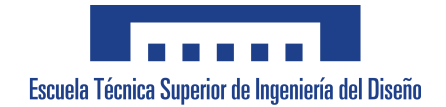

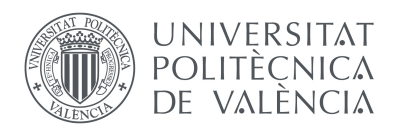

# Escuela Técnica Superior de Ingeniería del Diseño

# Trabajo de fin de grado

# Grado en Ingeniería Aeroespacial

Departamento de Máquinas y Motores Térmicos

# Análisis numérico del proceso de combustión en motores de encendido provocado usando mezclas de hidrógeno y gas natural

Autor Ferrairó Bataner, Francisco

Tutor Gómez Soriano, Josep

15 de julio de 2021

### Resumen

En la situación actual existente, el mundo en general y la industria en especial, buscan reducir las emisiones de especies contaminantes por tal de cumplir con la normativa vigente establecida como barrera al empeoramiento del medio ambiente. Este contexto, ha llevado a buscar nuevas alternativas a la combustión de combustibles fósiles (gasolina) como es el caso del hidrógeno.

Aquí, aparece el interés del trabajo que se va a llevar a cabo, donde un estudio de gas natural e hidrógeno como combustible, combinados con técnicas como una mayor dilución en aire o la recirculación de gases de escape, serán analizadas cualitativa y cuantitativamente. Además, se hará una comparación de valores entre estos, buscando los mejores resultados y viendo las deficiencias presentes en las distintas situaciones a analizar.

De este modo, y con la búsqueda de una reducción de emisiones (especialmente del dióxido de carbono y de los óxidos de nitrógeno) como premisa a seguir, se tratará de obtener toda la información posible para un caso de 2000 rpm que opera con un alta carga, teniendo un caso de validación experimental, que dotará al documento de una mayor exactitud.

### Resum

En la situació actual existent, el món en general i la indústria en concret, busquen reduir les emissions d'espècies contaminants per tal d'acomplir amb la normativa vigent establida com a barrera a l'empijorament del medi ambient. Aquest context, ha portat a buscar noves alternatives a la combustió de combustibles fòssils (gasolina) com és el cas de l'hidrogen.

Ací apareix l'interés del treball que es desenvoluparà, on l'estudi de gas natural i hidrogen com a combustible, combinats amb tècniques com una major dilució en aire o la recirculació de gasos d'escap, seràn analitzades qualitativavent i quantitativa. A més, es farà una comparació de valors entre aquests, buscant els millors resultats i veient les deficiències presents en les diferents situacions a analitzar.

D'aquesta manera, i amb la cerca d'una reducció d'emissions (especialment del diòxi de carboni i dels òxids de nitrogen) com a premissa a seguir, es tractarà d'obtindre tota la informació possible per a un cas de 2000 rpm que opera amb un alta càrrega, tenint un cas de validació experimental, que dotarà al document d'una major exactitud.

### Abstract

Nowadays, the world in general, and the industry in particular, are seeking to reduce pollutant emissions in order to meet the current regulations established in relation to the environment. This context has led to the search for new alternatives to the combustion of fossil fuels (petrol) such as hydrogen.

The current study analyses qualitatively and quantitatively the natural gas and hydrogen considered as fuel, combined with techniques such as further dilution in air or exhaust gas recirculation. In addition, a comparison of results is carried out, finding the best outcomes, and looking at the deficiencies in the different situations.

Therefore, with the aim of reducing emissions (especially carbone dioxide and nitrogen oxides) as a target, all possible information is obtained for a 2000 rpm case operating at high load. Having an experimental case gives the study greater accuracy.

viii

### Agradecimientos

Antes de empezar a desarrollar el estudio que se va a plasmar en este documento, se quiere agradecer la colaboración y apoyo de las personas que han hecho posible y han facilitado todo el proceso.

Primero, quiero mencionar a Josep Gómez Soriano por la inmensa labor que ha desarrollado durante la elaboración de este TFG, y por ser una persona que pese a encontrarnos en unos tiempos difíciles, además de dirigir y resolver mis dudas, sin importar día y hora, ha sido capaz de contagiar el entusiasmo y aportar un punto humorístico que siempre se agradece. También sería muy egoísta no nombrar a Miguel Olcina Girona, siendo un compañero ejemplar que se ha interesado a lo largo del tiempo por la evolución del trabajo, facilitando en su medida, toda la información posible para poder alcanzar los mejores resultados.

Por otro lado, quiero agradecer a mi familia, especialmente a mis padres y a mi hermana por apoyarme en todas las decisiones que he tomado, y por tratar de calmarme en los momentos de mayor nervio durante toda mi etapa educativa. Gracias a mi madre, por haberme inculcado la exigencia y constancia, así como por estar ahí independientemente del momento que se tratara para ser mi confidente; a mi padre, por ser el espejo en el que me miro y darme la seguridad para que hiciera lo que me hacía feliz; y a mi hermana, por animarme y escucharme en todo momento haciéndome sentir orgulloso de todo lo que hace.

Tampoco me quiero olvidar de mis amigos, de Carlos, por todas las experiencias vividas incluso con la distancia a la que nos llevó estudiar nuestras pasiones; y de Adrián y Carles, por ser los compañeros de viaje en toda nuestra formación, mencionando especialmente estos últimos años en Valencia. Y para acabar, un especial agradecimiento a Eva, gracias por escucharme siempre que me ha hecho falta, apoyarme y darme la fuerza necesaria, creyendo en mí en todo momento y entendiéndome cuando ni yo lo hacía.

Siempre que enseñes; enseña también, a la vez, a dudar de lo que enseñas José Ortega y Gasset

# Simbología

### Abreviaturas

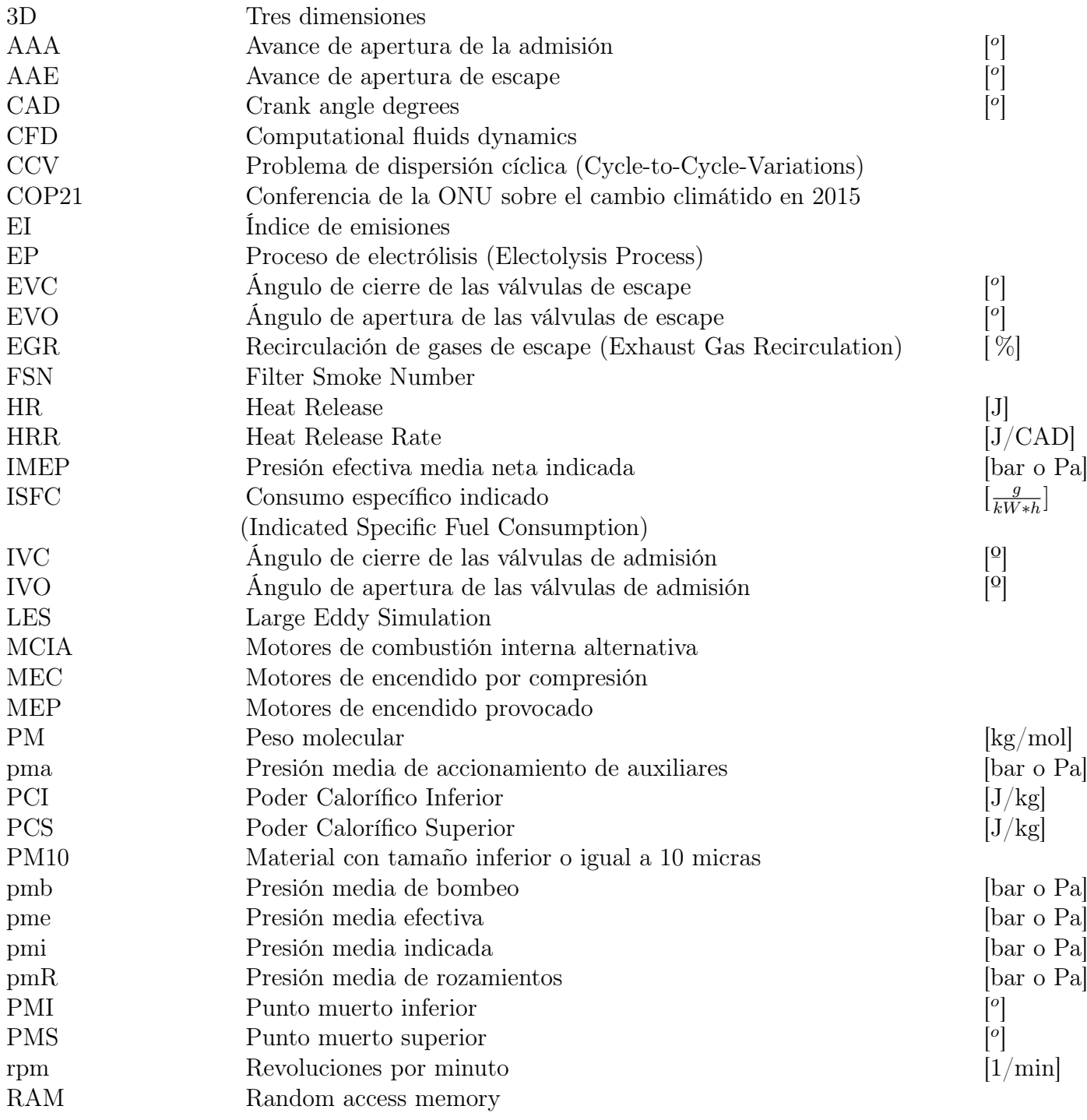

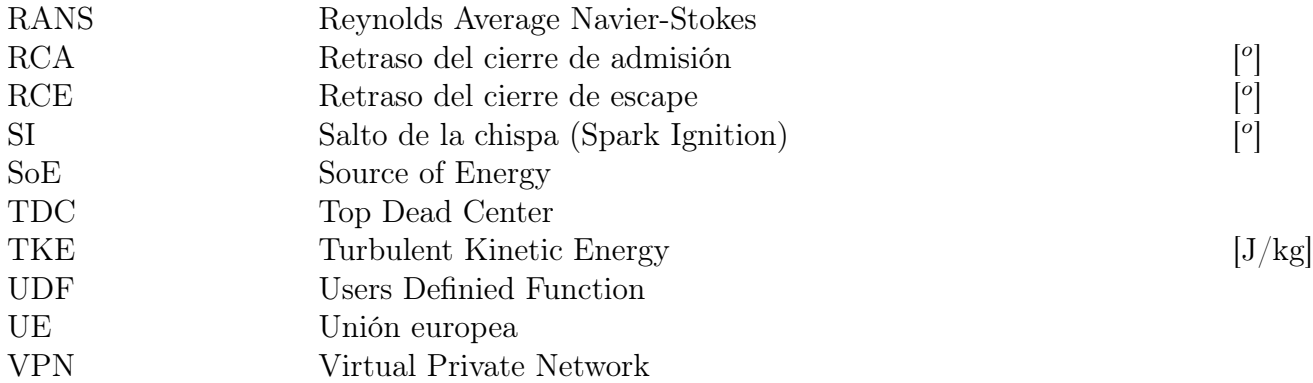

# Especies químicas

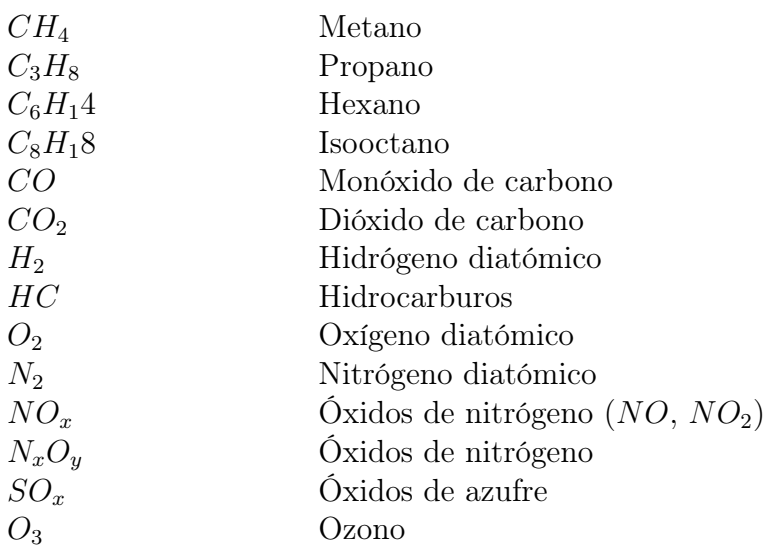

### Unidades

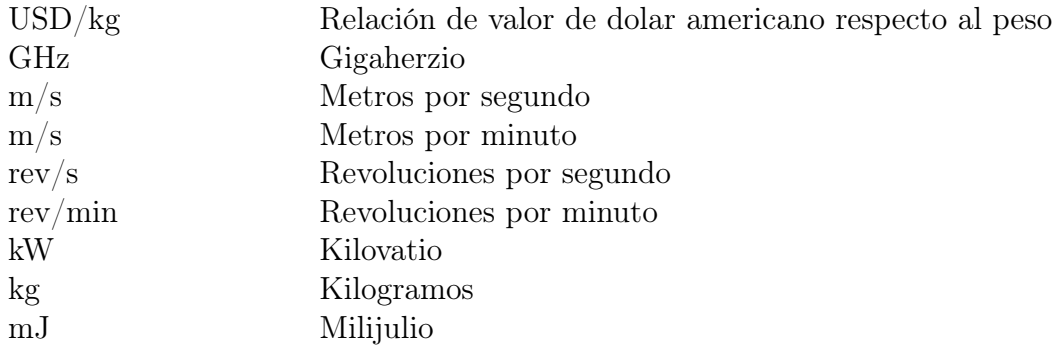

#### Símbolos

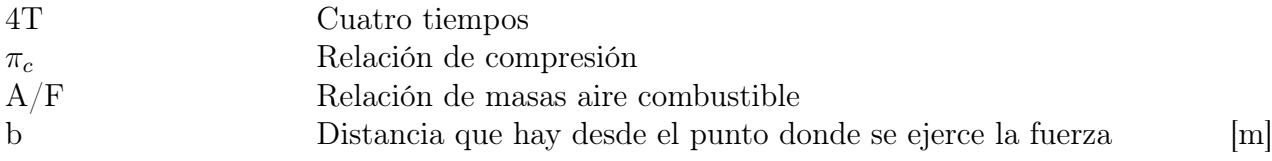

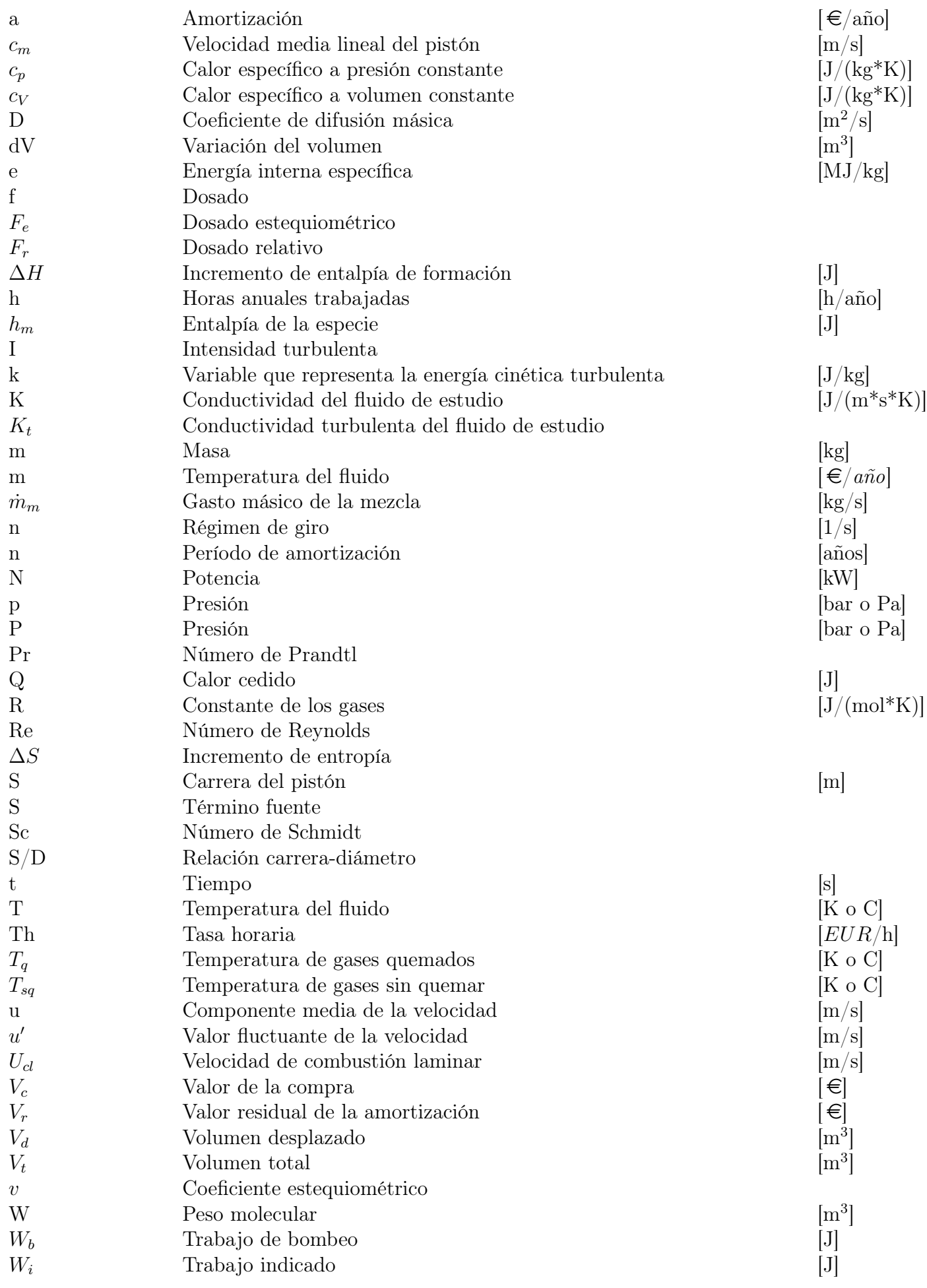

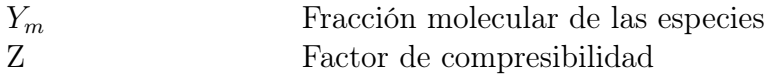

### Subíndices

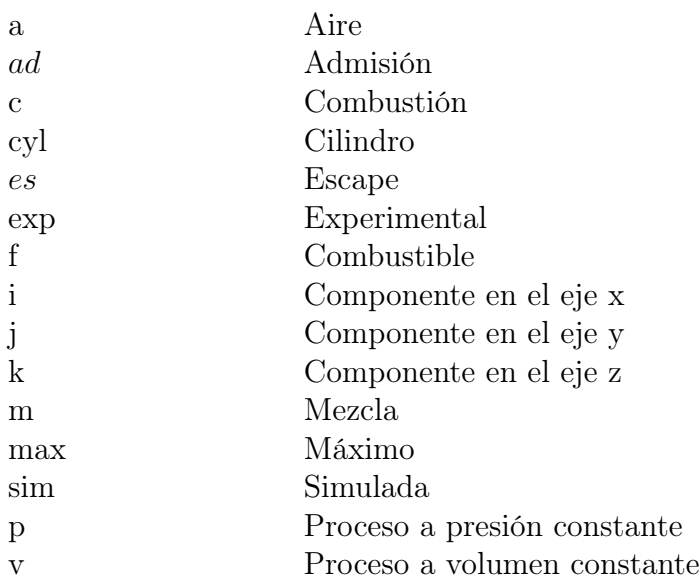

### Letras griegas

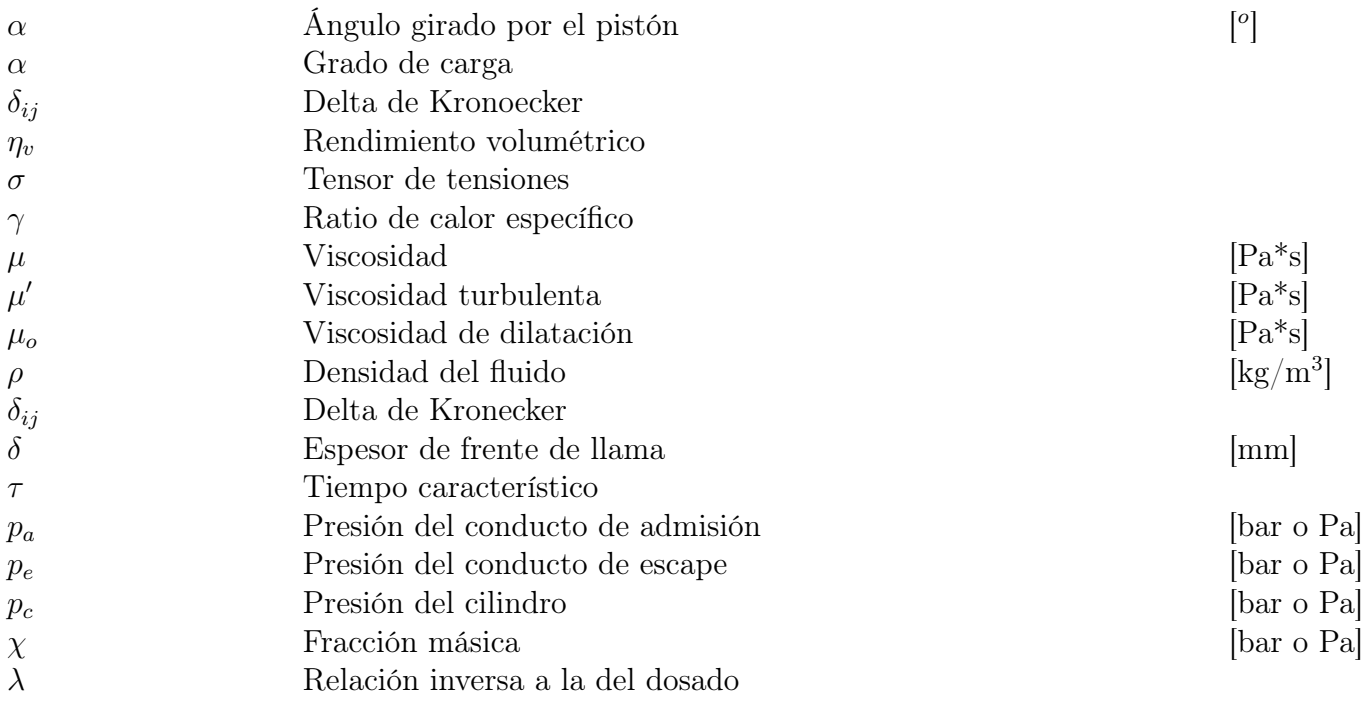

# Índice general

# [I Memoria](#page-22-0) xxiii

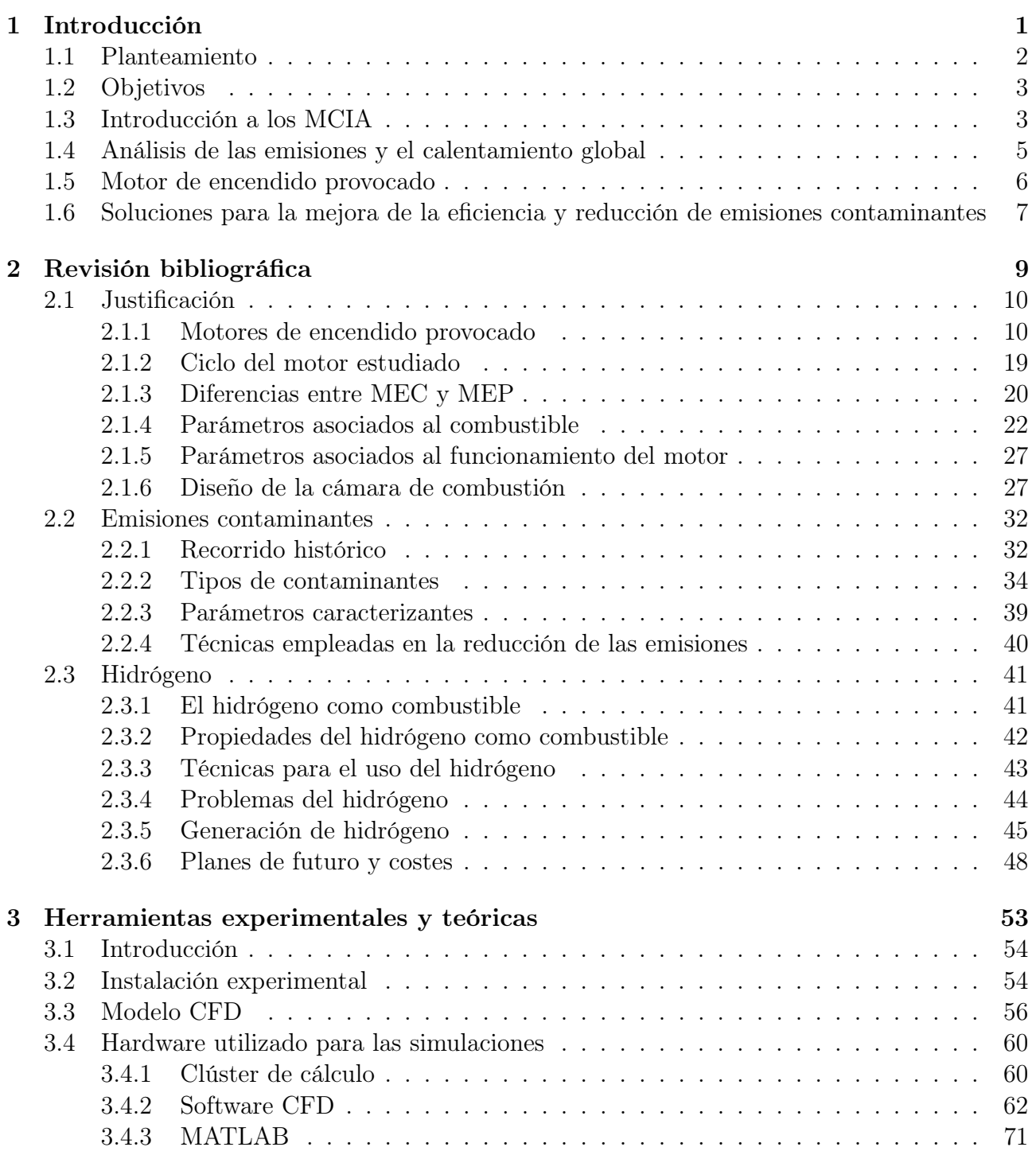

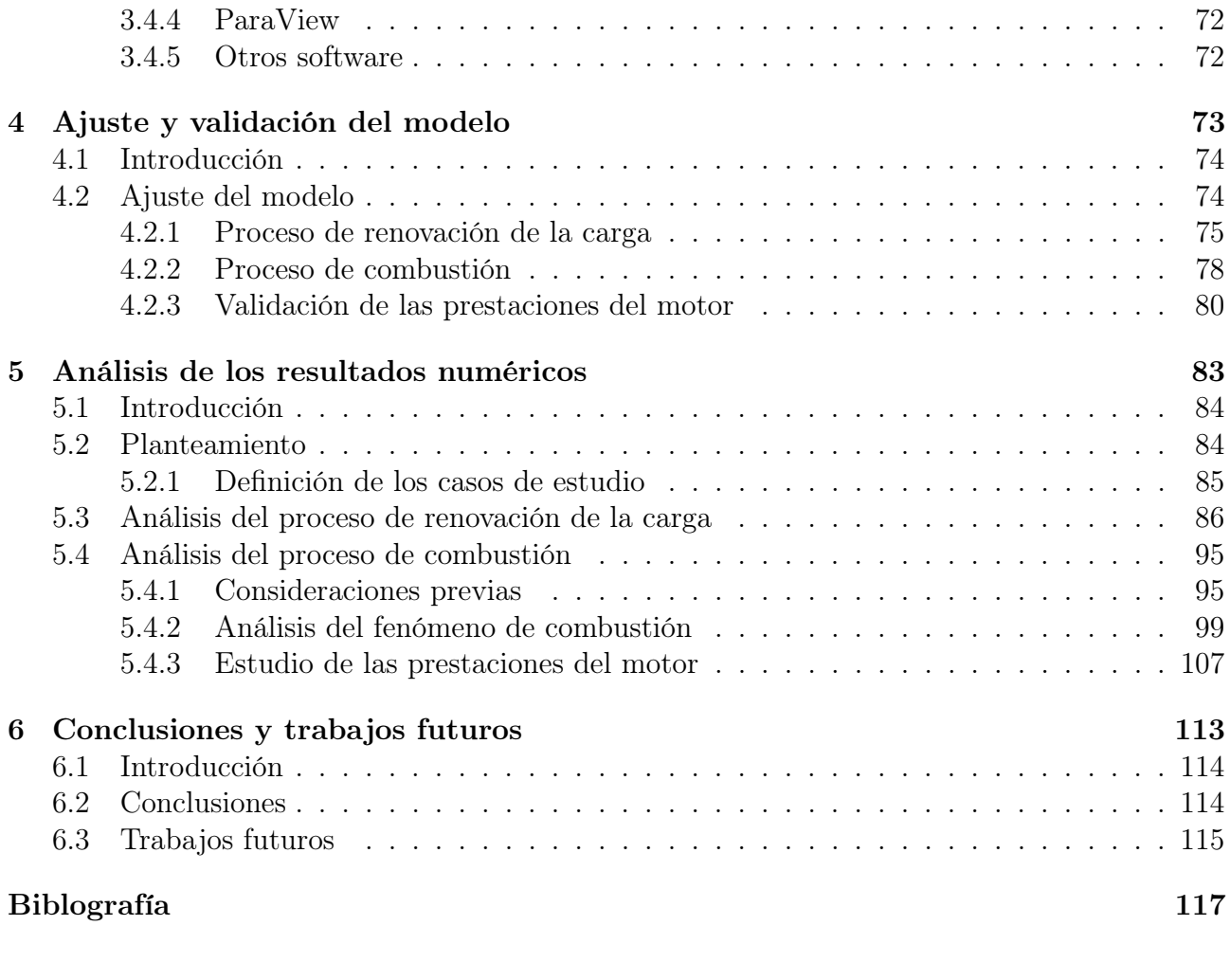

# [II Presupuesto](#page-142-0) 119

# Índice de figuras

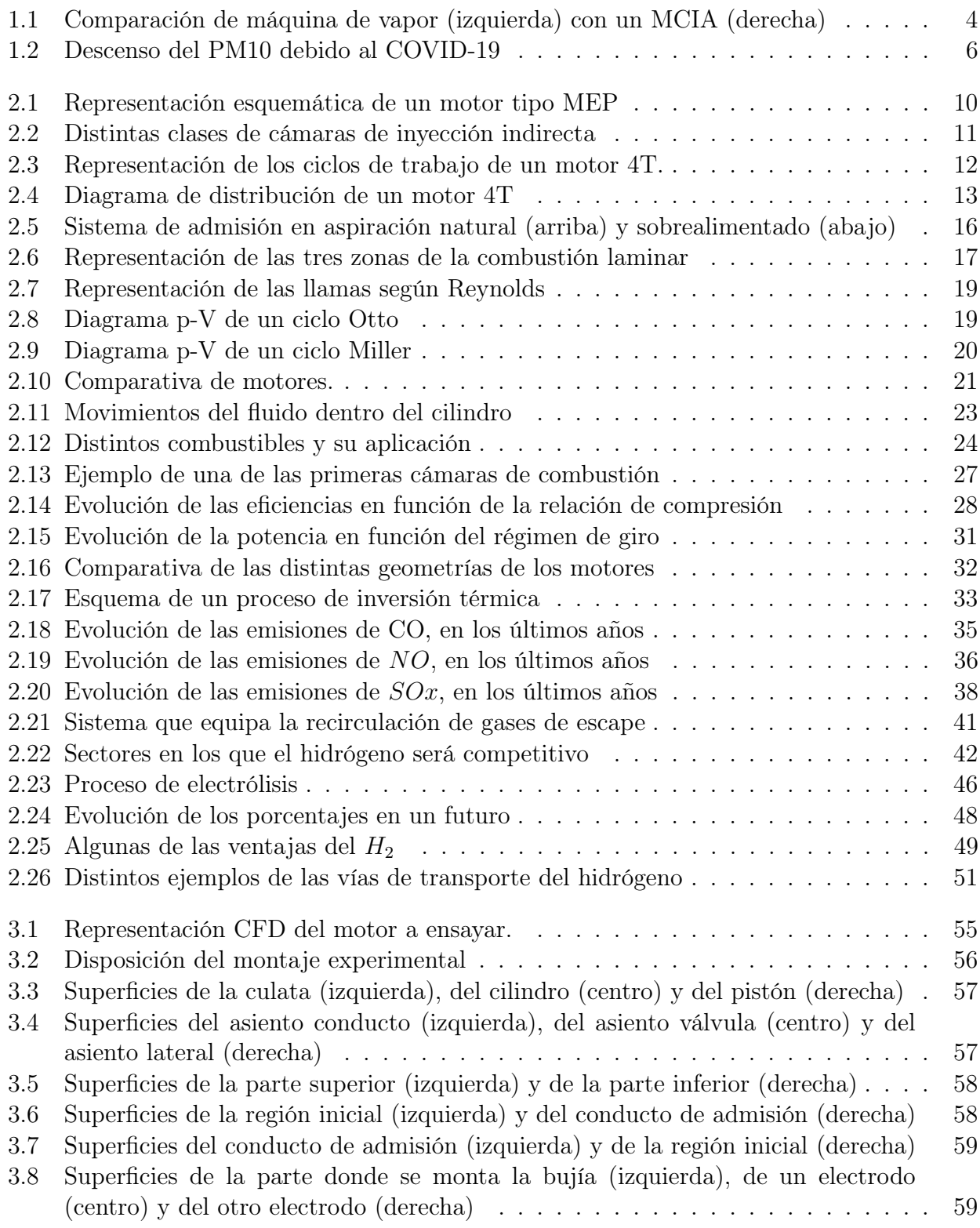

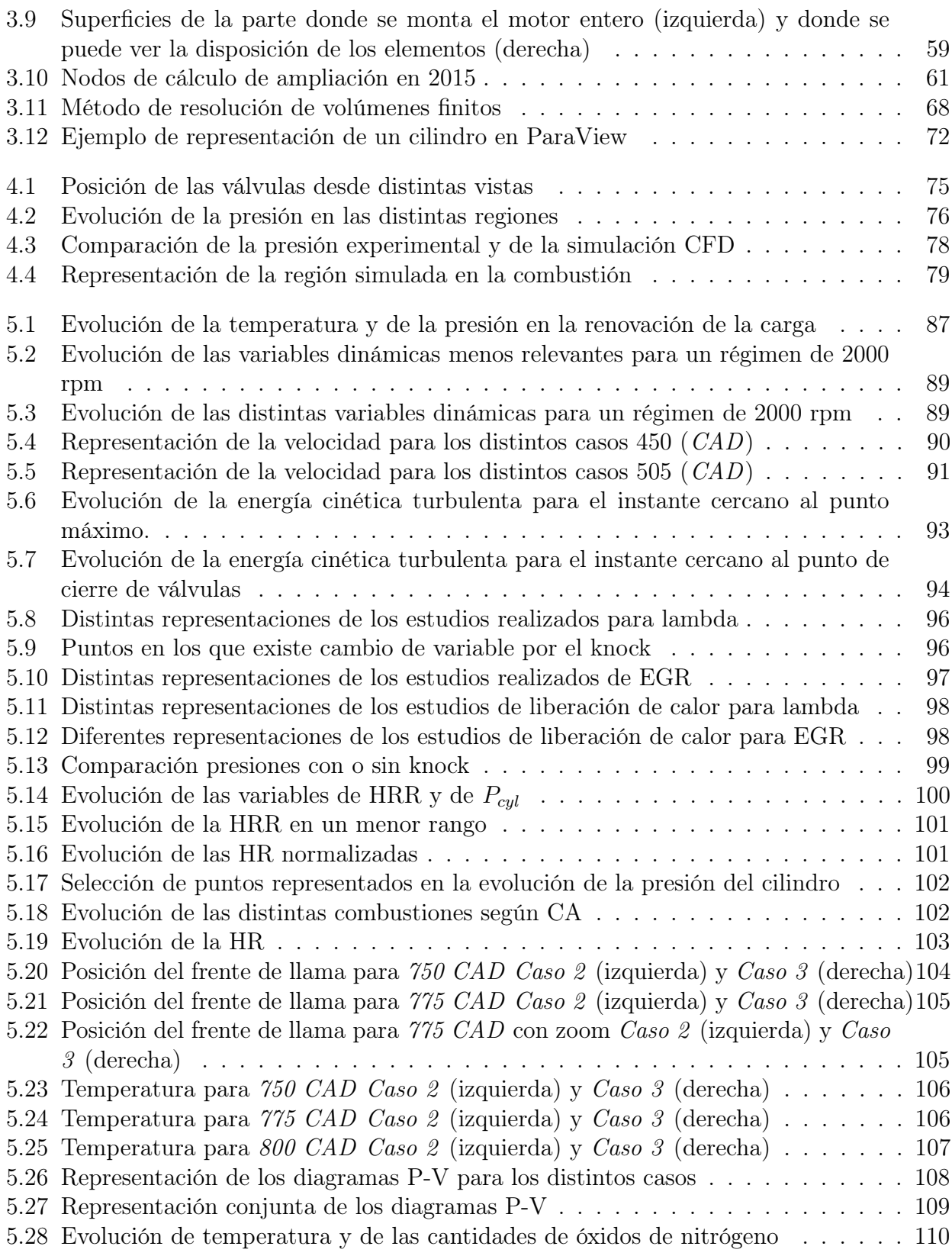

# Índice de cuadros

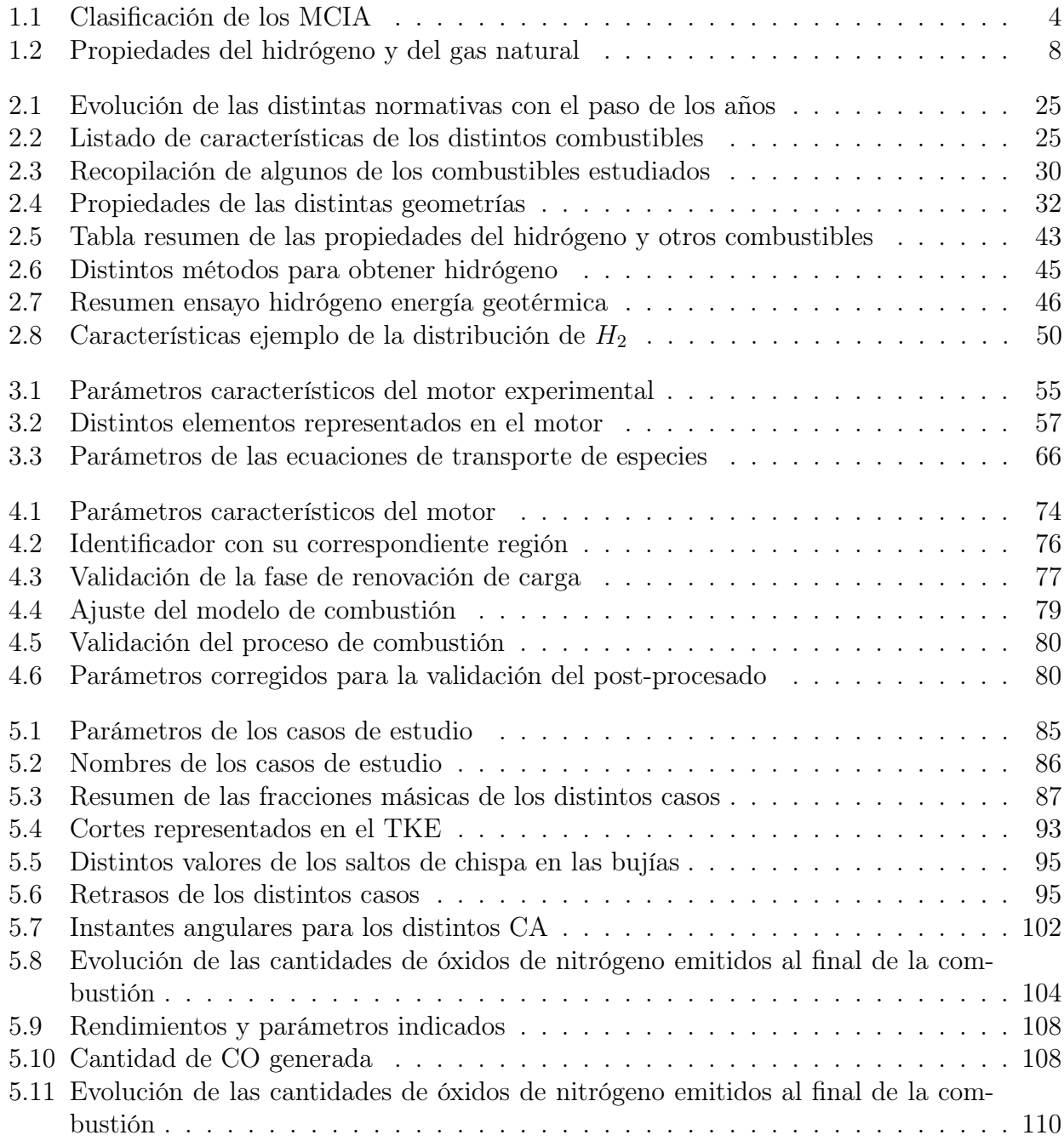

# <span id="page-22-0"></span>Parte I Memoria

# <span id="page-24-0"></span>Capítulo 1

### CONTENIDO DEL CAPÍTULO

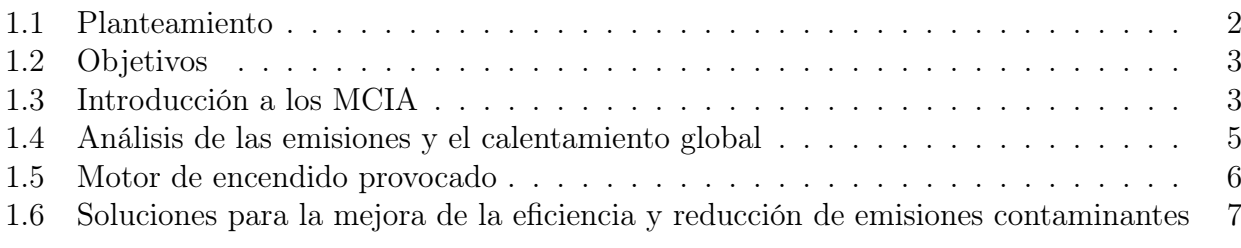

# Introducción

### <span id="page-25-0"></span>1.1. Planteamiento

Para poder empezar el documento con un cierto orden, se debe establecer el planteamiento del trabajo que se ha desarrollado para la elaboración de esta memoria. Del mismo modo, se deben introducir los objetivos que se pretende alcanzar mediante el análisis de los distintos puntos que se expondrán a lo largo del documento.

Este texto, recoge los estudios realizados para simulaciones de un motor de encendido provocado (MEP) con distintas condiciones de funcionamiento, con el objetivo de realizar un análisis cualitativo entre dos casos que incorporan, además del combustible citado, hidrógeno. Comparando los resultados, se dotará en prácticamente en todos ellos de los valores cuantitativos alcanzados, no solo para poder parangonar los valores unos con otros, sino para poder relacionarlos con un caso experimental usado para la validación del motor.

Por lo que respecta al trabajo, este se desarrollará de una forma lineal, en la que los primeros capítulos estarán dedicados a introducir los conceptos necesarios para poder entender todos los cálculos, así como los fenómenos que gobiernan el motor. Completando a estos capítulos, se mostrarán distintas técnicas que existen en la actualidad, las que buscan la mejora de prestaciones o bien el cumplimiento de la normativa correspondiente.

A medida que se avanza en la memoria, se irán asentando los conceptos necesarios y se pasará a definir los distintos instrumentos empleados para este proyecto, así pues, se establecerá también el proceso de validación de resultados para las distintas simulaciones. Tras lo cual, se pasará a estudiar todos los fenómenos y variables de interés, redactando, en el apartado oportuno, el análisis que tiene como fin este trabajo.

Por último y tras el desarrollo de todo el contenido a tratar, a modo de tablas, se mostrarán los distintos presupuestos asociados con la elaboración del TFG. La no inclusión de un pliego de condiciones, se debe a que no se consideraba necesario debido a que el trabajo no tienen un carácter experimental, sino que se enfoca al análisis de los resultados de las simulaciones.

# <span id="page-26-0"></span>1.2. Objetivos

Tras haber establecido el planteamiento del estudio, se pasa a definir el objetivo marcado, que es el análisis numérico del potencial de los combustibles de bajo contenido en carbono (metano) en combinación con hidrógeno y estrategias de dilución. Buscando con ello una reducción de emisiones de dióxido de carbono  $(CO<sub>2</sub>)$  a partir de la utilización de un software adecuado que simulará los diferentes casos definidos para ciertos puntos de operación. Para llevar a cabo las simulaciones, se estudiará, tanto la fase de renovación de la carga, como la de la propia combustión.

Con el fin de completar el análisis de la forma más adecuada posible, tratando de alcanzar el objetivo principal, existen distintos puntos de control que se han de asegurar:

- Determinar la validez de los distintos casos simulados, ya que de esta forma se podrá asegurar que los resultados obtenidos son propicios al estudio y que con ellos se acepten las conclusiones.
- Estudiar los distintos procesos participantes en la generación de  $CO<sub>2</sub>$ , viendo como este evoluciona con el uso del hidrógeno como parte del combustible y combinado con distintas estrategias de dilución.
- Comparar los resultados para las dos técnicas de dilución (EGR y dilución con aire) que buscan reducir las citadas emisiones.

# <span id="page-26-1"></span>1.3. Introducción a los MCIA

Los motores de combustión interna alternativa (MCIA), fueron creados con el objetivo de producir potencia mecánica a partir de la energía química disponible en el propio combustible. Para poder entender los distintos procesos por los que pasa un MCIA, se deben definir los distintos fluidos de trabajo, existiendo principalmente dos clases: la mezcla de aire-combustible fresca y los gases resultantes del proceso de combustión, de modo que la potencia que se puede obtener gracias a este tipo de motores proviene de la interacción de los componentes mecánicos con los fluidos referidos.

Los primeros antecedentes, considerados como uno de los pioneros anteriores a la aparición de los motores de ciclo Otto, tienen como principal exponente a las máquinas de vapor que aparecieron en la revolución industrial a finales del sigo XVIII.

<span id="page-27-0"></span>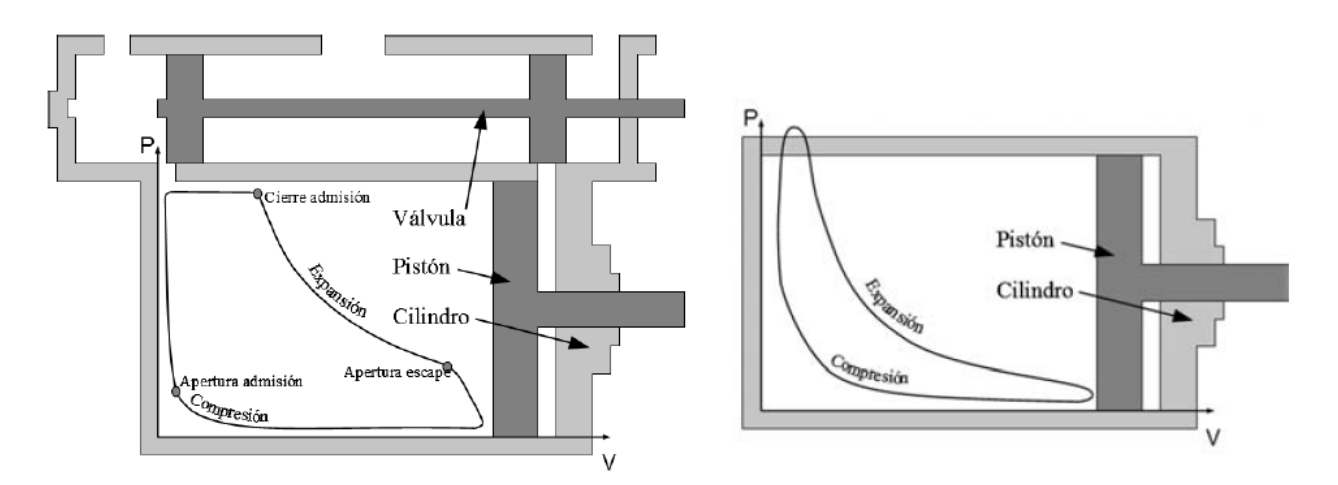

Figura 1.1: Comparación de máquina de vapor (izquierda) con un MCIA (derecha)

Hoy en día, la presencia de los MCIA es más que notable en la sociedad, debido a que su implementación se establece más de un siglo atrás, pudiendo haber sido optimizados hasta un punto en que su uso está más que justificado con el amplio margen de aplicaciones en las que estos se pueden utilizar. Por establecer el año considerado como el nacimiento de los motores modernos (tal cómo se conocen actualmente), se podría elegir 1876 con el invento del alemán Nicolaus Otto. Este motor usaba el aumento de presión procedente de la combustión para acelerar el pistón, creando así un momento con el que se generaba vacío. Este diseño no fue el primero, sino que era el resultado de una evolución tecnológica y del desarrollo de distintas ideas. La especial importancia de este instrumento, fue que estableció el rumbo que debían seguir los futuros motores de combustión interna alternativa.

Dentro de los MCIA, existen dos grandes grupos con mayor presencia: los motores encendidos provocado (motores gasolina), y los motores de encendido por compresión (motores diésel).

En los motores de encendido provocado, que son los estudiados en este documento, el aire y el combustible se mezclan, ya sea en la propia cámara o en una precámara diseñada para ello. Esta mezcla se realiza mediante un sistema de inyección, o, en aquellos de pequeñas dimensiones, a través de un carburador.

Para este tipo de motores existe, una gran variedad de clasificaciones. En la [Tabla 1.1](#page-27-1) se muestran algunos ejemplos de las más usadas [\[1\]](#page-140-0).

<span id="page-27-1"></span>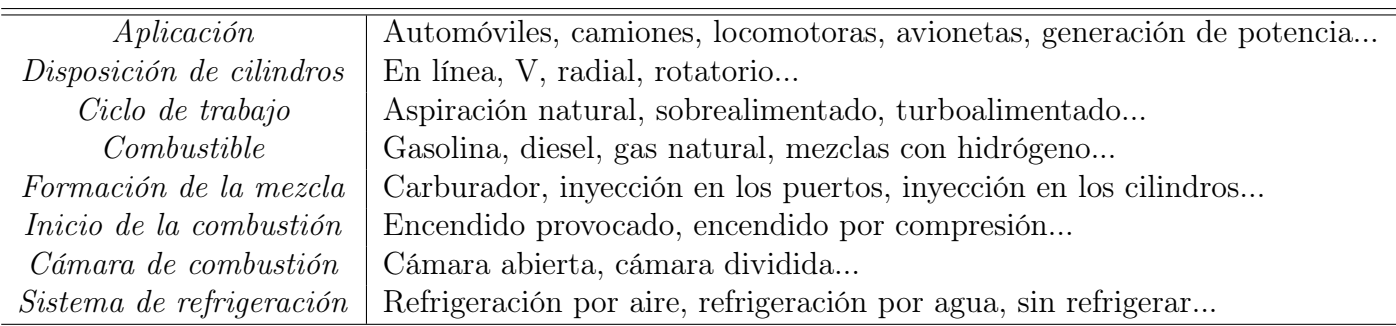

Tabla 1.1: Clasificación de los MCIA

# <span id="page-28-0"></span>1.4. Análisis de las emisiones y el calentamiento global

En la actualidad, no pasa desapercibido que los gases de combustión de motores de encendido provocado tienen efectos nocivos para la sociedad, existiendo en todo el planeta una creciente preocupación por los procesos de emisión de los consabidos gases de efecto invernadero y las emisiones contaminantes, siendo uno de los principales objetivos de las normativas actuales, reducir sus consecuencias.

Uno de los orígenes de este tipo de sustancias es la quema de combustibles fósiles, teniendo esta una presencia relevante en la actividad del transporte. En este sector, las emisiones de  $CO<sub>2</sub>$  se están viendo incrementadas a mayor velocidad de lo esperado, de forma que la emisión de esta especie química se ha convertido en uno de los principales factores que aumentan la aparición del efecto invernadero. La utilización de combustibles derivados del petróleo no lleva únicamente asociada la emisión de CO2, ya que se emite un conjunto de gases de diferente composición. Por destacar algunos de estos gases se pueden nombrar, entre otros, los diferentes óxidos de nitrógeno  $(NO_x)$  o las partículas de hollín, resultando nocivos para el ser humano o su entorno, pudiendo incluso llegar a degradar la calidad del aire en zonas con grandes poblaciones donde la emisión se ve aumentada. Esta parte será ampliada en la [Subsección 2.2.1.](#page-55-1)

Conociendo lo expuesto hasta ahora, no está de más recalcar que la evolución industrial va estrechamente ligada al cumplimiento de una normativa más estricta que busca una mejora de la calidad del medio ambiente, así como de la salud humana. Esto es debido a que una mayor calidad de la industria, lleva intrínsecamente una mejora tecnológica que conduce a unas restricciones cada vez más exigentes con motivo de disminuir todas aquellas emisiones nocivas. Un claro ejemplo de lo comentado, es el sector automovilístico, que ha visto en los últimos años como se ha ido endureciendo la normativa relativa a las emisiones de sustancias contaminantes. Desde este contexto, se puede entender fácilmente que los efectos de la contaminación, sin olvidar la problemática del ruido, están llegando a un punto peligroso debido a su alta concentración, viendo como en las grandes ciudades con mayor tránsito de vehículos, incluso se restringe la circulación de los mismos.

En las últimas décadas, la continua evolución de las distintas clases de motores, se ha visto condicionada por la normativa en lo referente a la contaminación. Esta reglamentación ha conducido a realizar estudios de distinta índole, desarrollando nuevos conceptos en aspectos como el uso de gases de recirculación provenientes de la combustión, dilución de aire-combustible en mayores cantidades de aire que el estequiométrico e incluso en el propio proceso de combustión. Analizando los resultados, se mantiene la idea de que los motores de encendido provocado (MEP), presentan ciertos puntos ventajosos respecto a sus otras configuraciones contemporáneas, siendo el más común el motor de encendido por compresión (MEC). Es obligado comentar que, en tendencias generales, los MEC ofrecen un mejor rendimiento térmico que conduce a una reducción de la emisión de  $CO<sub>2</sub>$ .

Según un informe realizado con motivo de cuantificar la mejora de la calidad del aire durante la crisis sanitaria de la COVID-19 [\[2\]](#page-140-1), se concluye, que ha descendido la presencia de las denominadas PM10[1](#page-28-1) , por lo que se hace más evidente todavía la necesidad de reducir la cantidad de emisiones de motores. Para conseguir esto, es necesario adentrarse en el mundo

<span id="page-28-1"></span><sup>1</sup>El PM10 son pequeñas partículas sólidas o líquidas de polvo, cenizas, hollín, partículas metálicas, cemento o polen, dispersas en la atmósfera.

de los combustibles no convencionales, siendo su máximo exponente el hidrógeno. Estos combustibles, combinados con otros más convencionales, pretenden que con un correcto desarrollo tecnológico, permitan obtener las mismas prestaciones, e incluso mejorarlas, además de tratar de conseguir reducir las emisiones.

<span id="page-29-1"></span>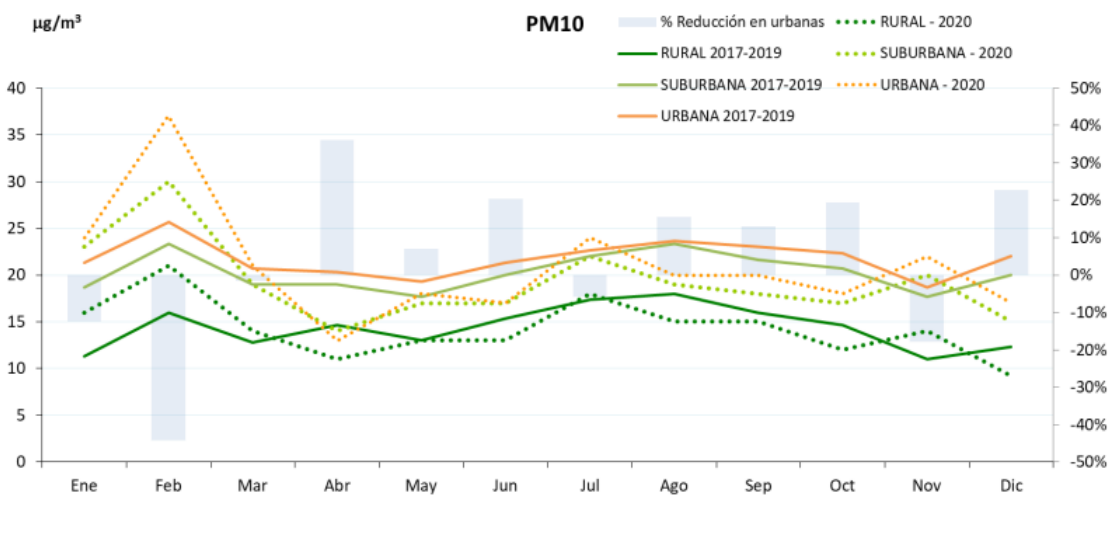

Figura 1.2: Descenso del PM10 debido al COVID-19

En el marco legislativo actual, se prevé que en las próximas legislaciones se establecerá una normativa que lleve a los fabricantes de motores a tener que considerar otro tipo de estrategias para presentar unas buenas prestaciones y cumplir con las distintas normas. Es por ello que se estudian distintas combinaciones de motores tradicionales o la introducción de cambios importantes en los mismos, es decir, buscan mejorar sus prestaciones sin tener una excesiva complejidad, tanto en su desarrollo como en su fabricación.

### <span id="page-29-0"></span>1.5. Motor de encendido provocado

Este tipo de motores, son característicos por iniciar la combustión gracias a un aporte de energía externo que no proviene del propio fluido de trabajo, este aporte, se suele deber a la descarga eléctrica entre los dos electrodos de la bujía. Uno de los puntos críticos en esta clase de motores, es el correcto momento en el que se debe producir la descarga eléctrica (spark time).

En los motores MEP, atendiendo donde se produce la mezcla, se diferencian dos grupos:

- 1. Mezcla a la entrada en el cilindro homogénea (inyección en el colector de admisión).
- 2. Mezcla en el cilindro (inyección en la cámara de combustión).

Por último, decir que, como es sabido, la combustión en este tipo de motores es debida a la propagación del frente de llama, por lo que en la cámara de combustión se conocen dos zonas diferenciadas: una zona con gases quemados y otra con la mezcla sin quemar.

# <span id="page-30-0"></span>1.6. Soluciones para la mejora de la eficiencia y reducción de emisiones contaminantes

Dejando a un lado las principales características de los motores de encendido provocado, el paso que marca este procedimiento es el de ofrecer algunas de las técnicas principales para poder aumentar la eficiencia, así como reducir las emisiones de los mismos. Algunas de las soluciones más usadas son las presentadas a continuación:

- Atraso del encendido: cuando se está trabajando en condiciones de alta carga, una medida que se puede tomar para prevenir el autoencendido, es retrasar el instante en el que produce la descarga eléctrica en la bujía. Con esto, se consigue desplazar el proceso de la combustión a la carrera de expansión. Los beneficios de este retraso son, que al situar la combustión en la fase de expansión, en la cual existe un movimiento del punto más alto que alcanza el pistón en la carrera (PMS) al punto más bajo (PMI), dentro del cilindro irá aumentando el volumen teniendo como efecto una reducción de la presión y de la temperatura en el interior de este, disminuyendo de esta forma la probabilidad de aparición del knock. Como muchas de las soluciones en ingeniería, hay que llegar a una solución de compromiso, ya que atrasarla en exceso puede llevar a problemas en la relación de compresión efectiva.
- Combustibles de octanajes altos: si se dispone de alguna mezcla de aire-combustible y el combustible está caracterizado por un índice de octanaje alto, suele ser, si se acompaña de un buen proceso de diseño de cámara, beneficioso. El índice de octanaje es el parámetro usado para medir la resistencia de un combustible a que se produzca el autoencendido. Un buen ejemplo de esta condición es el gas natural.
- Dilución de la mezcla con gases de escape (EGR): esta técnica consiste en tomar parte de los gases resultantes en el proceso de combustión y volver a introducirlos en el cilindro junto a la mezcla nueva. Con este método, se consigue reducir la masa de mezcla sin quemar que se introduce, y con ello alcanzar una presión y temperatura inferior. Al reducir la presión y la temperatura, se va a ver reducida la cantidad emitida de  $NO_x$ , en consecuencia, se aumentará el rendimiento en bajas cargas, sumado a que el trabajo de bombeo será menor al abrir más la válvula de mariposa. Por otro lado, este tipo de técnica lleva consigo una parte negativa, al introducir gases quemados se va a aumentar considerablemente la dispersión cíclica y se deberá equipar el motor de los conductos necesarios para llevar los gases de escape de nuevo al motor o, permitir una mayor tasa de residuales dentro del mismo.
- Uso de una mezcla pobre junto a un combustible altamente energético: la posibilidad de disponer de una mezcla de combustibles con una mayor liberación de energía en la combustión, como puede ser el hidrógeno  $(H_2)$ , permitirá usar una mezcla de airecombustible más pobre, con lo que se verá reducida la posibilidad de aparición del knock.

|               |      | Combustible $H_2$ (gas) Gas natural (gas) |
|---------------|------|-------------------------------------------|
| PCI $[MJ/kg]$ | 121  | $45,0 - 47,7$                             |
|               | 1/34 | 1/17                                      |

<span id="page-31-0"></span>Tabla 1.2: Propiedades del hidrógeno y del gas natural

# <span id="page-32-0"></span>Capítulo 2

# CONTENIDO DEL CAPÍTULO

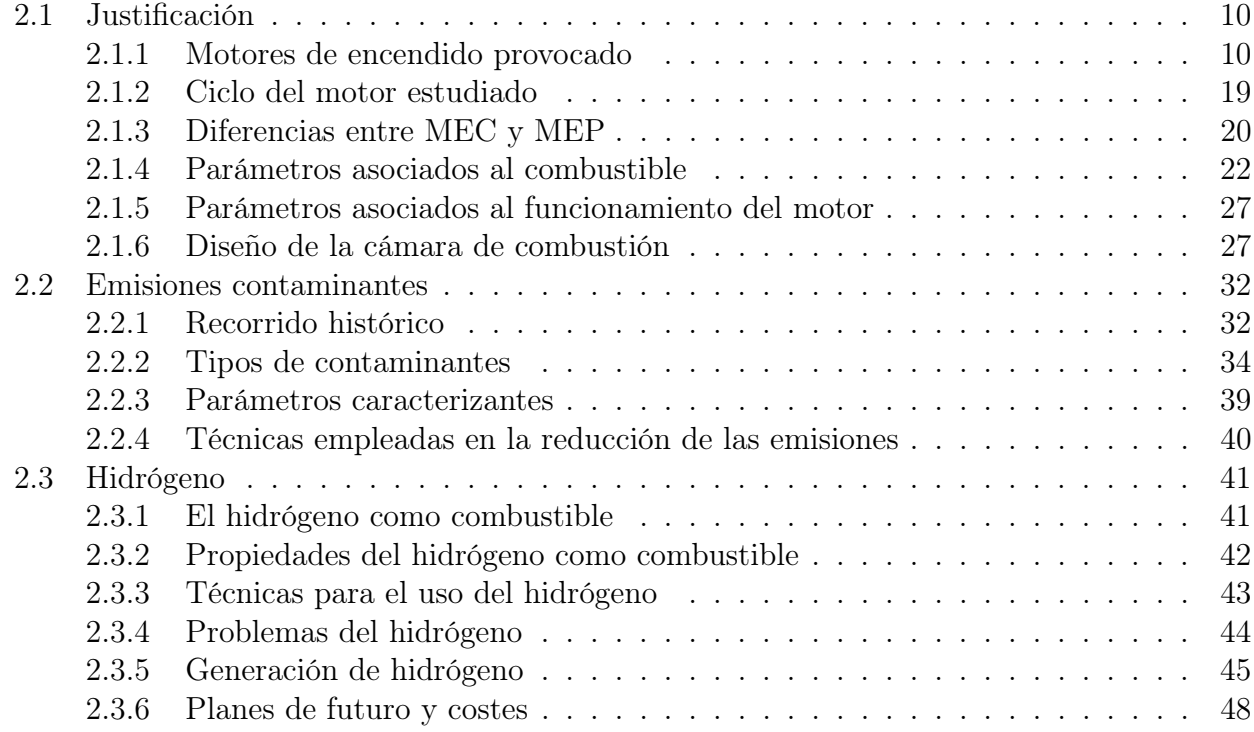

# Revisión bibliográfica

### <span id="page-33-0"></span>2.1. Justificación

Una vez establecidas las bases del trabajo, se pasa a definir esta sección. El Capítulo 2, se centra en una mayor profundización de las bases teóricas, al mismo tiempo que se presenta un gran listado de conceptos, tanto los que se han comentado en la introducción, como los que aparecerán más adelante y son relevantes en este trabajo.

En un primer sub-apartado, se hablará de las características de diseño del motor sobre el que se basan las simulaciones estudiadas en este trabajo, tras lo cual se hará una breve comparación con los motores MEC.

<span id="page-33-2"></span>Por último, en un nuevo sub-apartado se hablará de los distintos aspectos de diseño, así como de otros conceptos relacionados con la combustión que definirán el caso simulado.

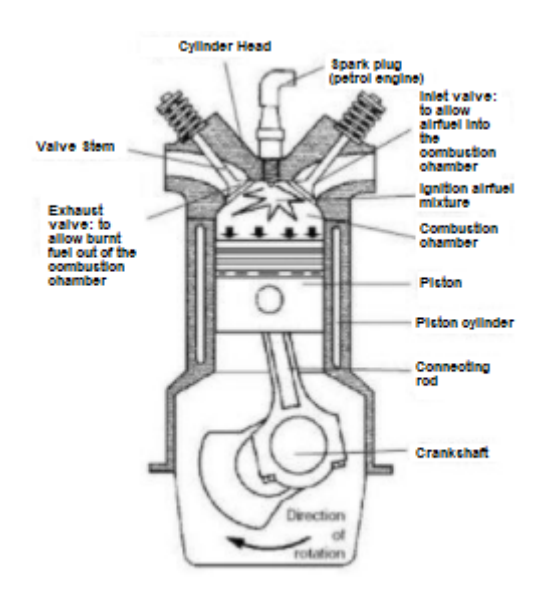

Figura 2.1: Representación esquemática de un motor tipo MEP

#### <span id="page-33-1"></span>2.1.1. Motores de encendido provocado

Una vez introducido el problema de los gases contaminantes, mediante las breves pinceladas que se han dado acerca de las posibles soluciones para cumplir con la normativa vigente, se pasa a tratar de entender cuales son las limitaciones y las ventajas de este tipo de motores,

los de encendido provocado. Para ello, debe describirse en un primer momento su principio de funcionamiento. Este tipo de motores, que se conocen coloquialmente como motores de gasolina, se caracterizan por disponer de un ciclo de operación de cuatro tiempos en el ámbito de la automoción. Un motor de cuatro tiempos (4T), se caracteriza por las cuatro carreras que recorre el pistón dentro del cilindro y que son conocidas como: admisión, compresión, combustión y escape. Describiendo con mayor exhaustividad estos cuatro procesos, se tiene:

Etapa de admisión: esta etapa de los motores MEP, se caracteriza por la apertura de las válvulas de admisión, proceso conocido como IVO, y el cierre de las correspondientes válvulas que se encargan de extraer los gases quemados por los conductos de escape. Respecto al movimiento del pistón, en un ciclo ideal esta etapa abarca desde el punto muerto superior (PMS) hasta el punto muerto inferior (PMI), con el desplazamiento se genera una depresión dado que la presión de la admisión es más alta que la del cilindro, provocando así el llenado del mismo con la mezcla aire-combustible. En los motores MEP, existen distintas configuraciones:

#### 1. Inyección Directa

Esta disposición es aquella en la que se produce la mezcla aire-combustible dentro del propio cilindro, asimismo, el grado de carga influye en la distribución de la mezcla dentro del cilindro. Existe un parámetro que se relaciona directamente con el grado de carga, esta variable es la presión media efectiva (IMEP). La presión media efectiva, incrementa si se aumenta la cantidad de aire que se introduce en el cilindro, o lo que es lo mismo, cuando se inyecta la mezcla durante más tiempo.

#### 2. Inyección Indirecta

En este tipo de motor, la mezcla aire-combustible se produce fuera del cilindro, con esto se consigue disponer de mezclas más homogéneas que en el caso anterior, ya que se dispone de un período de tiempo mayor para la mezcla, esto se traduce en que esta homogeneización no varíe con el tiempo. Para aumentar el grado de carga en esta clase de motores, se abre la válvula de mariposa dejando entrar una mayor cantidad de mezcla en el cilindro.

<span id="page-34-0"></span>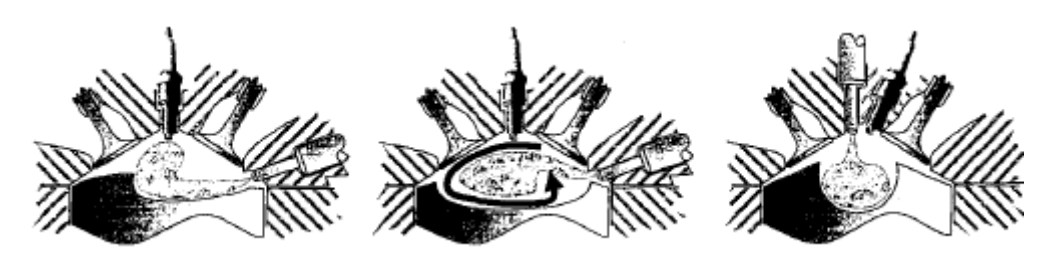

Figura 2.2: Distintas clases de cámaras de inyección indirecta

Etapa de compresión: tras la etapa de admisión, se produce el cierre de las válvulas de admisión (IVC), con esta acción se consigue tener todas las válvulas cerradas. El émbolo del pistón, que en esta etapa realiza una carrera en sentido ascendente, consigue aumentar la presión de la región del cilindro, de tal manera que existe una transferencia de energía suficiente como para poder reducir notablemente el volumen de la mezcla de aire-combustible y del espacio disponible para ella dentro del cilindro.

- Etapa de expansión: como condición común, en esta etapa se suele producir la ignición del combustible. Esto lleva a la propia combustión de la mezcla dentro del cilindro, consiguiendo con ello un movimiento del pistón como el de la primera etapa, iniciado en el punto muerto superior y concluyendo en el punto muerto inferior.
- Etapa de escape: una última etapa en la que se abren las válvulas de escape  $EVO$ , y mediante el movimiento del pistón desde el punto muerto inferior hasta el punto muerto superior, se dispone de una relación de presiones,  $p_e < p_c$ , consiguiendo así que los gases resultantes de la combustión sean extraídos para poder volver a la etapa de admisión. Esta etapa tiene una condición adjunta, de forma que, si no se extraen los gases de forma correcta, la residencia de estos en el cilindro puede influir negativamente de manera notoria en ciclos posteriores.

<span id="page-35-0"></span>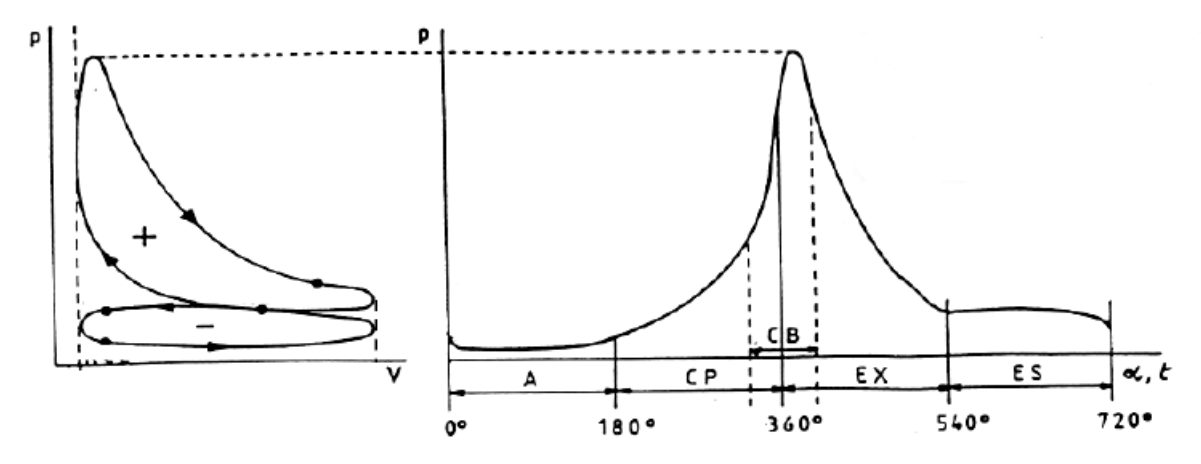

Figura 2.3: Representación de los ciclos de trabajo de un motor 4T.

Estas cuatro etapas no son independientes, es decir, la combinación y coalescencia de algunas de ellas puede favorecer a mejorar las prestaciones de un motor dependiendo de las condiciones de funcionamiento. Una de las técnicas que, gracias a un buen trabajo de diseño, favorece a las prestaciones del motor, es el cruce de válvulas. Esta consiste en el solapamiento del ciclo de escape y el de admisión durante un breve período de tiempo, de forma que la mezcla entrante puede empujar a los gases quemados, favoreciendo así la renovación de la carga. No obstante, este proceso conlleva una condición de presiones que se debe cumplir, [Ecuación 2.1.](#page-35-1)

<span id="page-35-1"></span>
$$
p_a > p_c > p_e \tag{2.1}
$$

Además, las cuatro etapas empiezan o acaban tanto en el PMS o en el PMI, pero esta hipótesis solo se cumple en motores de ciclo ideal, en la aplicación práctica, se pueden introducir modificaciones como el atraso o el avance de estos puntos característicos, siendo los más comunes:

- AAA (Avance de la Apertura de Admisión)
- RCA (Retraso del Cierre de Admisión)
- AAE (Avance de la Apertura del Escape)
- RCE (Retraso del Cierre del Escape)
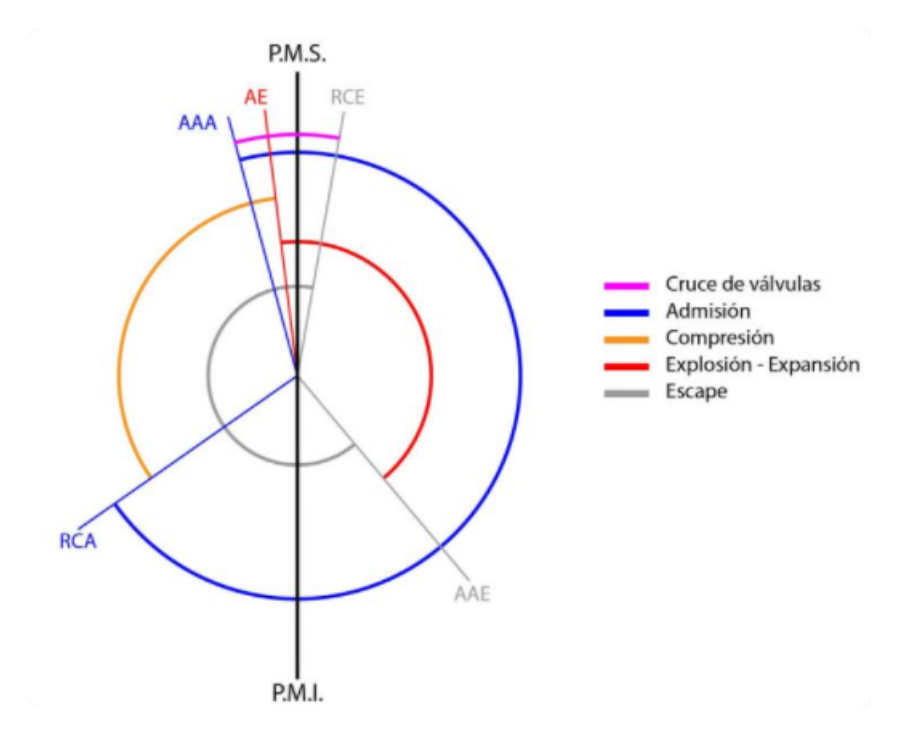

Figura 2.4: Diagrama de distribución de un motor 4T

Ahora, se pasa a describir dos de los aspectos más característicos del proceso de combustión en un motor de gasolina de este tipo:

- 1. La combustión se inicia mediante una descarga eléctrica producida por los electrodos de la bujía.
- 2. La quema de combustible se produce gracias al desplazamiento del frente de llama.

Esto conlleva a tratar de evitar dos problemas fundamentales para tratar de mejorar el rendimiento térmico, como son:

• Autoencendido de la mezcla (knock): en los motores de combustión interna alternativa se produce la aparición de puntos calientes, estos se caracterizan por poder llegar a provocar la manifestación de distintos frentes de llama en cualquier punto de la cámara de combustión, siendo independientes de la descarga eléctrica de la bujía. En función de cuando se produce la aparición de este fenómeno, se puede conocer como preencendido o postencendido, dependiendo del momento en el que se produce el salto eléctrico de esta.

El autoencendido de la mezcla en motores de encendido provocado conduce a un incremento súbito tanto de la temperatura como de la presión. Este aumento ocasiona una onda de presión que se propaga a la velocidad del sonido dentro de la cámara de combustión del propio cilindro. Cuando se produce el autoencendido de la mezcla en un motor de encendido provocado, generalmente ocurre de una forma no controlada, motivo por el cual puede llegar a provocar daños en las distintas superficies expuestas en la cámara de combustión, lo que, por la transmisión de las distintas partes móviles, acabará afectando al propio motor. Este fenómeno conocido como picado

de biela o knock, es uno de los posibles efectos más limitantes a la hora de conseguir la eficiencia máxima alcanzable en condiciones de alta carga.

Para tener controlada la aparición del efecto del autoencendido, hay que prestar atención a distintos factores que pueden influir directamente sobre este. Algunas de las causas más relevantes son:

- Grado de carga: a medida que se aumenta el grado de carga, se va a disponer de una mezcla aire-combustible mucho más pura, con esto, se consigue incrementar el aprovechamiento del combustible, dejando menos espacio para los residuales. Por añadidura, si se tiene un factor de carga mayor, se va a tener una mayor temperatura en la cámara aumentando así la posibilidad de aparición de puntos calientes.
- Dosado: parámetro que estudia la relación de la masa de combustible con la masa de aire, cuando este es estequiométrico o ligeramente superior a la unidad, presenta un mayor riesgo de aparición de knock.
- Avance del encendido: si se avanza en exceso el salto de la chispa antes del ciclo, se va a provocar un crecimiento tanto de la presión como de la temperatura máxima alcanzable dentro del cilindro. Mientras que, un atraso de la chispa, conseguirá atrasar la descarga eléctrica, dándose más tarde el punto de presión máxima y con ello el valor alcanzado. Por el contrario, un avance del salto de la chispa, situará la presión máxima cerca del punto muerto superior, favoreciendo a la probabilidad de autoencendido.
- Relación de compresión: visto el listado establecido, resulta sencillo entender el efecto de la relación de compresión, ya que cuando es más alta, se convierte de una forma muy directa en una presión más alta que la correspondiente a una relación de compresión inferior, en suma, la temperatura aumentará del mismo modo propiciando la aparición del knock.
- Capacidad energética: este es un concepto de suma importancia para los estudios que se han desarrollado en este trabajo, ya que al disponer de un combustible con mayor capacidad energética, el hidrógeno, que se comentará en las siguientes secciones, se va a tener una disposición de energía mayor y con ello una posible aparición del efecto comentado.

De modo que, el knock, es un fenómeno que se podría evitar trabajando a bajas presiones y temperaturas, lo que se conoce como cargas bajas.

En los motores de combustión interna alternativa, también aparece otro efecto que no depende del grado de carga, este problema es la variación de prestaciones que presenta un motor en distintos ciclos de utilización. Esta condición se produce debido a que no siempre se proporciona la misma potencia o se alcanza la misma presión, es por ello que se debe prestar especial atención a estas variaciones.

• Problema de la dispersión cíclica o CCV( cycle-to-cycle-variations): como se ha comentado en el párrafo anterior, este es un efecto que aparece en todos los motores, teniendo una relevancia superior en aquellos de encendido provocado (MEP). A la diferencia de potencia entregada por los distintos ciclos, hay que sumarle el efecto de reducción que se tiene sobre la durabilidad del motor, ya que teniendo estas variaciones en los parámetros termodinámicos, aparecen gradientes que afectan al tiempo de vida del motor. La dispersión cíclica se ve producida básicamente por la turbulencia dentro del cilindro y del propio sistema de ignición. Por todo lo comentado, se busca reducir esta dispersión cíclica para que los valores sean más similares, y, con ello, mejorar las prestaciones.

Por último, hay que comentar que, aunque no es un problema que influye directamente sobre el comportamiento del motor, las emisiones deben ser controladas y reguladas. Las normativas cada vez son más estrictas, sobre todo para controlar y/o reducir las emisiones de: el monóxido de carbono  $(CO)$ , los óxidos de nitrógeno  $(NO_x)$  y los hidrocarburos (HC). Estos productos de la combustión de los motores, se clasifican en dos grandes grupos, los productos de una combustión incompleta, y los originados debidos a temperaturas elevadas. El primer grupo, está compuesto principalmente por el CO y los HC, estas especies tienen una mayor presencia en mezclas ricas, donde la presencia del  $O_2$  es reducida y no permite convertir el  $CO$  en  $CO<sub>2</sub>$ , las mezclas pobres deben ser controladas también ya que puede existir una combustión incompleta. El segundo grupo, formado por los  $NO<sub>x</sub>$ , se producen en dosados ligeramente ricos, ya que la alta temperatura y la presencia de nitrógeno diatómico  $(N_2)$  favorecen su formación.

#### Renovación de la carga

Si el motor de cuatro tiempos se pudiera dividir en dos grandes procesos, estos serían el proceso de combustión de la mezcla y una fase posterior que involucraría la renovación de la carga. En este sub-apartado se comentará la segunda de estas etapas, la renovación de la carga, en la que se aglutina el proceso de extracción de los gases quemados y la admisión de la mezcla fresca.

El control de la renovación se realiza con un subsistema del motor conocido como sistema de distribución, controlando de este modo el momento asociado al IVO y al EVO. La renovación de la carga, produce la interacción entre la etapa de escape, para extraer los gases quemados, y la carrera de admisión, en la entrada de mezcla sin quemar.

La entrada de carga fresca es de suma importancia en las prestaciones alcanzables por un MCIA, viéndose limitado por:

**Rendimiento volumétrico**  $(\eta_n)$ : parámetro que caracteriza el proceso de llenado del cilindro, siendo la relación entre la masa de mezcla admitida respecto a una cantidad de masa en unas condiciones de referencia. Se ha de remarcar que es el resultado de la [Ecuación 2.2:](#page-38-0)

<span id="page-38-0"></span>
$$
\eta_v = \frac{\dot{m}_m}{\frac{n}{2} * V_T * \rho_{im}}\tag{2.2}
$$

El rendimiento volumétrico, no será un valor digno de servir como parámetro de comparación entre motores (si no se toman las mismas condiciones de referencia), es por ello, por lo que se pasa a disponer de los distintos puntos donde pueden ser medidas las condiciones de referencia, [Figura 2.5:](#page-39-0)

<span id="page-39-0"></span>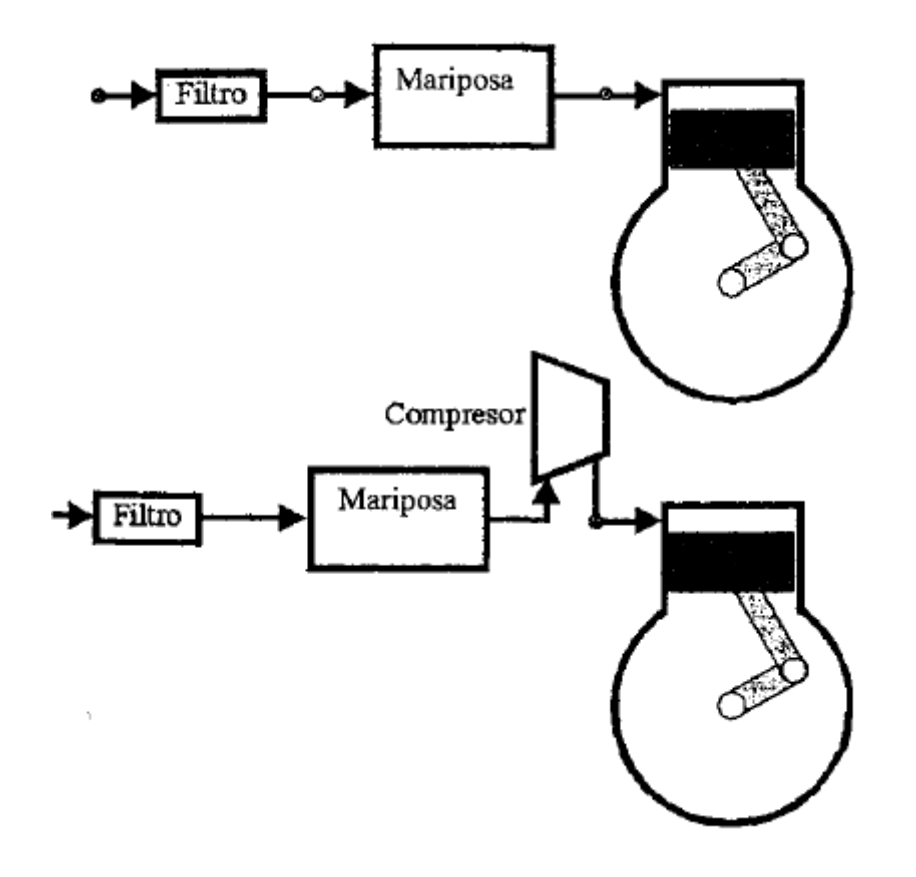

Figura 2.5: Sistema de admisión en aspiración natural (arriba) y sobrealimentado (abajo)

Teniendo en cada uno de distintos zonas para medir los valores, dependiendo de si se quiere contabilizar las pérdidas del sistema de admisión o no. A su vez, en los motores sobrealimentados, el rendimiento volumétrico puede ser superior a la unidad.

Tasa de residuales y cortocircuito: al producirse el cruce de válvulas, es decir, que estén tanto las válvulas de admisión como las de escape abiertas con tal de mejorar el proceso de renovación, habrá cierta parte de la mezcla sin quemar que, en contra de lo buscado, salga directamente por el escape sin ser quemada, esta fracción de masa perdida respecto a la masa admitida, es conocida como cortocircuito.

El otro de los conceptos estudiados en este punto es la ya comentada tasa de residuales, que es la masa de gases quemados que no son extraídos durante la carrera de escape. Para conseguir un barrido completo, se debería disponer en la admisión de una presión superior a la de escape durante un tiempo suficientemente largo para que estos puedan ser expulsados.

Estas dos tasas son realmente complicadas de calcular. Por suerte, en los motores de cuatro tiempos se disponen de dos carreras, una para la admisión y otra para el escape, que hacen que las tasas no se conviertan en un punto de diseño crítico, a diferencia de lo que ocurre en los dos tiempos.

Influencia sobre las prestaciones del motor: además de los parámetros anteriores, la presión de bombeo también se verá afectada, pudiéndose calcular mediante la [Ecua](#page-40-0)[ción 2.3.](#page-40-0)

<span id="page-40-0"></span>
$$
W_b = \int_{PMI_{es}}^{PMI_{ad}} p(\alpha) * dV(\alpha) = pmb * V_D \tag{2.3}
$$

Todo lo comentado, afecta a las prestaciones del motor, como bien queda reflejado en la [Ecuación 2.4,](#page-40-1) teniendo como la solución más inmediata un aumento de la pme, ya que con una buena renovación de la carga aumentará nuestro  $\eta_v$ .

<span id="page-40-1"></span>
$$
pme = PCI * \rho_{ia} * \eta_v * \eta_i * (1 - \frac{pmR + pmb + pma}{pmi})
$$
\n
$$
(2.4)
$$

#### Combustión premezclada

En los motores de encendido provocado, la combustión se lleva a cabo por la propagación de un frente de llama, este tipo de combustión se diferencia en dos tipologías, atendiendo principalmente al número de Reynolds (Re):

#### Combustión premezclada laminar.

La combustión laminar se produce teniendo una estructura mucho más ordenada y menos energética que el caso de la turbulenta. Esta clase de combustión, producida para bajo Re, se divide en tres grandes zonas: precalentamiento, reacción y recombinación.

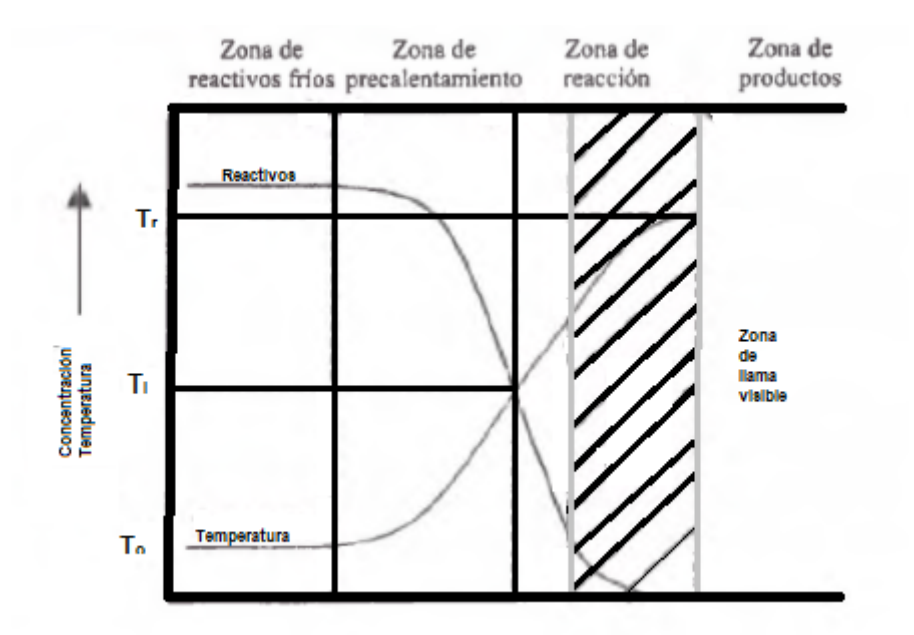

Figura 2.6: Representación de las tres zonas de la combustión laminar

En la primera de las zonas, se producen todas las reacciones previas a la combustión. La segunda región, zona de reacción, se caracteriza por ser en la que mayor liberación de calor hay, generando de este modo los productos de la combustión. Por último, la zona de recombinación, es donde se pueden encontrar reacciones entre los propios productos. Uno de los parámetros que permiten cuantificar este tipo de combustión es la velocidad de combustión laminar, siendo su expresión la demostrada en la [Ecuación 2.5:](#page-41-0)

<span id="page-41-0"></span>
$$
U_{cl} = \sqrt{\left(\frac{k * T_q * T_{sq} * p^{n-2}}{\rho * c_p * \tau}\right)}
$$
\n(2.5)

Siendo  $\tau$ , el tiempo característico y pudiendo notar de este modo tanto la influencia de parámetros físicos como químicos. Por último, introducir el concepto de espesor de frente de llama, definido como:

$$
\delta = \frac{\alpha}{U_{cl}}\tag{2.6}
$$

Los órdenes de magnitud son de 0.1-1 m/s para el primero y de 1 mm para el segundo parámetro.

#### Combustión premezclada turbulenta.

La combustión turbulenta se da para números de Reynolds más altos que la combustión laminar, esta aparece en cualquier proceso de combustión, puesto que conducen a mayores velocidades en el flujo. Por contra, este tipo de combustión es muy difícil de someterla a estudio, debido a que presenta una componente fluctuante.

Se pueden distinguir dos clases de llamas turbulentas: las plisadas y las distribuidas [\(Fi](#page-42-0)[gura 2.7\)](#page-42-0). La diferencia es básica entre ellas, mientras que las plisadas se caracterizan por tener una intensidad turbulenta [\(Ecuación 2.7\)](#page-41-1) pequeña y una escala temporal grande, las distribuidas se caracterizan por lo contrario, pequeñas escalas temporales y altas intensidades turbulentas.

<span id="page-41-1"></span>
$$
I = \sqrt{\frac{\sum (u(t) - \bar{u})^2}{n}} \tag{2.7}
$$

<span id="page-42-0"></span>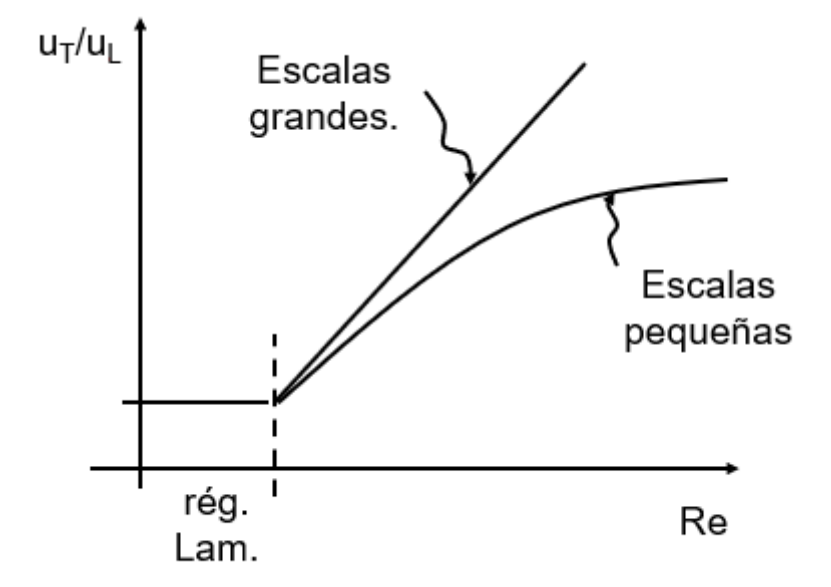

Figura 2.7: Representación de las llamas según Reynolds

# 2.1.2. Ciclo del motor estudiado

<span id="page-42-1"></span>El motor que se estudiará en este documento opera con un ciclo como el que se describirá a continuación. El ciclo que se ha simulado en los distintos casos CFD, trata de representar el comportamiento de un motor que opera según el ciclo Miller. Cuando en un motor se pretende realizar expansiones más duraderas que las compresiones, aparece el ciclo Miller como una opción más que interesante, con esto, se procura aumentar el rendimiento del ciclo.

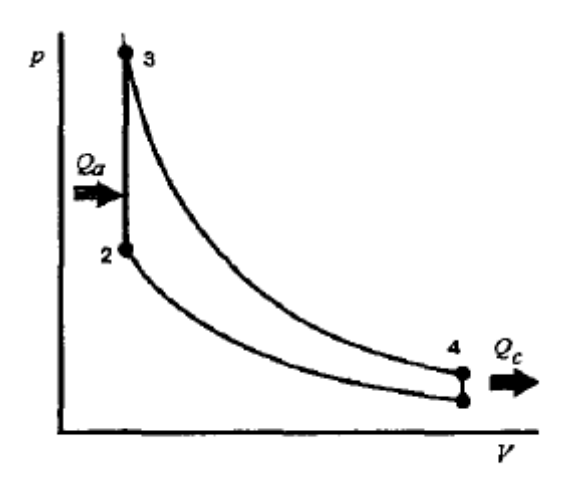

Figura 2.8: Diagrama p-V de un ciclo Otto

El ciclo Miller es una variante del ciclo Otto [\(Figura 2.8\)](#page-42-1), con la diferencia de que en el primero se está usando un cilindro más grande de lo habitual, con ello, se alcanzan mayores valores de la relación de compresión. Además, para hacer frente a las características de este ciclo, los motores que trabajan según un ciclo Miller, suelen contar con un intercooler. Otra característica que presentan, es que modifican los momentos de apertura y cierre de válvulas, respecto a un ciclo ideal.

<span id="page-43-0"></span>La diferencia entre el ciclo Miller y el ciclo Otto se basa principalmente en los momentos en los que se abren o cierran las válvulas, de forma que en los motores de ciclo Miller, existe un retraso en el cierre de las válvulas de admisión mayor que el de los ciclos Otto, que provoca que estas se mantengan abiertas mientras que el pistón asciende en el cilindro.

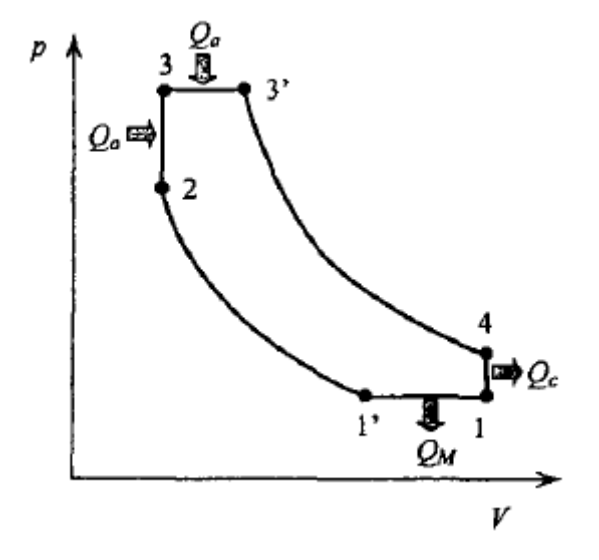

Figura 2.9: Diagrama p-V de un ciclo Miller

En un ciclo Miller, la etapa de compresión empieza con un volumen menor al punto semejante que se dispondría en un ciclo Otto, como se puede ver en la [Figura 2.9,](#page-43-0) esta transición se realiza a presión constante en la que se cede calor. El efecto de iniciar la compresión en un volumen inferior, es equivalente a reducir la cantidad de fluido que se encuentra en el motor.

Así, en el ciclo Miller, la compresión total resulta de la precompresión efectuada por el compresor volumétrico para la masa de aire que entra en el cilindro, sumada a la segunda compresión que efectúa el pistón en el interior del cilindro, logrando así que la fuerza que el pistón debe ejercer para lograr la compresión total de la mezcla en la culata, sea menor que en un motor de ciclo Otto que trabaje a la misma presión.

## 2.1.3. Diferencias entre MEC y MEP

Como bien se ha ido comentando a lo largo del documento, este tipo de motores son propicios a distintos tipos de clasificaciones. La distinción más usada y considerada como la principal es entre motores MEP y motores MEC, ya que cada uno de estos grupos tiene un proceso de combustión distinto y, por lo tanto, unos aspectos geométricos diferentes.

Ahora, se va a comentar el compendio de diferencias que existe entre ellos, consultando el listado realizado por los autores Payri y Desantes [\[3\]](#page-140-0), aunque algunas de ellas tiene una menor importancia, son principalmente consecuencia de la diferencia citada en el primer párrafo.

La principal diferencia, es el encendido de la mezcla, mientras que el proceso de combustión en los MEP ya ha sido definido, la combustión de los motores MEC es debido a un aumento de presión de la mezcla dentro del cilindro, que termina provocando el propio autoencendido, es decir, en los MEC no se necesita del elemento de la bujía. Esta condición conlleva que los MEC para conseguir el autoencendido, deben disponer de una temperatura elevada en el cilindro junto a que se debe evitar, que el combustible utilizado interaccione durante un período de tiempo largo con el aire, impidiendo que se forme la mezcla homogénea a lo largo de toda la cámara de combustión y que se produzca un autoencendido generalizado, perdiendo de esta forma, la capacidad de control sobre la quema de combustible. Para que se cumpla esta característica, se realiza la inyección al final de la carrera de compresión, causando una reducción del tiempo destinado a la mezcla de aire-combustible. Este hecho, la formación de la mezcla, está directamente relacionado con el grado de carga, ya que variando la cantidad de combustible que se introduce en el cilindro sin necesidad de variar la masa de aire, se puede ver modificado. Para concluir, cabe comentar que el combustible también tiene que cumplir ciertos requisitos debidos al método de inyección y a la condición de autoencendido.

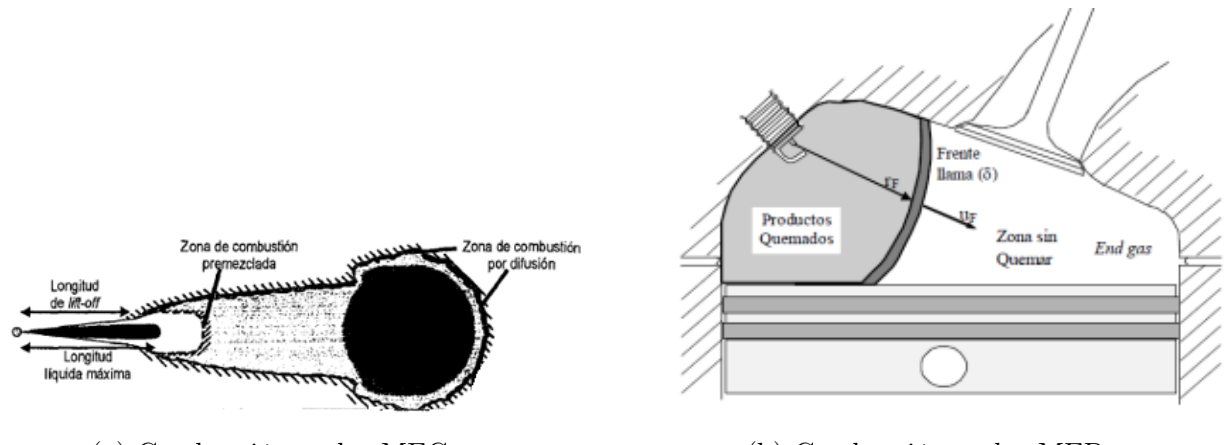

(a) Combustión en los MEC (b) Combustión en los MEP

Figura 2.10: Comparativa de motores.

Por otro lado, los MEP necesitan de una mezcla aire-combustible homogénea en todo el volumen de la cámara de combustión, y que esta se pueda encender tratando de reducir al máximo la condición de autoencendible. Este requerimiento, conduce a que aire y combustible convivan durante mucho tiempo en el cilindro, favoreciendo que se homogeneice la mezcla antes de que se produzca la combustión. La inyección del combustible se realiza al principio de la carrera de admisión, aumentando el tiempo de exposición del aire junto al combustible, evitando el autoencendido. Este tipo de combustión lleva asociada una mayor complejidad a la hora de regular el grado de carga, en la que se debe controlar tanto la masa de aire como la masa de combustible.

Una vez expuestas las diferencias, se aprecia que se pueden dividir en cinco grandes bloques:

- 1. Formación de la mezcla
- 2. Tipo de combustible
- 3. Regulación de la carga
- 4. Cámaras de combustión
- 5. Potencia específica y rendimiento

### 2.1.4. Parámetros asociados al combustible

#### Formación de la mezcla

El primer punto que se va a comentar, es la formación de la mezcla en los distintos tipos de motores, pasando tanto por sus correspondientes ventajas como por sus puntos débiles. Los carburadores, han pasado a un plano de obsolescencia, destinando únicamente su uso a motores pequeños en los que el coste y las prestaciones no se verán altamente perjudicados. En la inmensa mayoría de los motores de encendido provocado, la formación de la mezcla se realiza gracias a un sistema de inyección, este puede inyectar el combustible de una forma directa dentro del cilindro o en el colector de admisión.

Si la inyección del combustible se realiza en el colector de admisión como es el caso del motor estudiado, se dispondrá de la etapa de admisión y de la de compresión para que el aire pueda mezclarse con el combustible, formándose una mezcla homogénea, esto es equivalente a inyectar el combustible de una forma indirecta. A modo de excepción, existen las condiciones de operación en las que el combustible se inyecta a finales de la admisión, reduciendo el tiempo de mezcla. Las relaciones de compresión tienen un orden de magnitud cercano a 12, este valor es orientativo ya que puede variar dependiendo de muchos parámetros de diseño.

El caso contrario es el de los motores MEC. En estos motores el proceso de inyección es mucho más crítico, ya que como la inyección se produce a finales de la etapa de admisión, cerca del PMI, únicamente se dispone de tiempo para la mezcla en la etapa de compresión. Este tipo de motores alcanza unas relaciones de compresión entre 15 y 20, es decir, se alcanzan presiones más altas que los motores MEP, la alta presión favorece a la mezcla en un espacio reducido. Esta diferencia de tiempo, hace más importante el movimiento de aire y de combustible dentro del espacio del cilindro, este desplazamiento de aire se caracteriza por tres movimientos, [Figura 2.11.](#page-46-0)

Para poder modelar los diferentes sucesos que se dan en el interior de la cámara de combustión, los movimientos del aire en el interior del cilindro deben ser conocidos y entendidos. Gracias a estos movimientos se genera la turbulencia capaz de favorecer a la mezcla entre el aire y el combustible, ayudando a una ignición exitosa y su posterior combustión. Para comprender el flujo, de modo similar a las características de estos movimientos, se deben conocer los factores en común:

- Flujo no estacionario: el movimiento ascendente y descendente del pistón induce una propia turbulencia en el fluido de trabajo.
- Flujo turbulento: una alta turbulencia favorece a una mezcla homogénea de aire-combustible.
- Flujo tridimensional  $(3D)$ : presenta una asimetría en los tres ejes del problema.

 $\blacksquare$  Flujo bifásico: conviven especies en estado líquido y en estado vapor.

Estos movimientos no se conservan a lo largo de toda la combustión, pudiendo variar en cada ciclo. Es por ello que se han tratado de normalizar mediante la incorporación de elementos de diseño como las pipas de admisión o la geometría del pistón. Los movimientos más característicos son:

- $\bullet$  *Swirl:* la mezcla gira alrededor del eje del cilindro favoreciendo su la homogeneización, este efecto se consigue principalmente con el diseño de las pipas.
- $\bullet$  Squish: este movimiento, provocado por la forma de la culata, tiene lugar en el final de la compresión e inicio de la combustión, de forma que se confina la mezcla en un pequeño volumen para garantizar la eficiencia de la combustión.
- $\blacksquare$  Tumble: este es el movimiento característico de los motores de encendido provocado, y es debido a un giro perpendicular en el cilindro. Favorece el llenado de combustible, mejorando así el tiempo disponible para la formación de mezcla.

<span id="page-46-0"></span>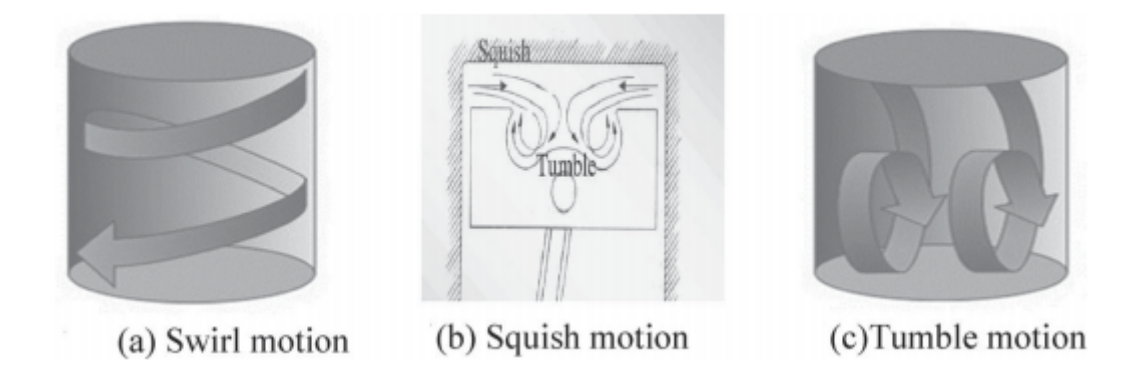

Figura 2.11: Movimientos del fluido dentro del cilindro

Como conclusión a este apartado, se puede decir que en los motores MEP, se debe prestar atención a la formación de la mezcla, priorizando el tiempo disponible para obtener una sustancia homogénea y que no presente problemas con la aparición de knock. Por su lado, la formación de la mezcla en los motores MEC, es mucho más crítica, ya que la combustión no se produce por la propagación de un frente de llama, sino que se dispone de una mezcla heterogénea en la que la combustión progresa a medida que se va incorporando el combustible en el cilindro.

### Tipos de combustible

Es conveniente recordar que la finalidad de este estudio, es obtener los resultados de simular el efecto en las prestaciones y las emisiones, al usar como combustible una mezcla entre hidrógeno y gas natural. Consecuentemente, se puede advertir que el efecto del combustible es de vital importancia en las distintas etapas a las que está sometido cualquiera de los motores

incluidos en la familia de los MCIA.

Al igual que los distintos componentes de los motores, los combustibles también se han visto sometidos a una evolución constante con los años, en los que no solo han aparecido nuevos combustibles, sino que los ya existentes se han ido adaptando al estado del arte tecnológico de su momento, análogamente a como han debido de cumplir con las distintas normativas de la época. Sacando los rasgos comunes, un combustible debe cumplir con: alto poder calorífico, funcionamiento en distintas condiciones de operación, facilidad de manejo, baja emisión de sustancias nocivas, buena capacidad de almacenamiento, alto índice de octanaje, etc.

No resulta complicado saber que los distintos motores, tienen distintas necesidades dependiendo del grupo de motor, MEP o MEC. Por dejar una breve comparativa, en los MEP se busca una condición de octanaje aún mayor que en los MEC, mientras que los MEC persiguen un buen efecto de la viscosidad para obtener un buen resultado de todos los procesos asociados al sistema de inyección.

Echando mano de la tabla [\(Figura 2.12\)](#page-47-0), proporcionada por el documento de Motores de combustión interna alternativa, [\[3\]](#page-140-0), se ve la gran variedad de combustibles utilizados en los motores que se vienen comentando.

<span id="page-47-0"></span>

| Combustible                       | Tipo de mo-<br>tor |     | Fase del com-<br>bustible |     | Origen del<br>combustible |       |
|-----------------------------------|--------------------|-----|---------------------------|-----|---------------------------|-------|
|                                   | MEP                | MEC | Líquido                   | Gas | Fósil                     | Otros |
| Gasolina                          |                    |     |                           |     |                           |       |
| Etanol                            |                    |     |                           |     |                           |       |
| Metanol                           |                    |     |                           |     |                           |       |
| MTBE (metil terciario butil éter) |                    |     |                           |     |                           |       |
| ETBE (etil terciario butil éter)  |                    |     |                           |     |                           |       |
| Gas natural                       |                    |     |                           |     |                           |       |
| Gas licuado del petróleo          |                    |     |                           |     |                           |       |
| Hidrógeno                         |                    |     |                           |     |                           |       |
| Diesel                            |                    |     |                           |     |                           |       |
| Bio diesel                        |                    |     |                           |     |                           |       |
| GTL (gas to liquid)               |                    |     |                           |     |                           |       |
| CTL (coal to liquid)              |                    |     |                           |     |                           |       |
| BTL (biomass to liquid)           |                    |     |                           |     |                           |       |
| DME (bio dimetil éter)            |                    |     |                           |     |                           |       |
| Biogas (BG)                       |                    |     |                           |     |                           |       |

Figura 2.12: Distintos combustibles y su aplicación

Con el paso de los años y con la correspondiente evolución de los combustibles, la normativa ha evolucionando de una forma similar a la mostrada en la [Tabla 2.1](#page-48-0) para cualquier tipo de vehículo:

<span id="page-48-0"></span>

| Tipo     | Fecha         | Emisión medida                                            |
|----------|---------------|-----------------------------------------------------------|
| Euro 1   | Julio de 1992 | $CO y HC + NO_x$                                          |
| Euro 2   | Enero de 1996 | $CO y HC + NO_x$                                          |
| Euro 3   | Enero de 2000 | CO, HC $y$ NO <sub>x</sub>                                |
| Euro $4$ | Enero de 2005 | CO, HC $y$ NO <sub>x</sub>                                |
|          |               | Euro 5 Septiembre de 2009 $CO$ , HC, NO <sub>x</sub> y PM |
|          |               | Euro 6 Septiembre de 2014 $CO$ , HC, NO <sub>x</sub> y PM |

Tabla 2.1: Evolución de las distintas normativas con el paso de los años

#### Combustible de sustitución

En este punto, se exponen los aspectos más relevantes que mantienen una relación directa con el estudio, es por ello que se debe desarrollar el concepto de combustible de sustitución. Un combustible de sustitución, se trata de una mezcla mucho menos compleja que la de un combustible comercial, caracterizado por la presencia de una gran cantidad de compuestos químicos orgánicos. Este tipo de combustible, utilizado en el campo de estudio, fase experimental y modelado, debe cumplir las mismas funciones que el comercial.

<span id="page-48-1"></span>Para seleccionar un combustible adecuado de forma que sustituya al combustible comercial en cuestión, se debe buscar uno que pueda garantizar idénticas propiedades que las del original. En la [Tabla 2.2](#page-48-1) se muestra un ejemplo de las distintas características que se podrían simular.

| Tipo           | Condición               |  |  |
|----------------|-------------------------|--|--|
| Físico         | Densidad                |  |  |
|                | Viscosidad              |  |  |
|                | Conductividad térmica   |  |  |
|                | Poder calorífico        |  |  |
| Químico        | Peso molecular          |  |  |
|                | Familias Químicas       |  |  |
| Comportamiento | Tiempo de retraso       |  |  |
|                | Velocidad de combustión |  |  |

Tabla 2.2: Listado de características de los distintos combustibles

Además de las referidas características, es de suma importancia considerar otros criterios de selección como los siguientes:

- Los combustibles deben adecuarse y ser capaces de reproducir las características del combustible original.
- Su utilización debe suponer un menor coste, ya que si resulta más caro que el combustible original, los ensayos se realizarían utilizando el combustible original.
- Debe ser una sustitución que simplifique el proceso, es decir, cumpliendo unas prestaciones mínimas, el proceso se debe simplificar al máximo.
- Se debe contar con una cierta disponibilidad considerando que se tendrán que realizar simulaciones CFD, con lo que reacciones químicas más sencillas beneficiarán al resultado.
- Se debe respetar el número de octano en los motores MEP.
- El combustible sustituyente debe ser lo más simple posible, es decir, se buscarán principalmente alcanos como una primera aproximación.

### Par, potencia y rendimiento

El par del motor es normalmente medido mediante un instrumento conocido como dina-mómetro <sup>[1](#page-49-0)</sup>. Para este tipo de medidas, se necesita montar el motor en un banco de medidas en el que se conecta a un dinamómetro. El dinamómetro se divide en dos partes: rotor y estator.

El rotor suele estar acoplado electromagnéticamente, hidráulicamente o por fricción mecánica al estator, el cual debe estar balanceado con el rotor cuando el motor está en condiciones estacionarias. Así, el torque ejercido sobre el estator, cuando el rotor está girando, se balancea mediante el uso de pesos, muelles, o medios neumáticos. De esta forma se llega a un conjunto de ecuaciones donde T, es el par motor, y b la distancia del brazo del equipo de medida:

$$
T = F * b \tag{2.8}
$$

$$
P = 2 * \pi * n * T \tag{2.9}
$$

$$
P(kW) = 2 * \pi * n\left(\frac{rev}{s}\right) * T(N*m) * 10^{-3}
$$
\n(2.10)

Una vez definida la forma en que se mide el par, es conveniente determinar otros parámetros para cuantificar los resultados de las prestaciones de los distintos motores. Las prestaciones vienen condicionadas por procesos como por ejemplo, la formación de la mezcla.

Los motores de encendido por compresión, tienden a operar con dosados inferiores a la unidad,  $f_r < 0.95$ . Esto lleva a contar con una mayor cantidad de aire que de combustible respecto al estequiométrico, lo que obviamente, se traducirá en una quema inferior de combustible, ge-nerando de este modo una menor potencia específica<sup>[2](#page-49-1)</sup>.

Prestando atención al rendimiento térmico que presentan los MEC, con una relación de compresión mayor a la de los MEP, sumado al hecho de la necesidad de menor cantidad de combustible, como indica su dosado pobre, hará que estos cuenten con un rendimiento térmico superior.

Analizando ahora las ventajas de los MEP, que como se verá, coincide con las desventajas de los MEC, se observa rápidamente que el hecho de que los MEP trabajen con dosados cercanos al estequiométrico, conlleva una mayor quema de combustible para una misma cantidad de aire. A esto hay que añadir que, como en los MEP, la formación de la mezcla no está tan restringida por el tiempo, se puede aumentar el régimen de giro, con lo que aumentará la potencia específica. En su contra, existe el hecho de que se necesita de una mayor cantidad de combustible junto a una menor relación de compresión, dos factores que tienden a perjudicar el rendimiento térmico.

<span id="page-49-0"></span><sup>1</sup>Basa su funcionamiento en el estiramiento de un resorte que sigue la ley de elasticidad de Hooke en el rango de medición.

<span id="page-49-1"></span><sup>2</sup>Potencia por unidad de cilindrada.

# 2.1.5. Parámetros asociados al funcionamiento del motor

Uno de los conceptos más importantes para poder entender la información que se extrae de todo el estudio, es que las prestaciones del motor no se obtienen únicamente del combustible utilizado, o de todos aquellos parámetros dependientes de este, sino que las condiciones de funcionamiento del motor son igual de importantes para determinar cualquier conclusión acerca del mismo.

## 2.1.6. Diseño de la cámara de combustión

#### Cámara de combustión convencional

<span id="page-50-0"></span>En el diseño de los primeros motores, resultado de un conjunto de estudios experimentales con el fin de mejorar la combustión, la función de la culata era, básicamente, cubrir el cilindro, situando de esta forma las válvulas, tanto de admisión como de escape, juntas en un lado del motor [\[1\]](#page-140-1). Como es obvio, tenía limitaciones de relaciones de compresión, pudiendo alcanzar tasas de 6:1, [Figura 2.13,](#page-50-0) pero la principal limitación era el índice de octanaje que en la década de 1930, estaba cerca de 60-70.

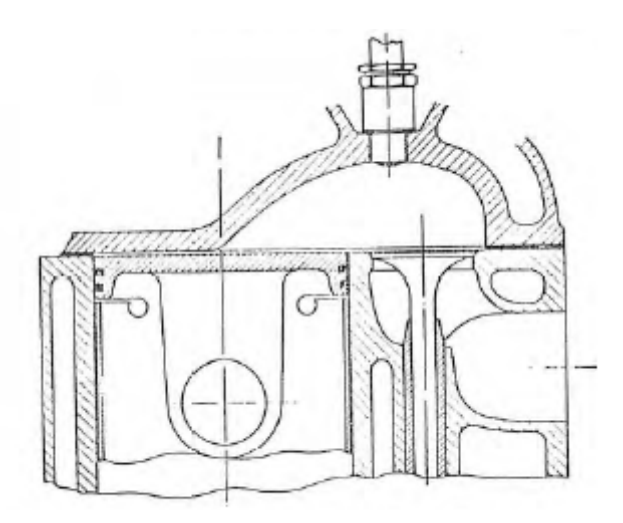

Figura 2.13: Ejemplo de una de las primeras cámaras de combustión

Las principales tendencias que se han seguido para que aquellas cámaras básicas de combustión hayan evolucionado hacia las que se conocen hoy en día, han sido:

1. Reducir la distancia recorrida por el frente de llama: este concepto, lleva consigo dos efectos: produce altas velocidades del motor que conllevan una mayor potencia generada, y, en adición, una combustión rápida lleva a una reducción de su duración mediante la cual, se puede conseguir una disminución de la probabilidad de aparición del knock.

Con esto, se podría hacer más pequeño el motor consiguiendo mayores relaciones de compresión.

- 2. Las válvulas de escape y el generador de chispa deben estar muy próximos: La válvula de escape se encuentra a una alta temperatura, por lo que debe estar lejos de los gases introducidos, de forma que también se evite el autoencendido.
- 3. Debe existir una turbulencia que provoque la mezcla de combustible y aire: Esto es uno de los puntos críticos debido a que una excesiva turbulencia llevaría a una mayor transferencia de calor, aumentando la generación de ruido.
- 4. Los productos de las distintas reacciones químicas deben situarse en la parte fría de la cámara de combustión: Esta región suele estar formada entre la culata y el pistón, donde, en una pequeña superficie conocida como el área del squish se forma una zona fría.

<span id="page-51-0"></span>Observando la [Figura 2.14,](#page-51-0) se aprecia que para mejorar el rendimiento del motor se debe aumentar la relación de compresión.

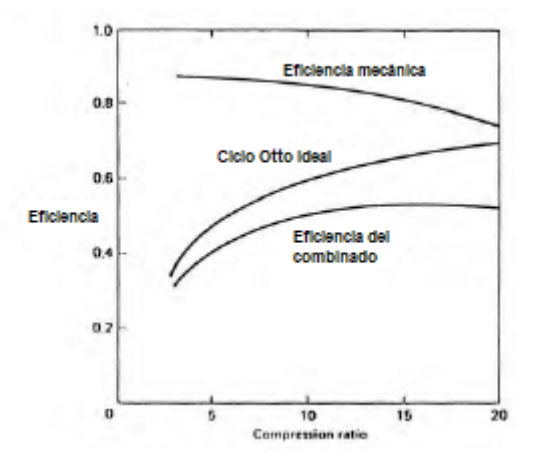

Figura 2.14: Evolución de las eficiencias en función de la relación de compresión

### Cámaras de combustión de alta relación de compresión

Con la evolución tecnológica, se han podido desarrollar cámaras de combustión con mayores relaciones de compresión. Con este tipo de motores, se ha conseguido incrementar la turbulencia con la que se aumenta la capacidad de mezcla, reduciendo la facilidad de aparición del knock, ya que se reduce tanto la temperatura de combustión, como el tiempo de duración de la misma.

Esta nueva cámara de combustión no presentaba solo ventajas, ya que a pesar de reducir las emisiones de CO, aumentarían las emisiones de HC, debido a que un motor más grande lleva a una mayor parte de mezcla sin quemar.

#### Grado de carga

Una vez establecido lo anterior, se pasa a definir el grado de carga, concepto que, básicamente determina cuanto de cerca estamos de la capacidad máxima del motor. Para cuantificar el grado de carga al que se opera, se puede comparar el par, el gasto másico o la potencia. La regulación del grado de carga es distinta dependiendo del motor que se trate.

Los motores MEC, dependen de la cantidad de combustible inyectada, ya que estos motores buscan la calidad de la mezcla y no la cantidad. Al aumentar la cantidad de combustible, se aumentará el dosado, por lo que la medida del grado de carga en los motores de encendido por compresión viene dada por:

$$
\alpha = \frac{\dot{m}_f}{\dot{m}_{f,max}}\tag{2.11}
$$

Los motores MEP, esta clase de MCIA busca la combustión priorizando la cantidad de mezcla por encima de la calidad, ya que esta va a estar estrechamente relacionada con la presión que estará disponible en el cilindro.

$$
\alpha = \frac{\dot{m_a}}{\dot{m}_{a,max}}\tag{2.12}
$$

Dosado

El dosado no es más que la relación entre el gasto másico de combustible respecto al gasto másico de aire. En los motores de encendido provocado, el dosado que proporciona una condición de máximo rendimiento es ligeramente rico.

$$
F = \frac{\dot{m}_f}{\dot{m}_a} \tag{2.13}
$$

El dosado que se refiere a la relación de la masa de productos generados en la combustión consumiendo en su totalidad la masa de las especies de reactivos, se conoce como dosado estequiométrico, este es distinto dependiendo del combustible estudiado. Se pueden distinguir entre tres dosados distintos dependiendo de la relación correspondiente de los gastos másicos:

$$
F_r = \frac{F}{F_e} \begin{cases} F_r < 1: dosado pobre \\ F_r = 1: dosado estequiométrico \\ F_r < 1: dosado rico \end{cases} \tag{2.14}
$$

| Combustible | Fórmula            | Peso Molecular | $F_e$   |
|-------------|--------------------|----------------|---------|
| Metano      | $CH_4$             | 16,04          | 1/17,23 |
| Propano     | $C_3H_8$           | 44,10          | 1/15,67 |
| Hexano      | $C_6H_{14}$        | 86,18          | 1/15,24 |
| Isoctano    | $C_8H_{18}$        | 114,20         | 1/15,14 |
| Metanol     | $CH_3OH$           | 32,04          | 1/6,47  |
| Etanol      | $C_2H_5OH$         | 46,07          | 1/9,00  |
| Gasolina    | $C_{8,26}H_{15,5}$ | 114,08         | 1/14,64 |
| Diesel      | $C_{10,8}H_{18,7}$ | 148,60         | 1/14,40 |
| Hidrógeno   | $H_2$              | 2,02           | 1/34,00 |

Tabla 2.3: Recopilación de algunos de los combustibles estudiados

En los motores MEP de inyección directa, se produce el efecto de mezcla estratificada, este concepto se debe a que al inyectar la mezcla directamente en el cilindro se pueden formar zonas con diferentes dosados. La estratificación se basa en que la ignición de una mezcla es más complicada cuanto menor es el dosado, una vez se establece la llama, ya se es capaz de mantener la combustión en zonas con dosados más pobres. Una estratificación ideal sería disponer de una mezcla rica cerca de la bujía que se fuera empobreciendo a medida que nos alejamos del centro, esto conllevaría:

- 1. Mezcla rica en la chispa, de modo que mejore la ignición.
- 2. Mezcla global pobre, de forma que no pueda producirse una combustión incompleta y con ello reducir las emisiones y el consumo.
- 3. En la periferia, únicamente existe aire, esto crea una película mediante la cual se evita parte de las pérdidas.

## Cinética del motor

No se puede pasar por alto la influencia de parámetros como el régimen de giro, la velocidad lineal del pistón o la influencia de la relación carrera/diámetro, todos ellos relacionados entre si.

El régimen de giro (n), es el parámetro que cuantifica las revoluciones por unidad de tiempo del motor, la unidad que se suele utilizar para medir el régimen de giro son las rev/min. El régimen de giro mantiene una relación directa con el período del ciclo de giro, este permitirá calcular la frecuencia a la que se trabaja. Por último, el régimen de giro es uno de los parámetros que interviene directamente en el cálculo de la potencia suministrada por el motor.

No se debe caer en el error de que un régimen de giro máximo proporcionará unas prestaciones más altas, ya que como se puede apreciar en la [Figura 2.15](#page-54-0)[3](#page-53-0) , un régimen de giro muy alto llevará a mayores rozamientos y mayor complejidad para el llenado, reduciendo las prestaciones.

<span id="page-53-0"></span><sup>3</sup>Gráfica extraída de [\[4\]](#page-140-2).

<span id="page-54-0"></span>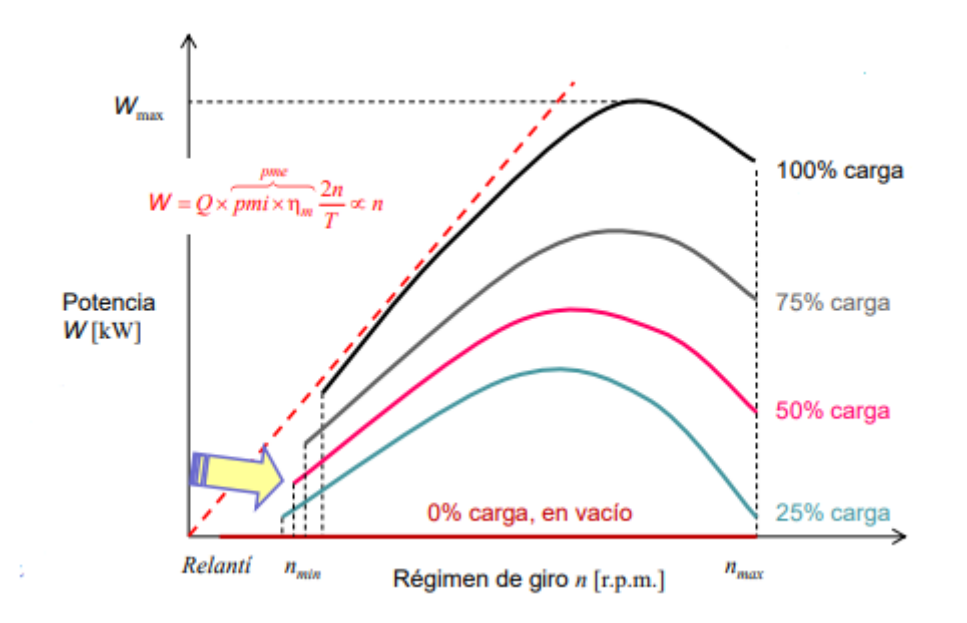

Figura 2.15: Evolución de la potencia en función del régimen de giro

La explicación de que la unidad del régimen de giro no sea una unidad propia del SI, es que como se ha tratado de explicar a lo largo de todo el documento, los MCIA son una gran familia que se puede dividir en muchos sub-grupos según el criterio de clasificación que se establezca, lo que se traduce en motores de distintas clases con un amplio abanico de valores para el régimen de giro. Esto lleva a que la unidad sea de rev/min y no de rev/s, para poder tener una comparativa mucho más sencilla entre los distintos valores de los regímenes de giro. Es aquí donde adquiere importancia el concepto de velocidad lineal media del pistón, este término permitirá comparar los valores tratando de independizar el valor, respecto a la dimensión del cilindro.

$$
c_m = 2 \times S \times n \tag{2.15}
$$

Se define físicamente el régimen de giro como la representación de la rapidez del motor, por lo que se convierte en una condición limitante de diseño. Analizando en términos generales los distintos grupos de la [Tabla 2.4,](#page-55-0) se puede decir que los motores grandes que suelen girar a menores velocidades aumentan la velocidad del pistón debido a una longitud de carrera mayor, ocurriendo lo contrario con los motores pequeños. Por último, comentar que los motores que tienen una alta velocidad del pistón, suelen ser motores de altas prestaciones, pero de baja duración de los componentes, pero los motores con baja velocidad del pistón se atribuyen a motores de bajo coste de fabricación, que suelen ser más longevos.

Comentando el último término de este apartado, la relación carrera/diámetro es muy importante, ya que como se ha dicho, la carrera es determinante para el cálculo de la velocidad media del pistón. La relación carrera/diámetro (S/D) permite crear una idea de la geometría del motor, así como de su aplicación, con sus correspondientes ventajas y sus desventajas.

Las distintas geometrías son las representadas en la [Figura 2.16](#page-55-1)

<span id="page-55-1"></span>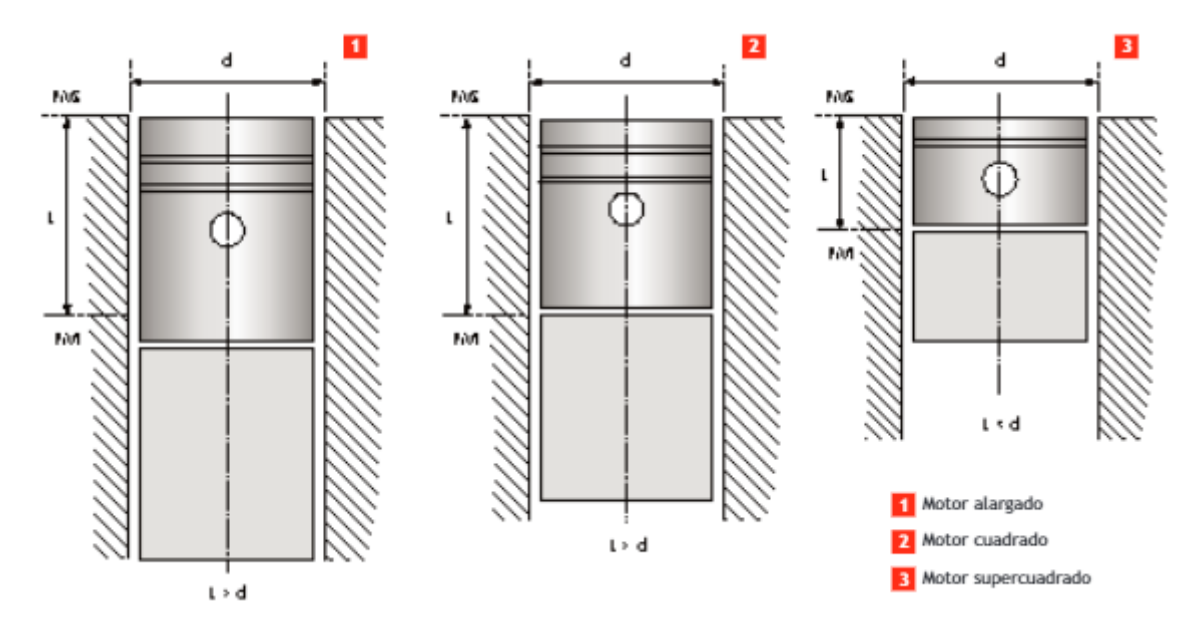

Figura 2.16: Comparativa de las distintas geometrías de los motores

Las características de estas tres clases son:

<span id="page-55-0"></span>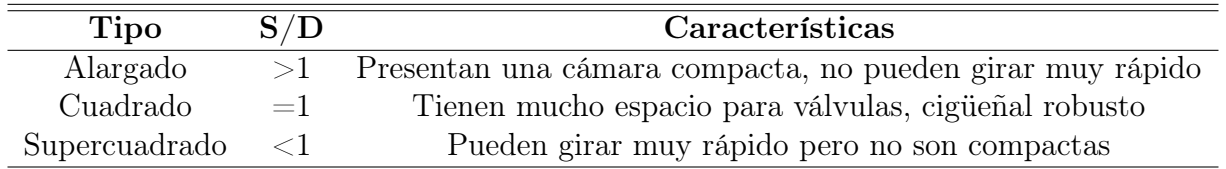

Tabla 2.4: Propiedades de las distintas geometrías

# 2.2. Emisiones contaminantes

# 2.2.1. Recorrido histórico

En esta sección, se van a relacionar distintos conceptos tecnológicos, como los de diseño, con la gran problemática de las emisiones que son uno de los hechos que motivan el desarrollo de trabajos como el aquí presentado.

Para empezar, y como es sabido, los motores MCIA llevan consigo un desarrollo no solo tecnológico, sino también social, del ser humano, ya que gracias a este tipo de máquinas se ha conseguido desarrollar un gran repertorio de productos y prestar multitud de servicios. Esta evolución no solo conlleva rasgos positivos, es más, conduce a un gran aspecto negativo que es el aumento de la contaminación ambiental.

El primer "gran fenómeno" derivado de las emisiones contaminantes del que se tiene constancia, fue datado en 1952, el nombre del fenómeno, es el de smog. El término smog, hace referencia [\[5\]](#page-140-3) a la contaminación atmosférica, principalmente causada por el tráfico, sistemas de calefacción térmicos y el sector industrial. En 1952, la palabra adquirió un tono de peligrosidad debido a que se cobró la vida de cerca de 4000 personas, esta gran catástrofe llevó al gobierno británico a intervenir en el asunto por tal de controlar este efecto. El smog no era un término desconocido para los ingleses, que habían convivido con esta problemática desde el fin de la Segunda Guerra Mundial. El cese del racionamiento de combustible, llevó a un consumo desproporcionado, consecuencia de la vuelta a la actividad de la industria británica. Este aumento repentino de quema del carbón condujo a la utilización de carbones de menores prestaciones y peor calidad. En los días anteriores al Great Smog, las temperaturas en las islas británicas habían descendido considerablemente, lo que fomentó el uso de las calefacciones domésticas, derivando en la acumulación de partículas contaminantes y azufre, que provocaron una situación de inversión térmica en la atmósfera, [Figura 2.17,](#page-56-0) que impedía que el aire tendiera a subir, atrapando la humedad y los contaminantes, impidiendo de esta forma que aumentase la temperatura.

<span id="page-56-0"></span>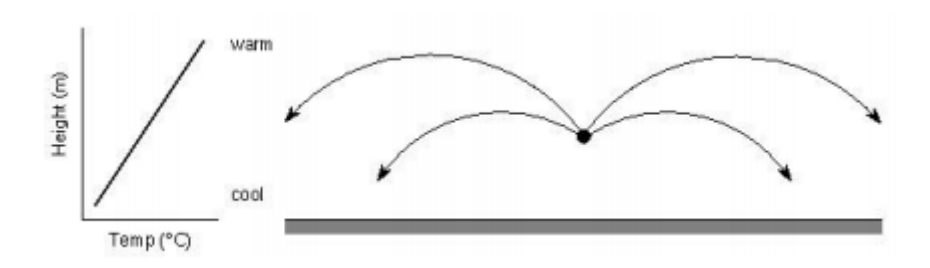

Figura 2.17: Esquema de un proceso de inversión térmica

Con el desarrollo del automóvil, apareció en el panorama de las emisiones un nuevo factor que iría ganando influencia y presencialidad con el paso de los años, este nuevo elemento son las emisiones de hidrocarburos, producto de las combustiones incompletas, así también las emisiones de óxidos de nitrógeno. Cuando se combinan estas dos especies, pueden llevar a la producción de ozono troposférico, que se forma a partir de reacciones fotoquímicas complejas con intensa luz solar, y de smog fotoquímico, que se forma cuando los fotones de la luz solar chocan con moléculas de diferentes tipos de agentes contaminantes en la atmósfera. Los fotones hacen que se produzcan reacciones químicas.

El smog fotoquímico, es un proceso que empezó a ser merecedor de estudio cerca de la década de los 50, teniendo como acontecimiento más importante el producido en Los Ángeles en 1953, cuando el aspecto del cielo hizo creer a los angelinos que estaban siendo atacados por los japoneses como represalia de la Segunda Guerra Mundial, utilizando para ello armas químicas. Este fenómeno, llevó a los científicos a estudiar tanto los procesos de combustión como los de formación de la mezcla, y conllevo la creación de una normativa que buscaba la limitación de estas sustancias.

Las medidas implementadas en Los Ángeles no pasaron desapercibidas para los otros países, que también adoptaron estos sistemas de control sobre las emisiones. Estas normativas han evolucionado al mismo ritmo que lo han hecho los motores, llegando a ser hoy en día, uno de los aspectos a los que las empresas le prestan mayor atención. Los nuevos motores que son diseñados deben ser analizados y producidos de acuerdo con la limitación de las emisiones gaseosas.

Para acabar este apartado, hay que diferenciar las dos naturalezas de las sustancias emitidas: por un lado se encuentran las emisiones directamente emitidas por el proceso de combustión, denominadas como emisiones primarias, y por otro lado se encuentran las que se originan por la interacción de las emisiones primarias en la atmósfera, secundarias.

# 2.2.2. Tipos de contaminantes

Para poder entender la normativa existente, y relacionarla con los objetivos de desarrollo sostenible implantados en la actualidad, se debe empezar a hablar de los distintos gases contaminantes que existen. Continuando con esta idea, se debe tener en cuenta que existen distintos tipos de sustancias y que cada una de ellas se origina principalmente por unos motivos diferentes.

En el caso de los MCIA, que es en el que se va a centrar esta redacción, se debe prestar atención específicamente a:

- **Hidrocarburos**  $(HC)$
- $\blacksquare$  Monóxido de carbono  $(CO)$
- Dióxido de carbono  $(CO_2)^4$  $(CO_2)^4$
- $\bullet$  Óxidos de nitrógeno  $(NO_x)$
- $\bullet$  Óxidos de azufre  $(SO_x)$
- Humos y partículas

A continuación, se va a pasar a comentar brevemente cada una de las distintas especies citadas:

### Hidrocarburos (HC)

Estas sustancias, están compuestas por átomos de hidrógeno y de carbono. El estado físico en el que se pueden encontrar esta clase de contaminantes depende de su estructura molecular, y, en particular, del número de átomos de carbono que forman las moléculas.

El principal problema de los hidrocarburos, es que existen en la atmósfera de una forma tan abundante que no resulta nada sencillo medir y analizarlos todos.

Los hidrocarburos son una de las sustancias a las que más atención hay que prestar por su contaminación atmosférica, debido a que estos favorecen la aparición de reacciones fotoquímicas.

Se trata de una sustancia contaminante primaria. Cuando son emitidos en un proceso de combustión, son oxidados en la troposfera en presencia de tres tipos distintos de moléculas de oxígeno: oxígeno atómico  $(O)$ , el radical hidroxilo  $(OH)$  y ozono  $(O_3)$  para formar contaminantes secundarios.

<span id="page-57-0"></span><sup>4</sup>Se incluye el dióxido de carbono en esta lista, por la regulación normativa existente, pese a ser conscientes de que no se trata de una sustancia contaminante, sino de una que favorece al efecto invernadero.

En motores de combustión interna alternativa, los hidrocarburos se originan en las combustiones en las que existen dosados ricos, donde el exceso de combustible provoca que una parte del mismo quede sin quemar, favoreciendo la aparición de este tipo de contaminante [\[3\]](#page-140-0). Aunque no se tenga un dosado rico, sigue presente este problema. El hecho de que ocurra lo anterior, se puede explicar desde un punto de visa de diseño, en el que un error en los inyectores o en la cámara de combustión, son los efectos que más favorecen a este fenómeno, de la misma manera lo hacen los pequeños espacios donde el combustible queda "almacenado" y no se produce su quema.

#### Monóxido de carbono (CO)

El monóxido de carbono es una sustancia sin color ni olor y de alta toxicidad, la aparición de esta sustancia, se debe sobre todo a combustiones incompletas de combustibles fósiles.

El CO se forma a alta temperatura, dentro de la cámara de combustión donde el  $CO<sub>2</sub>$ se disocia según se observa en la [Ecuación 2.16.](#page-58-0) Si después de este fenómeno la temperatura y la presión disminuyen bruscamente, la reacción es congelada, no pudiendo completarse, o produciéndose la emisión de estas sustancias.

<span id="page-58-0"></span>
$$
CO + \frac{1}{2}O_2 \rightarrow CO_2 \tag{2.16}
$$

Como ya es sabido, la problemática de esta especie química, es que no es fácilmente detectable si no se tienen los equipos correctos, y la exposición a grandes cantidades de CO puede llegar incluso a provocar la muerte.

Esto es debido a que el  $CO$  actúa como sustitutivo del  $O_2$  en la sangre, provocando el envenenamiento. Si se ha sufrido una intoxicación por CO, la única manera de sanar a la víctima es con la inhalación de oxígeno puro.[\[6\]](#page-140-4)

<span id="page-58-1"></span>En la [Figura 2.18](#page-58-1)<sup>[5](#page-58-2)</sup> se muestra la evolución de la cantidad de CO emitido, según diferentes medios de transporte utilizados.

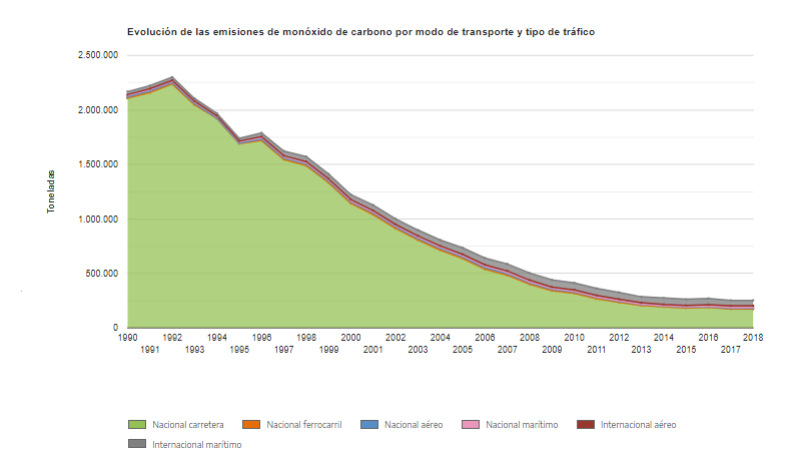

Figura 2.18: Evolución de las emisiones de CO, en los últimos años

<span id="page-58-2"></span><sup>5</sup>Las gráficas han sido extraídas siguiendo el documento de OTLE [\[7\]](#page-140-5).

# Óxidos de nitrógeno

Los óxidos de nitrógeno, hacen referencia a varias sustancias que se estudian. El término  $(N_xO_y)$  se aplica a varios compuestos químicos binarios gaseosos, formados por la combinación de oxígeno y nitrógeno, los compuestos más encontrados son óxido nitroso  $(N_2O)$ , el óxido nítrico (NO) y el dióxido de nitrógeno (NO<sub>2</sub>). Se puede ver su evolución en los últimos años en la siguiente gráfica:

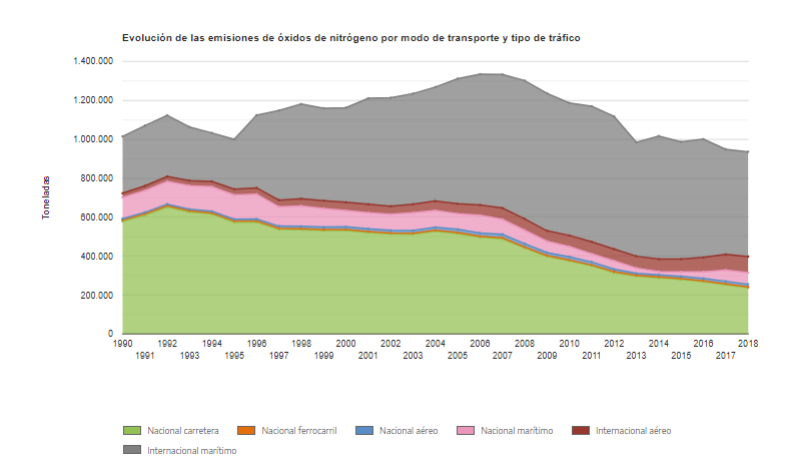

Figura 2.19: Evolución de las emisiones de NO, en los últimos años

El proceso de formación más habitual de estos compuestos inorgánicos, es la combustión a altas temperaturas, proceso en el cual habitualmente el aire es el comburente. Aún así, se comentará que la producción química de los óxidos de nitrógeno se puede llevar a cabo por distintas vías, que son:

- 1. Formación térmica de  $NO<sub>x</sub>$ : este mecanismo de formación, es el más común, esta vía de formación, se produce principalmente a temperaturas superiores a  $1200^{\circ}$ C. Como se sabe es el principal motivo de formación de  $NO_x$ , y se produce debido a que a temperaturas elevadas existe una oxidación del nitrógeno diatómico presente en el aire  $(N_2)$  gracias al oxígeno presente en la mezcla.
- 2. Formación de  $NO<sub>x</sub>$  debida al combustible: este método de aparición de óxidos de nitrógeno, es producido a partir del nitrógeno que se encuentra contenido en el combustible que se oxida en presencia de oxígeno en exceso. Este mecanismo de formación se justifica con la inestabilidad de los átomos liberados de hidrógeno debido a la oxidación de especies como el hidrógeno y el carbono del propio combustible. Una parte de estos átomos inestables se convierte en  $N_2$  y la otra en los estudiados óxidos de nitrógeno.
- 3. Formación instantánea de  $NO<sub>x</sub>$ : por último, existe una tercera vía en la que se puede originar distintos óxidos de nitrógeno en la primera fase de la combustión. Este mecanismo se produce con la reacción del nitrógeno atmosférico y los hidrocarburos propios de la mezcla aire-combustible. Este tipo de mecanismo tiene una relevancia inferior.

Los compuestos que se tratarán en este documento serán el  $NO$  y el  $NO<sub>2</sub>$ , que son las sustancias más predominantes dentro de los óxidos de nitrógeno, siendo perjudiciales tanto para la salud como para el medio ambiente:

- $\bullet$  Óxidos de Nitrógeno (NO): son unos compuestos que a temperaturas cercanas a la ambiente se encuentran en estado gas. Esta sustancia contaminante no presenta color y como gran contra, hay que comentar que es muy inestable debido a que se oxida rápidamente cuando existe oxígeno en el ambiente.
- Dióxidos de Nitrógeno  $(NO_2)$ : son unas sustancias gaseosas que tienen un color marrón amarillento, y principalmente aparecen cuando se combina una molécula de  $O_2$  con un átomo de nitrógeno. Como la mayor parte de los gases presentados en el documento, es tóxico y provoca irritación.

En la naturaleza, los principales causantes de su aparición son los incendios forestales o las erupciones volcánicas. También se produce de forma natural por la descomposición de nitratos orgánicos. El volumen total que se produce de este modo es infinitamente menor que el que se produce por efecto de las personas.[\[8\]](#page-140-6)

Como se ha comentado en la descripción de los NO, la mayor parte del dióxido de nitrógeno tiene su origen en la oxidación del óxido de nitrógeno.

La exposición continuada al  $NO<sub>2</sub>$  puede derivar en distintas enfermedades que afectan principalmente a las vías respiratorias, las consecuencias suelen ser la disminución de la capacidad pulmonar y asma. Además de estos problemas principales, tiene otros efectos menores como son la irritación ocular y de las mucosas. [\[8\]](#page-140-6)

# Óxidos de azufre

Dentro de los óxidos de azufre se enmarcan principalmente tres tipos de compuestos: SO,  $SO_2$  y  $SO_3$ .

- **Monóxidos de Azufre**  $(SO)$ : son unas sustancias que se encuentran en estado gas cuando se encuentran a temperatura ambiente. Este gas no presenta color y es muy inestable. Su principal motivo de formación es la combinación de un átomo de oxígeno con otro de azufre.
- Dióxidos de azufre  $(SO_2)$ : del mismo modo que el monóxido de azufre, es un gas incoloro, añadido a esto, el dióxido de azufre puede provocar irritación, con un olor penetrante. Esta sustancia es muy estable, se solubiliza en el agua, es inflamable y cuenta con una densidad mucho mayor que la del agua.

Este gas, puede producir sulfatos, cuando se oxida en la atmósfera. El  $SO_2$  es el responsable de la lluvia ácida, ya que en presencia de un ambiente con humedad puede producir ácidos en forma de aerosoles.

Exponerse al dióxido de azufre como a los sulfatos que este puede originar, suele conducir a problemas de salud debido a que pueden introducirse en el sistema circulatorio tras la inhalación de estos.

El principal motivo de su formación, es la quema de derivados petrolíferos y de carbón en las centrales, así como en sistemas de calefacción. Existen también algunas fuentes naturales, como es el caso de los volcanes.

**Trióxidos de azufre:** son unos compuestos más perjudiciales que los  $SO<sub>Y</sub> SO<sub>2</sub>$ , ya comentados. Del mismo modo que los dos anteriores, se presenta en estado gaseoso, pero su punto de fusión es muy alto y puede llegar a presentarse como un sólido con aspecto fibroso.

<span id="page-61-0"></span>Su alta perjudicialidad es que es el principal causante de la lluvia ácida, debido a que, cuando se combina agua con el trióxido de azufre, este tiende a formar ácido sulfúrico. En suma a su alta irritación, la exposición a este compuesto puede conllevar problemas de salud. La figura representativa de su evolución es la [Figura 2.20](#page-61-0)

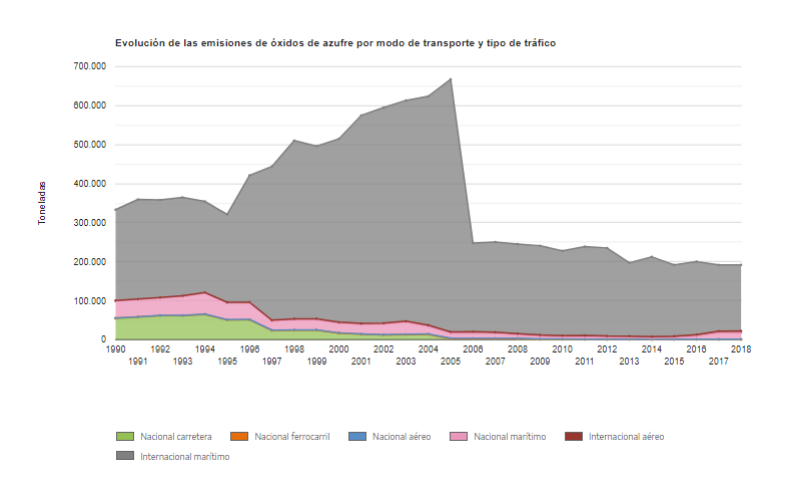

Figura 2.20: Evolución de las emisiones de SOx, en los últimos años

Esta sustancia, pese a ser contaminante no se analiza en este documento, pero se debía citar por su alta perjudicialidad.

### Humos y partículas

Se consideran humos a todas aquellas materias carbonosas que se encuentran presentes en el flujo de escape. Estas partículas reflejan, absorben e impiden el paso de la luz.

La característica de este tipo de contaminante, es que no se basa únicamente en un elemento, sino que es una combinación de varios, los cuales deben tener un número de Stokes bajo, para que estas partículas se encuentren en suspensión en el flujo de escape.

La emisión de hollín, se encuentra particularizada según el diámetro medio de cada partícula, por consiguiente, a menor diámetro mayor peligrosidad, ya que es más fácil su absorción, y la cantidad de emisión de cada una de ellas, dependiendo del tamaño de cada partícula emitida, su efecto sobre el ser humano y sobre el medio ambiente es diferente. Su formación se basa principalmente en errores de diseño en lo que respecta a la formación de la mezcla, como pueden ser el sistema de inyección de combustible y los movimiento del flujo, este efecto es mayor a altas temperaturas y alta presión.

La presencia de este tipo de sustancias, son las causantes de la suciedad en el ambiente y efectos sobre el sistema respiratorio.

### 2.2.3. Parámetros caracterizantes

El índice de emisión de cada una de las sustancias contaminantes estudiadas se puede medir de distintas formas, la más básica se reduce a cuantificar la relación entre la masa de la especie en cuestión, con respecto al combustible quemado en la cámara de combustión.

$$
EI_i^6 = \frac{m_i}{m_f} \tag{2.17}
$$

Este parámetro propio de las especies contaminantes, tiene la peculiaridad de que a pesar de tratarse de un cálculo adimensional, cuando se reduce lo suficiente, puede aceptarse la hipótesis de que presenta una unidad de g/kg, facilitando de este modo la comprensión del concepto al que se refiere este índice.

Otra opción es referenciarlo respecto a la potencia, teniendo como unidades los g/KWh.

$$
EE_i = \frac{\dot{m}_i}{N_e} = \frac{\dot{m}_f * EI}{N_e} \tag{2.18}
$$

Por concluir, se ofrece una tercera opción referenciada respecto a la energía liberada por el combustible.

$$
\frac{\dot{m}_i}{Q_{lib}} = \frac{EI_i}{PCI} \tag{2.19}
$$

La selección de cada uno de estos métodos de medida, se determinará dependiendo del tipo de ciclo que se estudie, de la necesidad tecnológica o de si se trata de una emisión de grandes o pequeñas cantidades de la especie estudiada.

<span id="page-62-0"></span><sup>6</sup>Este índice referencia a cada una de las especies intervenientes.

### 2.2.4. Técnicas empleadas en la reducción de las emisiones

#### <span id="page-63-0"></span>Sistema de recirculación de los gases de escape

El EGR se puede definir de una forma interna como aquellos gases retenidos en el cilindro al final de la carrera del escape. No obstante, puede disponerse de un sistema externo en el que se vuelven a introducir los gases de escape dentro del propio cilindro. La cantidad de gases reintroducidos, se controla mediante unas válvulas, siendo su cálculo inmediato el mostrado en la [Subsubsección 2.2.4.](#page-63-0) Es una de las técnicas más convencionalizadas entre las que buscan reducir las emisiones de gases del motor, esto se conoce como EGR (Exhaust Gas Recirculation). El EGR tiene como objetivo principal reducir las emisiones de los distintos óxidos de nitrógeno producidos por las altas temperaturas de la combustión, con la introducción del EGR esta temperatura máxima de combustión se consigue reducir, ya que se reduce la fracción de oxígeno disponible para la quema de combustible.

$$
EGR = \frac{\dot{m}_{EGR}}{\dot{m}_{TOTAL}} \tag{2.20}
$$

El sistema EGR no está activo a lo largo de todo el rango de regímenes de giro. A bajos regímenes se desconecta, debido a que la temperatura es aún baja (no se necesita EGR ya que no es importante la formación de  $NO<sub>x</sub>$ ), también se desactiva a regímenes muy altos ya que se necesita mayor cantidad de caudal de mezcla fresca aumentando de este modo la presión media efectiva.

Los beneficios del EGR, son conseguidos por el efecto de que el calor específico es mayor al del aire, gracias a la concentración del  $CO<sub>2</sub>$  y vapor de agua, sumado a que se consigue reducir la velocidad de propagación de la llama debido a que existe una mayor fracción de gases inertes en el cilindro.

Para la medida experimental, el procedimiento queda limitado por la expresión siguiente:

$$
EGR \approx \frac{[CO_{2,ad}] - [CO_{2,atm}]}{[CO_{2,es}] - [CO_{2,atm}]}
$$
\n(2.21)

Una muestra de un sistema que monta los conductos de recirculación de gases de escape se puede ver en la [Figura 2.21.](#page-64-0)

<span id="page-64-0"></span>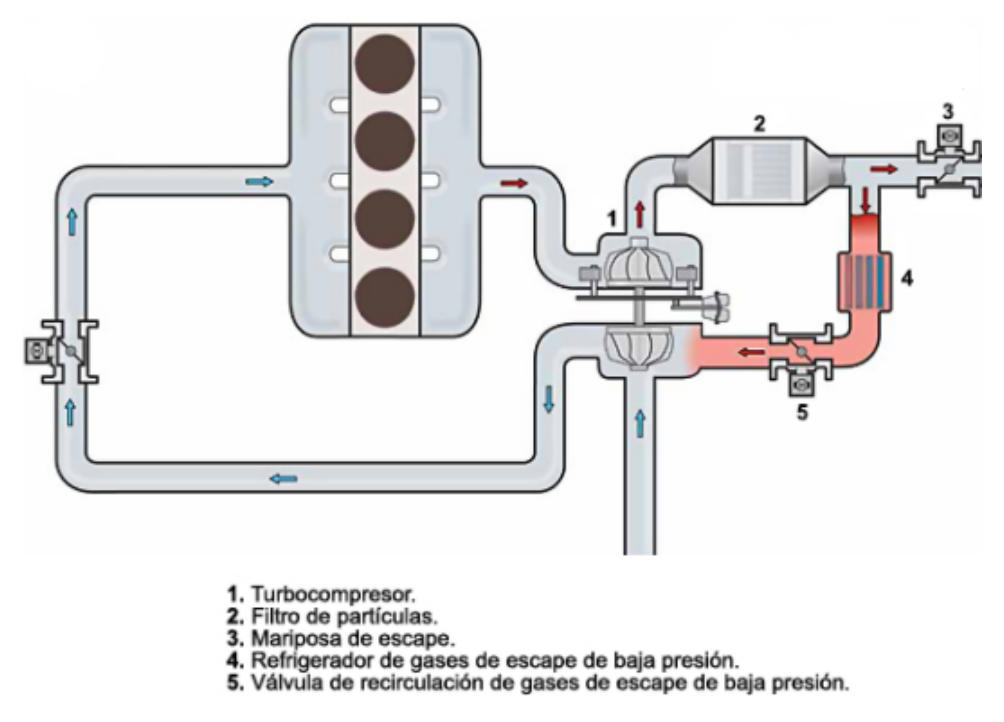

Figura 2.21: Sistema que equipa la recirculación de gases de escape

# 2.3. Hidrógeno

## 2.3.1. El hidrógeno como combustible

Con el paso del tiempo, se ha incrementado la posibilidad de investigar nuevas geometrías en el motor, al mismo tiempo que lo hacía el desarrollo de nuevos componentes, o el uso de nuevas especies como combustible [\[9\]](#page-140-7).

Debido al incremento de explotación de combustibles fósiles, motivado por el aumento de la industrialización como de la necesidad energética [\[10\]](#page-140-8), una gran cantidad de países ha empezado a investigar distintas vías de obtención de energía. En este marco contextual, es donde aparece el hidrógeno, este combustible de altas eficiencias y propiedades superiores respecto a los combustibles fósiles que aparece como alternativa para suministrar potencia a los vehículos actuales y del futuro con el objetivo de reducir las emisiones, y, con ello, la contaminación del aire.

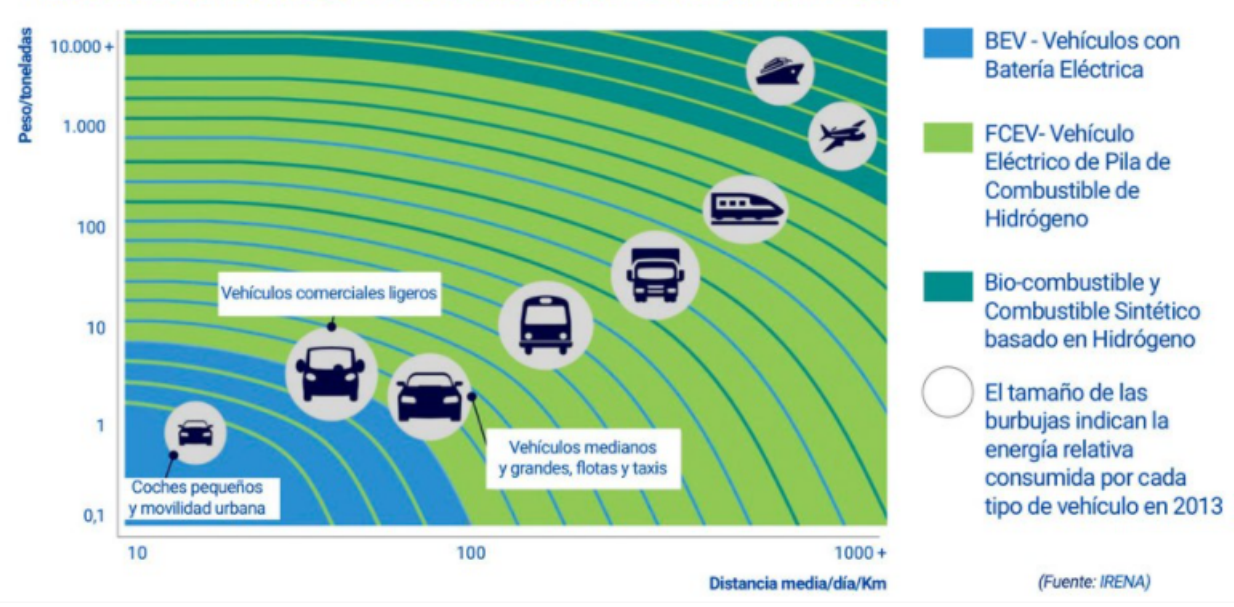

### SECTORES EN LOS QUE EL HIDRÓGENO SERÁ COMPETITIVO

Figura 2.22: Sectores en los que el hidrógeno será competitivo

Por destacar algunas de las características más señalables del hidrógeno, se pueden decir que no daña al entorno en el proceso de combustión reduciendo las emisiones de  $CO$ ,  $CO<sub>2</sub>$  y HC, es almacenable, lleva bajos costes asociados y es una vía de energía sostenible. El hidrógeno, además, está muy presente alrededor de todo el mundo, esto junto a que es una sustancia que se puede obtener de fuentes de energía renovables (solar, eólica, geotérmica, etc.) y que puede ser usado en combinación con otros tipos de combustibles fósiles. Uno de los principales inconvenientes de este tipo de combustible es la gran dificultad que supone descomponerlo en compuestos naturales [\[11\]](#page-140-9).

Actualmente, los estudios relacionados con el hidrógeno se encuentran en la búsqueda de métodos para obtenerlo eficientemente y de una forma económica, centrándose en el sector del transporte, ya que los MCIA son los principales causantes de investigaciones que buscan reducir las emisiones contaminantes.

El uso y producción sostenible del hidrógeno, estableciéndolo como una de las opciones más convenientes por su baja contaminación, llevaría a la reducción del calentamiento global, cuyo aumento ha venido alimentado por el uso de combustibles fósiles.

# 2.3.2. Propiedades del hidrógeno como combustible

Una vez introducidos los motivos de estudio del hidrógeno como solución al problema de contaminación de los combustibles, se pasa a comentar y definir los distintos aspectos que presenta este como tal. Pese a que se ha reivindicado su aplicación en el sector del transporte, se debe dejar claro que esta aplicación es ampliable a diversas áreas. La evolución en los métodos que han permitido obtener hidrógeno evitando la presencia de carbono, hacen posible que en el proceso de combustión de hidrógeno, cuando no se combina con combustibles fósiles, no se produzca dióxido de carbono, óxido de carbono, ni hidrocarburos. No obstante, hoy por hoy, el hidrógeno debe combinarse con otros tipos de combustible, ya que a pesar de contar con un poder calorífico superior a los demás, la cantidad de calor liberado por volumen es más pequeña.

Una de las mejores prestaciones que ofrece el hidrógeno, es la mejora de rendimiento térmico, gracias al aumento de la relación de compresión y de la temperatura de autoencendido que presenta, frente a un combustible fósil. Para esto, se muestra la [Tabla 2.5,](#page-66-0) en la que se puede ver la comparación entre combustibles en la que se muestran las temperaturas de llama y la de autoencendido en las últimas columnas.

<span id="page-66-0"></span>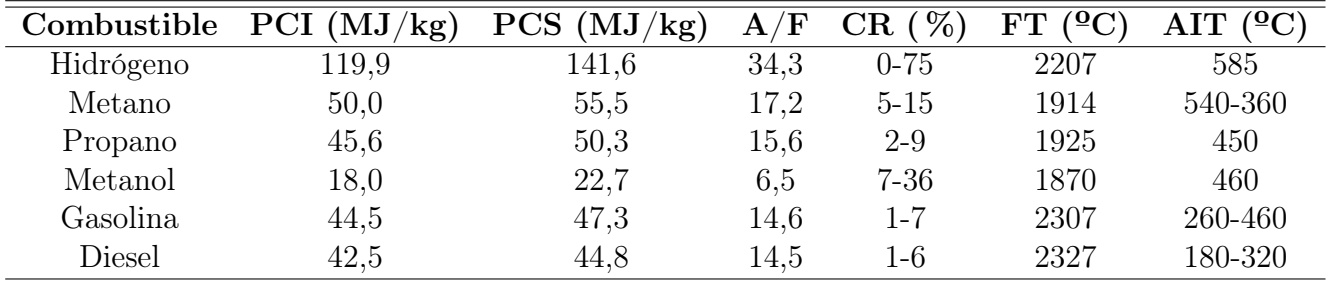

Tabla 2.5: Tabla resumen de las propiedades del hidrógeno y otros combustibles

# 2.3.3. Técnicas para el uso del hidrógeno

Se ve necesario incluir este apartado que consiste en explicar la compatibilidad del hidrógeno en los motores MCIA. Para los motores de encendido provocado, la introducción del hidrógeno en la cámara de combustión, se realiza mediante el uso de un carburador o sistemas de premezcla, el fenómeno knock deja de ser el fenómeno limitante en motores con hidrógeno como combustible, de modo que pasa a ser la ignición avanzada.

### Uso del hidrógeno como combustible secundario

Las diferencias químicas entre los distintos combustibles, hacen que el uso de hidrógeno como único combustible, necesite de una adaptación de los materiales de la cámara de combustión capaces de soportar las altas temperaturas alcanzadas por la presencia de  $H_2$ . Es por ello, que en el estado del arte actual, el hidrógeno se presenta como un combustible, que se puede introducir mediante dos vías distintas:

- 1. Una forma de usar el hidrógeno es, sin que sea necesario combinarlo con otra fuente de energía (este método conlleva, como se ha dicho en el párrafo anterior, un carácter más experimental, ya que aún no se cuenta de la tecnología necesaria para que tenga un coste competitivo).
- 2. La segunda forma de introducir el hidrógeno en el motor, es combinándolo con otro combustible. Con esta metodología, pese a no desaparecer la dependencia con los derivados fósiles, se consigue un método más sostenible, dando como resultado una rebaja económica en el sistema de combustible.

# 2.3.4. Problemas del hidrógeno

Los principales problemas que surgen en los motores con hidrógeno se basan principalmente, en los siguiente:

- Back ignition: este es uno de los problemas más importantes derivado del uso del hidrógeno, la causa es la combustión incontrolada de la mezcla fresca de aire-hidrógeno, debido a la formación de puntos calientes por los gases residuales, provocando el back ignition.
- Ignición temprana: problema causado por las bajas energías de ignición y la rápida combustión de hidrógeno, se puede dar en los puntos calientes en la parte superior del cilindro. Este efecto perjudicial, se produce cuando la mezcla fresca interacciona con los gases de la combustión, teniendo una importancia mayor en el tiempo en el que se produce el cruce de válvulas. Para tratar de evitar la ignición avanzada del combustible, se debe controlar la temperatura de la combustión enfriándola, si es necesario, introduciendo agua en el cilindro o, incluso, operar con mezclas pobres.
- Aparición del knock: esta condición es la que limita la relación de compresión máxima, ya que aunque se pueda aumentar con respecto a los combustibles fósiles, se debe vigilar de cerca.

Además de los fenómenos que pueden conducir a problemas en este tipo de motores, existen ciertos elementos que están sujetos a algunos cambios en las propiedades estructurales para poder ser utilizados:

- Bujías: se deben fabricar de un material que no provoque la oxidación del hidrógeno.
- Aparición de puntos calientes: estos puntos pueden inducir a una combustión anormal y con ello a la reducción de poder del motor, teniendo que reducir la temperatura para evitar esta situación. Otras soluciones para que no se produzcan estos puntos calientes es aumentar el número de válvulas de admisión y de escape.
- Aceite lubricante: en los motores convencionales MCIA, el aceite lubricante tiene un papel de suma importancia ya que junto a la utilización de un combustible adecuado, permitirá aumentar el tiempo de utilización de los componentes del motor. Aunque el hidrógeno puede ser utilizado con ciertos lubricantes que cumplan unos requisitos, aún no se ha desarrollado un lubricante específico para este tipo de combustible.
- Cambios en la estructura material: motivado por las reacciones del hidrógeno, las paredes de la cámara de combustión y los distintos componentes del cilindro deben estar adecuados para ello. Uno de los criterios que se debe cumplir, es la selección de un material que cumpla con la ductilidad y fragilidad suficientes para lograr su cometido sin crear problemas o resultar dañado.
- Generación de turbulencia: en los cilindros, en concreto en la cámara de combustión, es beneficiosa la presencia de turbulencia de alta intensidad, esto influye directamente en la longitud de combustión y presión de las válvulas.

# 2.3.5. Generación de hidrógeno

### Combustibles fósiles

Los combustibles conocidos como fósiles se componen de carbón, petróleo y de gas natural. La producción de hidrógeno se lleva a cabo por distintos métodos, como los mostrados en la [Tabla 2.6,](#page-68-0) en la que se detallan las ventajas e inconvenientes más característicos.

<span id="page-68-0"></span>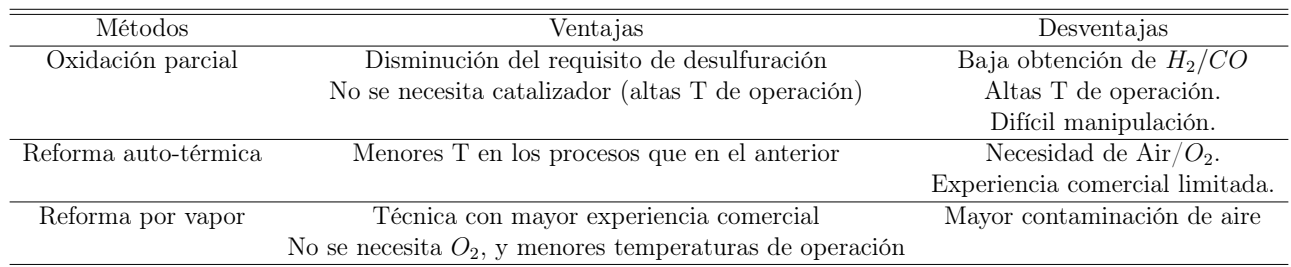

### Tabla 2.6: Distintos métodos para obtener hidrógeno

El proceso de reformado produce hidrógeno  $(H_2)$  y óxidos de carbono  $(CO \times CO_2)$ . El requerimiento de calor externo, es necesario para la realización sin problemas del proceso de reformado con vapor, requiriendo, tanto menores temperaturas de operación, como mayores ratios  $H_2/CO$  que las otras dos técnicas.

La oxidación parcial de la reacción, se considera como la principal fuente de energía para poder realizar este proceso completo. En esta técnica no se necesita catalizador, y tiene un mejor comportamiento con respecto a las demás técnicas en lo que respecta a los sulfuros. Requiere mayor presión que el método autotérmico.

Según distintos estudios en los que se midieron experimentalmente distintas reacciones en las que se obtenía hidrógeno:

$$
CaO + H_2O \to Ca(OH)_2 \quad \Delta H_{298}^0 = -109 \; kJ/mol \tag{2.22}
$$

$$
C + H_2O \to CO + H_2 \quad \Delta H_{298}^0 = 132 \; kJ/mol \tag{2.23}
$$

$$
CH_4 + H_2O \rightarrow CO + 3H_2 \quad \Delta H_{298}^0 = 206 \ kJ/mol \tag{2.24}
$$

$$
CH_4 + 2H_2O \to CO_2 + 4H_2 \quad \Delta H_{298}^0 = 165 \; kJ/mol \tag{2.25}
$$

Como conclusión a los diversos estudios experimentales realizados, se puede deducir que la generación de hidrógeno a un bajo coste, deberá ocurrir mediante la reforma de vapor o alguna combinación de técnicas que incluya a esta última. En cualquiera de estas técnicas, se alcanza un punto muy próximo al equilibro termodinámico.

### Energías renovables

<span id="page-69-0"></span>Si se quieren eliminar las fuentes de energía contaminantes, lo realmente interesante es obtener el hidrógeno de una fuente que no sean los propios combustibles fósiles, es por ello por lo que las fuentes de energía renovables, son una forma atractiva, a la par que prometedora, para obtener hidrógeno. Existen diversas fuentes de energía renovables que pueden ser aprovechadas para desarrollar la producción de hidrógeno.

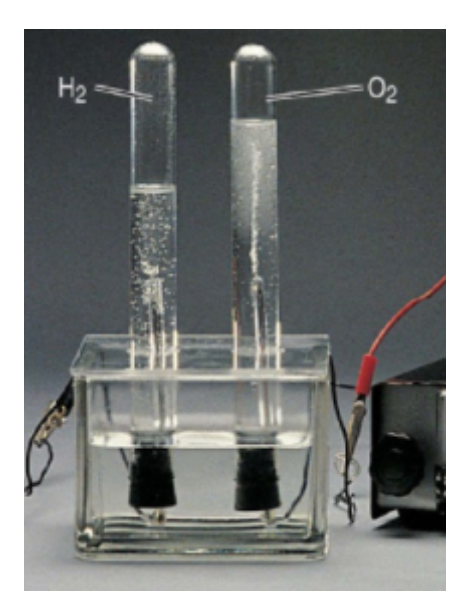

Figura 2.23: Proceso de electrólisis

Fuentes de energía como la geotérmica, son bastante beneficiosas con el efecto de la contaminación global. Acudiendo a alguno de los estudios que se han realizado en los últimos años, sobre energía geotérmica [\[12\]](#page-140-10), en el que se proponían cuatro modos distintos de obtener hidrógeno a través de esta fuente de energía, mediante un proceso de electrólisis (EP), [Figura 2.23,](#page-69-0) se pretende profundizar en la producción de este combustible. En el primero de los casos se usó parte de la energía geotérmica para realizar la electrólisis, en el segundo caso, parte de la energía se empleó para precalentar el agua de la electrólisis, en el tercero, se dedicó la energía para el precalentamiento y para la licuefacción, y por último, en el cuarto, la energía se usó únicamente para la licuefacción. Con este estudio, se pudo concluir que un aumento de la temperatura lleva a una mayor producción del hidrógeno. Los resultados se disponen a modo de tabla:

|                    |       | Caso 1 Caso 2 Caso 3 Caso 4 |       |       |
|--------------------|-------|-----------------------------|-------|-------|
| $H_2(g)$           | 1.34  | 1.42                        | 1.91  | 1,22  |
| Eficiencia $(\% )$ | 28,50 | 29,90                       | 37,20 | 16,10 |

Tabla 2.7: Resumen ensayo hidrógeno energía geotérmica

Otra forma de producir hidrógeno, es mediante la energía solar. Esta fuente de energía puede generar hidrógeno con los colectores solares, capaces de congregar energía solar convirtiéndola en calor. Este calor generado, es usado para aumentar la temperatura del agua, causando la disociación de esta. A medida que se aumenta la temperatura alcanzada, también lo hace la eficiencia del proceso.

### Gasificación de la biomasa

La oxidación parcial, convierte la biomasa en una mezcla gaseosa altamente inflamable [\[13\]](#page-140-11), este proceso se conoce técnicamente como gasificación, y para que se produzca se debe dar una condición de alta temperatura, teniendo como rango 800-900ºC. La gasificación es un proceso térmico-químico en el que la biomasa se transforma en un gas combustible, suele tener un poder calorífico menor al del gas natural. Esta sustancia gaseosa contiene mezclas de gas permanentes y no condensables formadas por  $CO$ ,  $CO<sub>2</sub>$ ,  $CH<sub>4</sub>$ , y  $H_2$ . Básicamente, la gasificación de la biomasa genera una cantidad parecida de  $CO$  y  $H_2$ .

Por comentar un ejemplo de la gasificación de la biomasa, se debe saber que el aceite de las cáscaras de palma produce este efecto. Para obtener el hidrógeno de la biomasa, principalmente se usa el método de reformado con vapor de metano, suplementado con más gas metano.

### Desechos biodegradables

Este tipo de energía, está presente en el día a día de las personas, contenida en comida que se desperdicia, así como en animales y en plantas. Aunque este técnica presenta una generación de hidrógeno despreciable comparándolo con los otros procedimientos químicos, es un método interesante donde la mayor fuente de producción es mediante la fase oscura de la fermentación. La fase oscura, se basa en obtener biohidrógeno de residuos orgánicos, sin necesidad de luz y gracias al conjunto de bacterias, generalmente del agua.

La obtención de hidrógeno por este método, aún está en una fase que no se puede destinar como fuente de obtención principal, ya que la cantidad de  $H_2$  producida es demasiado baja.

## Madera

La gasificación de madera, pese no ser el más popular entre los métodos de obtención de hidrógeno, es uno de los más comunes. Desarrollado debido al gran gasto de madera que realizan algunos países, ya sea en construcción de casas o en la elaboración de muebles, y motivados por este gasto de madera, obtener hidrógeno a bajo coste se ha establecido como reto futuro.

La generación de hidrógeno a partir de la madera, se obtiene gracias a un proceso de gasificación a altas temperaturas y técnicas de reformado. Tras distintos estudios, se ha llegado a la conclusión de que los factores más influyentes en estos procesos suelen ser la temperatura de la reacción, la categoría de la composición de la biomasa, métodos operacionales y condiciones del gasificador de la biomasa, siendo el más determinante la temperatura.

### 2.3.6. Planes de futuro y costes

#### Viabilidad del hidrógeno como combustible

Según la Conferencia de las Naciones Unidas sobre el Cambio Climático (COP21) celebrada en el mes de noviembre de 2015 en París, la Unión Europea ha de unirse para luchar contra el calentamiento global, buscando de este modo una transformación de como se consigue, distribuye y consume la energía en Europa. El objetivo final, es disponer de una industria libre de la dependencia del carbón, especialmente en los sectores de automoción y construcción. Viendo la [Figura 2.24](#page-71-0) y la [Figura 2.25](#page-72-0) extraídas de [\[14\]](#page-140-12) se puede tener una idea del futuro objetivo al que se pretende llegar mediante acciones como el uso de hidrógeno como combustible.

<span id="page-71-0"></span>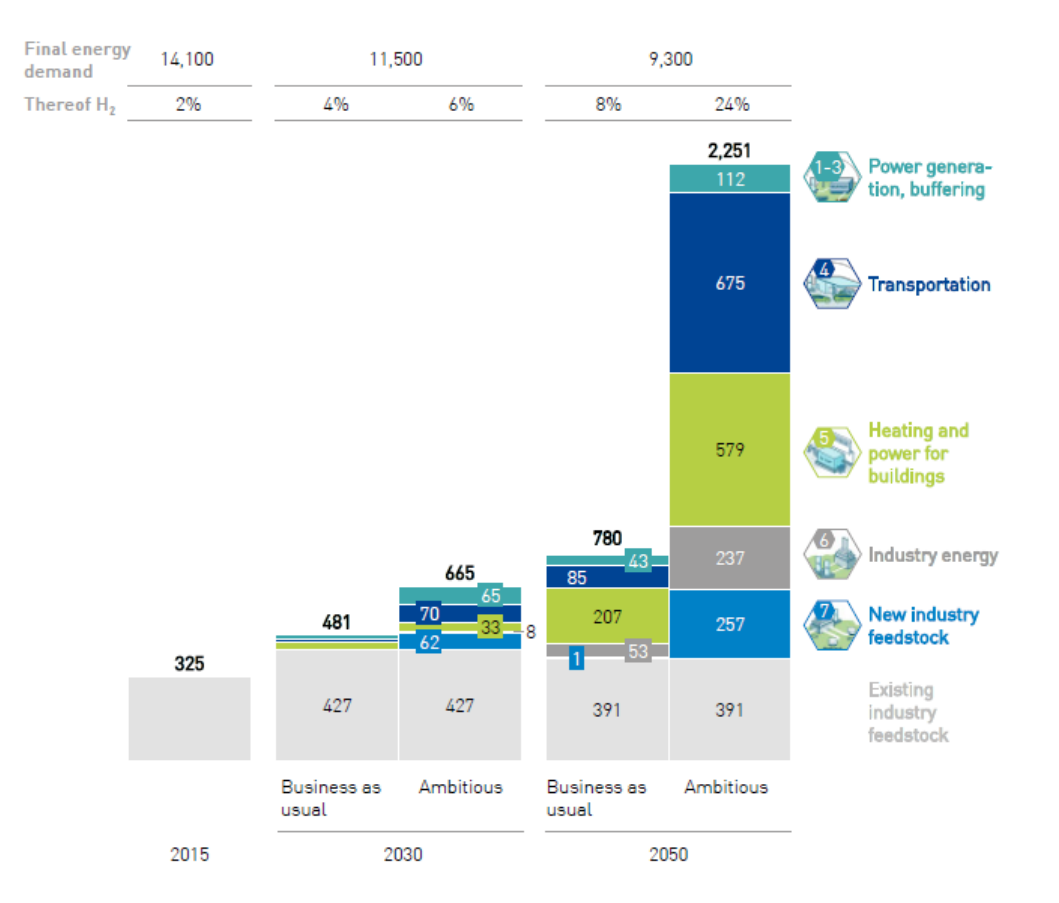

Figura 2.24: Evolución de los porcentajes en un futuro

Las primeras limitaciones se establecen para 2050, el año límite donde se pretende que las emisiones de  $CO<sub>2</sub>$  sean menores a 770 megatoneladas por año. Los últimos informes del IPPC <sup>[7](#page-71-1)</sup>, subrayan la necesidad de minorar las emisiones, teniendo como objetivo reducir  $1,5^o$  C la temperatura de la atmósfera, lo que ayudará a disminuir el calentamiento global, necesitando reducir en un 45 % las emisiones para 2030, respecto a 2010 y que sean despreciables para 2050 [\[14\]](#page-140-12). Con lo establecido hasta ahora y en los puntos anteriores, se hace evidente la necesidad de uso del hidrógeno a gran escala, siendo este un combustible flexible y limpio, pero que necesita

<span id="page-71-1"></span><sup>7</sup> Intergovernmental Panel on Climate Change.
del desarrollo de la tecnología relacionada con su obtención. Alguno de los motivos para pensar en el hidrógeno como futuro de los combustibles son:

- 1. A pesar de que se quiere tender a un sector energético descarbonizado, y que para que el combustible sea hidrógeno sin necesidad de mezcla con algún combustible carbonizado parece aún un horizonte lejano, el  $H_2$  puede establecerse como una solución a corto-medio plazo utilizando mezclas de hidrógeno con otros combustibles, la gran ventaja es que esto no requiere de una modificación del motor excesivamente elevada. Otra alternativa es remplazar el gas natural por otro gas sintético producido con hidrógeno y  $CO<sub>2</sub>$ .
- 2. En el sector de los transportes, el hidrógeno es el combustible más prometedor para casi todos los tipos de vehículos. Aunque se debe hacer frente a su baja densidad energética, los costes de implementación en este tipo de vehículos y el tiempo de reabastecimiento de las baterías, esta solución supondría reducir un tercio las emisiones de dióxido de carbono.
- 3. El hidrógeno es la única de las opciones para una transición con lo que respecta a la contaminación, que puede adaptarse e integrarse en los distintos sectores, ya que procesos como la electrólisis, permiten convertir la electricidad de energías renovables en el gas que se usa como combustible.
- 4. Se puede aprovechar la infraestructura ya establecida, evitando el gasto en el diseño y produccción de ellas, en complemento a hacerlo más accesible para almacenarlo.

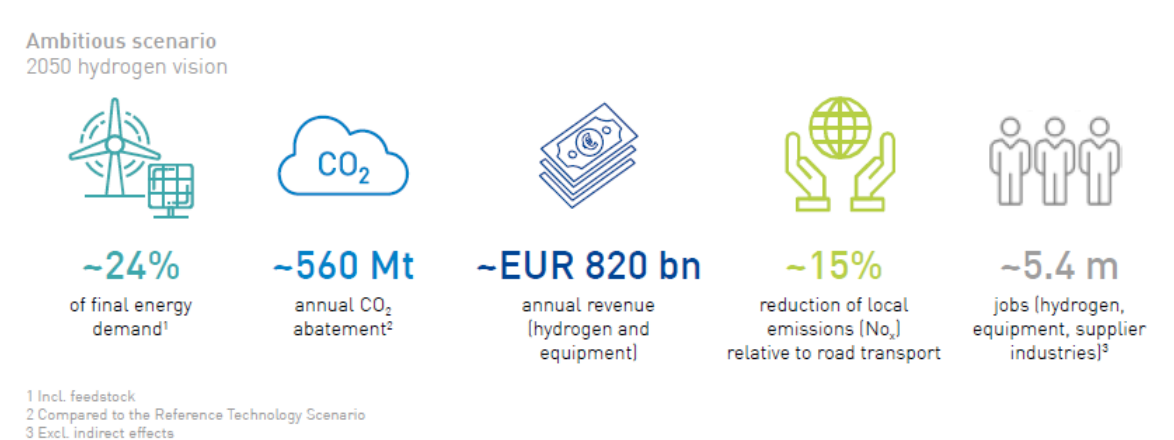

Figura 2.25: Algunas de las ventajas del  $H_2$ 

#### Distribución y transporte

Como se ha visto, la mejora de la tecnología y de los procesos, hacen que los costes de producción se vayan reduciendo, con esto, lo que se consigue es que el peso y la importancia de reducción de coste se centre en la distribución y el transporte del hidrógeno.

Dependiendo del tipo de suministrador de hidrógeno, es decir, el usuario que se hará con el suministro, se pueden dividir en tres grandes bloques (ver [Tabla 2.8\)](#page-73-0) [\[15\]](#page-140-0):

- 1. Suministradores a gran escala, este tipo de servicio suministra el combustible desde el mismo lugar donde se extrae.
- 2. Compradores más pequeños, como estaciones de repostaje, este tipo de distribuidores requiere de una red de distribución regional.
- 3. Por último, se encuentran las regiones que no presentan condiciones óptimas y existe una combinación de las anteriores.

<span id="page-73-0"></span>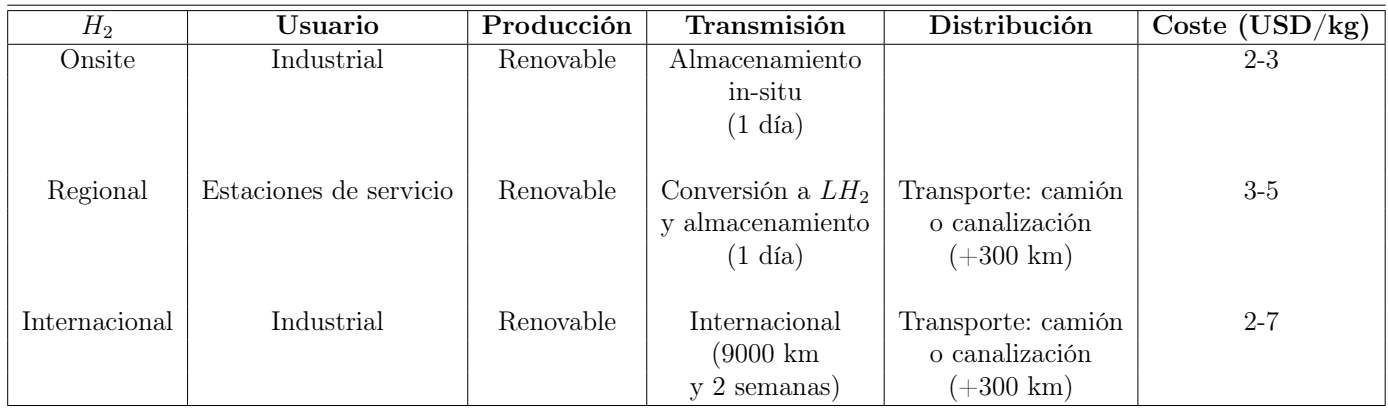

Tabla 2.8: Características ejemplo de la distribución de  $H_2$ 

#### Coste

Con la globalización de mercado actual, el ítem internacional no es irrelevante para ningún tipo de servicio, es por ello que en el hidrógeno, el transporte internacional se lleva a cabo principalmente por tres medios: camiones cisterna, canalizaciones y barcos.

El transporte del combustible depende de las condiciones de los lugares en los que se va a transportar y, aunque es la única magnitud a tener en cuenta, esta es una buena clasificación para una primera aproximación.

<span id="page-74-0"></span>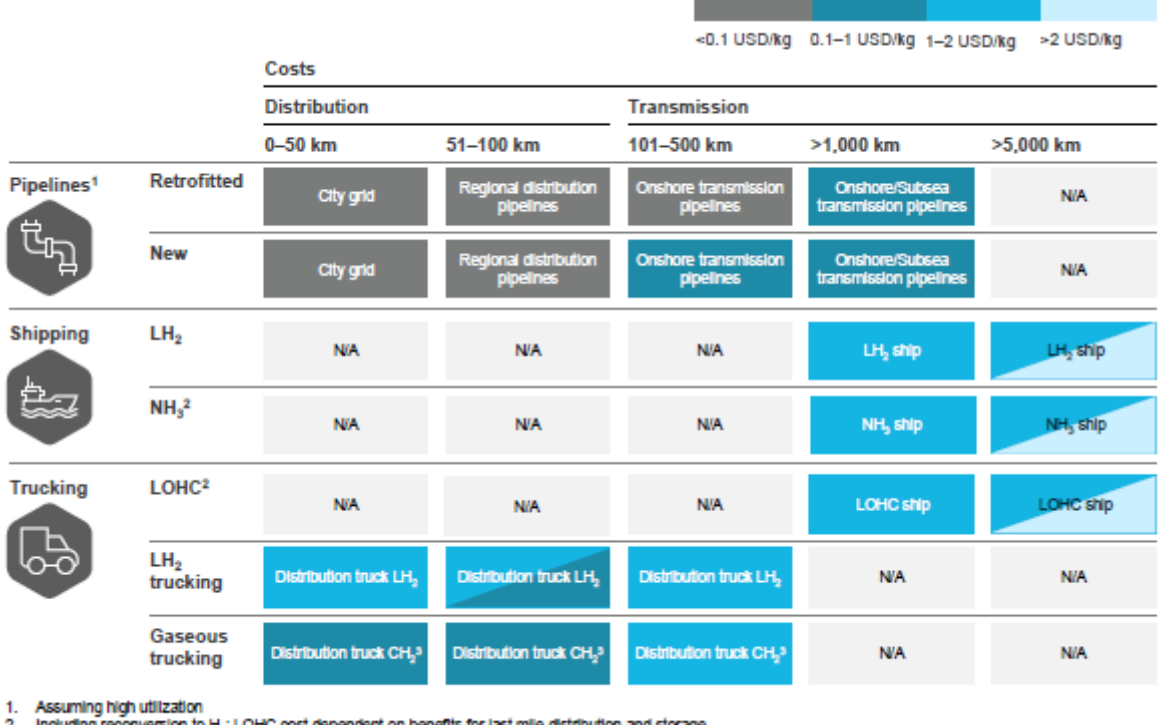

Including reconversion to H.; LOH 3. Compressed gaseous hydrogen

Figura 2.26: Distintos ejemplos de las vías de transporte del hidrógeno

Para cortas y medias distancias, las canalizaciones pueden proporcionar muy bajos costes de transporte, para que se de esta condición, deben existir infraestructuras disponibles para ser usadas en el transporte del combustible, evitando la posibilidad de fugas. Otra opción para un desarrollo más completo, es llevar el hidrógeno en camiones a aquellas regiones donde no exista una infraestructura previa.

Para distancias mayores, el hidrógeno gaseoso no es una buena opción. Para estos casos, la mejor opción es licuar el hidrógeno y realizar el transporte mediante canalizaciones submarinas, opción más económica que enviarlo en barco, pero depende de las posibilidades de la región de destino. Un pequeño esquema podría ser el mostrado en la [Figura 2.26.](#page-74-0)

La competitividad del coste del hidrógeno, es otro de los factores a contemplar, fijando el objetivo en el año 2030, cuando se tendrá una reducción del coste de producción, el hidrógeno, verá aumentadas sus posibilidades comerciales. En 2030, se estima y se pretende que sin costes por emisiones carbonosas, será el único combustible competitivo en el transporte pesado por carretera.

# Capítulo 3

## CONTENIDO DEL CAPÍTULO

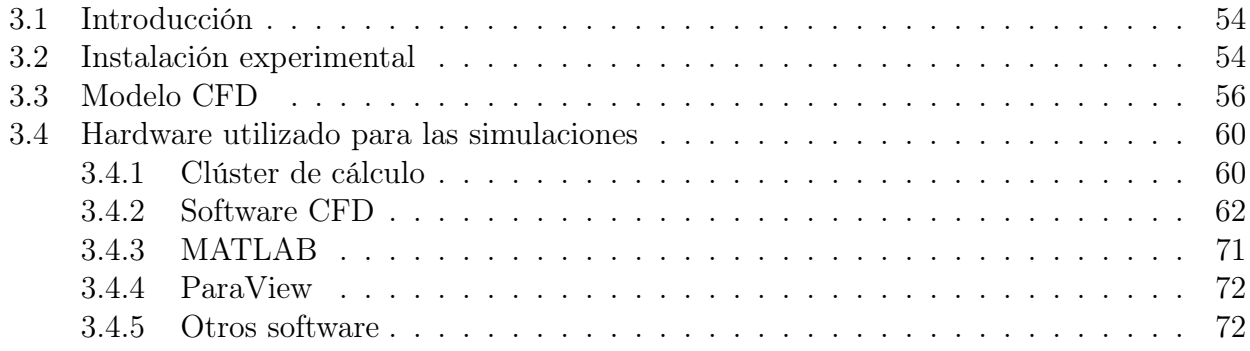

## Herramientas experimentales y teóricas

## <span id="page-77-0"></span>3.1. Introducción

Para poder analizar los resultados de una manera satisfactoria, se estima conveniente describir las características más reseñables de las herramientas empleadas tanto de uso experimental como de las utilizadas en el ámbito de la simulación.

Para entender el proceso de obtención de resultados, que caracteriza el motor para las distintas configuraciones empleadas, así como de la evolución de las distintas variables de interés, se debe definir el proceso experimental mantenido. A través de esta experimentación y mediante el cálculo CFD[1](#page-77-2) se pasará a disponer de las distintas variables y ratios termodinámicos.

De este modo, se pretende aprovechar el desarrollo de esta sección, de forma que se describirán los distintos programas utilizados para la labor de simulación, que ha abarcado gran parte del tiempo de estos últimos meses, sin dejar a un lado el motor en el que se ha realizado la parte experimental, la cual ha permitido realizar la validación.

## <span id="page-77-1"></span>3.2. Instalación experimental

Como se trata de un estudio de los resultados de la combinación de gas natural e hidrógeno, la simulación se ha basado en los procesos de renovación de carga y el proceso de combustión de un motor monocilíndrico de cuatro tiempos [\[16\]](#page-141-0) y encendido provocado, cuya mayor representación se advierte en las aplicaciones de vehículos de turismo. La inyección de combustible se realiza en el conducto de admisión con la suficiente distancia al cilindro, de modo que se disponga de una mezcla aire-combustible homogénea, evitando una estratificación incontrolada.

<span id="page-77-2"></span><sup>1</sup>Computational Fluids Dynamic.

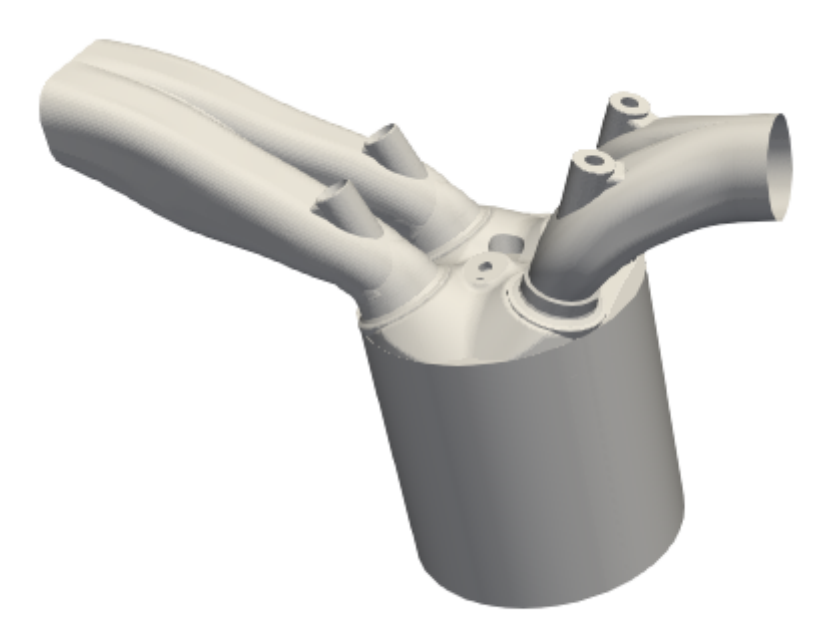

Figura 3.1: Representación CFD del motor a ensayar.

<span id="page-78-0"></span>Las características principales del motor turboalimentado son las mostradas en la [Tabla 3.1:](#page-78-0)

| Motor                                                      | 4 tiempos $SI^2$ |
|------------------------------------------------------------|------------------|
| Número de cilindros [-]                                    |                  |
| Desplazamiento $\lfloor cm^3 \rfloor$                      | 404,0            |
| Carrera-Diámetro [mm]                                      | $80,0 - 80,5$    |
| Rel. Compresión $\overline{ - }$                           | 13,4:1           |
| Número de válvulas <sup>3</sup> [-]                        |                  |
| Sistema de inyección [-] PFI $(P_{max} = 6,0 \text{ bar})$ |                  |

Tabla 3.1: Parámetros característicos del motor experimental

El agua y el aceite refrigerante, son independientes del motor, controlándose y monitorizándose durante toda la etapa experimental por un acondicionador (AVL 577). El consumo del motor, se controla también mediante un gravímetro dinámico (AVL 733). Las medidas de las emisiones son conducidas a un analizador HORIBA MEXA 7100 DEGR, en el que se aseguran temperaturas superiores a  $150^{\circ}$ C, en este instrumento se instala la sonda lambda, mientras que el hollín se analiza gracias a un  $FSN<sup>4</sup>$  $FSN<sup>4</sup>$  $FSN<sup>4</sup>$  medido con un AVL 145. Las distintas presiones de interés, se miden de formas diferentes: la del cilindro se obtiene gracias a un sensor piezoeléctrico, mientras que las instantáneas de admisión y escape se obtienen con un sensor piezoresistivo, la disposición de los elementos se muestra en la [Figura 3.2.](#page-79-1)

<span id="page-78-1"></span><sup>4</sup>Filter Smoke Number.

<span id="page-79-1"></span>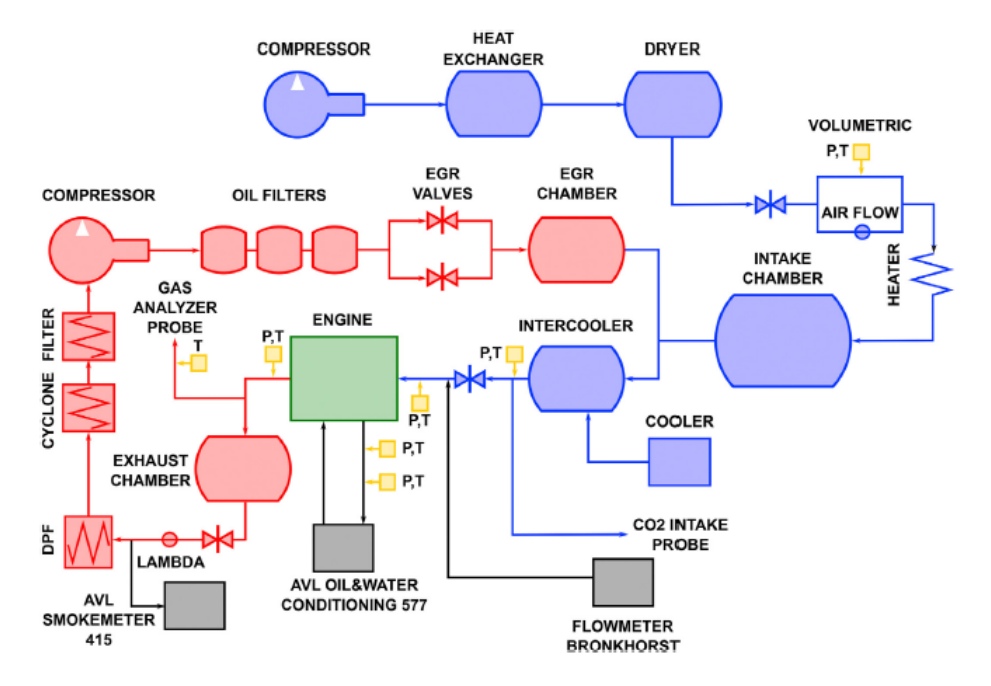

Figura 3.2: Disposición del montaje experimental

Con todo esto establecido, se pasa a definir cuales son los parámetros fundamentales, que se deben cuantificar para poder tener una fase de caracterización de resultados lo más completa posible. Las magnitudes que resultan más representativas son, la presión media efectiva (IMEP), el inicio de la combustión (SoC), la presión máxima en el cilindro, la temperatura media en esta región, y, finalmente, las tasas relacionadas con la liberación de calor (HRR y  $HR$ ).

## <span id="page-79-0"></span>3.3. Modelo CFD

El modelo CFD, trata de emular con la mayor precisión posible las características del motor en las que se realiza la experimentación. El caso de simulación, al igual que el experimental, cuenta con dos conductos de admisión y dos de escape. Con tal de buscar la mayor realidad de los resultados, se ha dividido el motor en distintas zonas en las que se definirán distintas condiciones iniciales.

Las distintas regiones que quedan definidas siguen el orden siguiente: culata, cilindro, pistón, admisión, escape y bujía. Además, algunas de estas regiones se dividen en otros ítems más pequeños, como es el caso de:

<span id="page-80-1"></span>

| Admisión<br><b>Escape</b>     |                               | Bujía                           |
|-------------------------------|-------------------------------|---------------------------------|
| Asiento del conducto          | Asiento del conducto          | Soporte donde se sitúa la bujía |
| Asiento de la válvula         | Asiento de la válvula         | Primer electrodo                |
| Asiento lateral de la válvula | Asiento lateral de la válvula | Segundo electrodo               |
| Parte superior de la válvula  | Parte superior de la válvula  |                                 |
| Parte inferior de la válvula  | Parte inferior de la válvula  |                                 |
| Conducto de admisión          | Conducto de admisión          |                                 |
| Parte inicial del conducto    | Parte inicial del conducto    |                                 |

Tabla 3.2: Distintos elementos representados en el motor

De este modo, se pasa a representar los distintos elementos de las partes para tener una imagen interpretable y poder entender mejor los futuros comentarios. Primero se muestran la culata, el cilindro y el pistón respectivamente en la [Figura 3.3:](#page-80-0)

<span id="page-80-0"></span>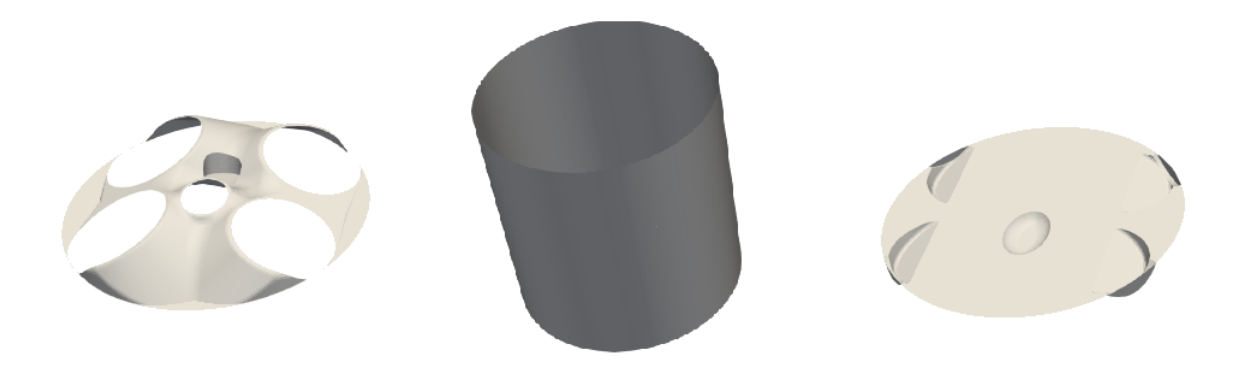

Figura 3.3: Superficies de la culata (izquierda), del cilindro (centro) y del pistón (derecha)

Ahora, se van a mostrar los distintos elementos que componen los asientos del conducto y de las válvulas de la admisión, siguiendo el orden de la [Tabla 3.2,](#page-80-1) para la admisión se tiene:

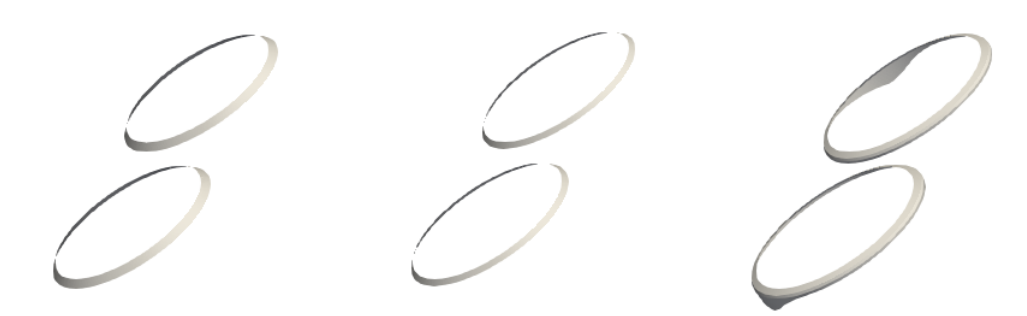

Figura 3.4: Superficies del asiento conducto (izquierda), del asiento válvula (centro) y del asiento lateral (derecha)

A continuación, para seguir con el paso que corresponde en lo que engloba a la admisión, se definirán las propias válvulas y el conducto, resultado de esto se presenta la [Figura 3.5.](#page-81-0)

<span id="page-81-0"></span>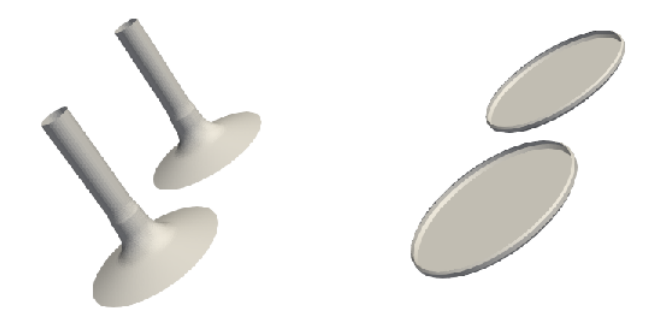

Figura 3.5: Superficies de la parte superior (izquierda) y de la parte inferior (derecha)

<span id="page-81-1"></span>Finalmente se muestran tanto el conducto de admisión, como la región en las que se definen las fracciones másicas iniciales de las especies químicas, con ello, se define la [Figura 3.6.](#page-81-1)

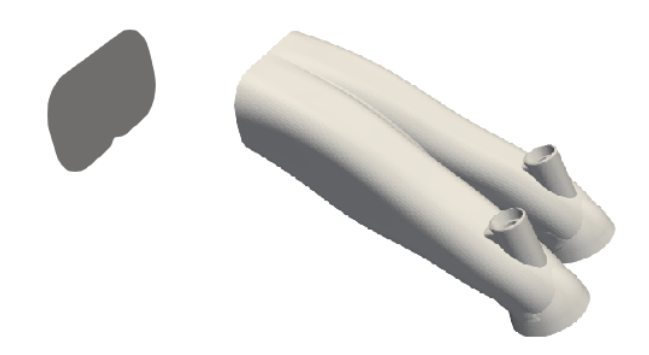

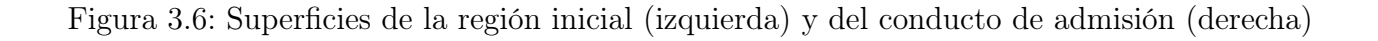

La siguiente parte, dividida en mayores sub-secciones, es el escape, motivo de esto, se pasa ahora a visualizar las distintas partes de estas regiones. Para que no se haga repetitivo, se mostrarán únicamente los conductos de los gases de escape, ya que los otros elementos tienen una gran similitud con los presentados en la admisión.

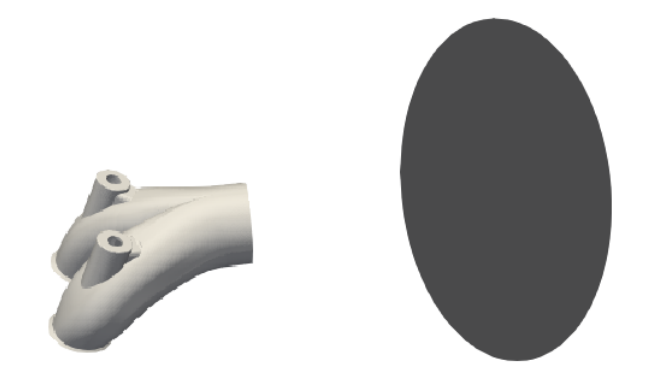

Figura 3.7: Superficies del conducto de admisión (izquierda) y de la región inicial (derecha)

El último elemento a modelar es la bujía, esta queda caracterizada por tres partes como las que se aprecian en la [Figura 3.8.](#page-82-0)

<span id="page-82-0"></span>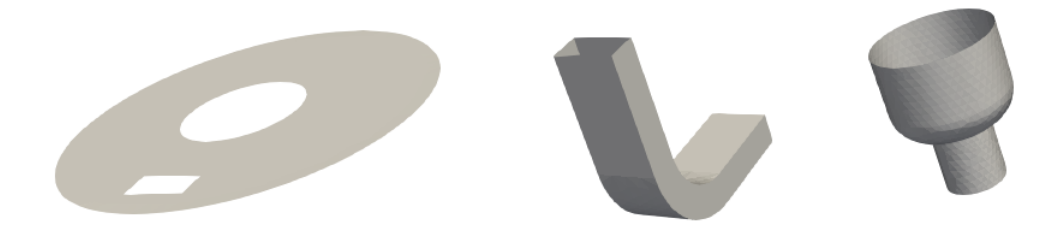

Figura 3.8: Superficies de la parte donde se monta la bujía (izquierda), de un electrodo (centro) y del otro electrodo (derecha)

Para acabar con este listado de imágenes, se procede a recrear una ilustración del motor completo, junto a otra sin el pistón, la culata ni el cilindro, de forma que se entienda la disposición de las distintas partes que componen el motor, esto se ve en la [Figura 3.9.](#page-82-1)

<span id="page-82-1"></span>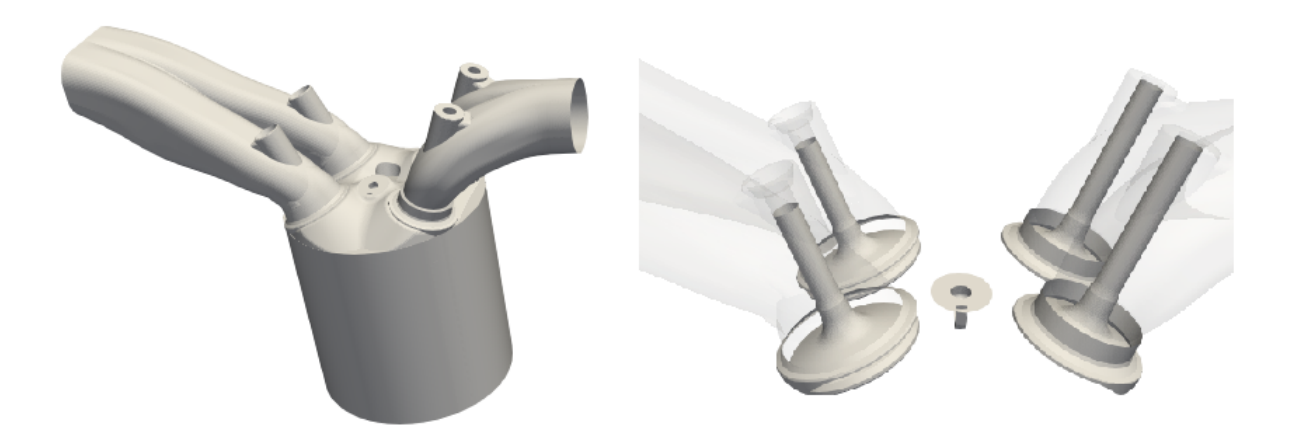

Figura 3.9: Superficies de la parte donde se monta el motor entero (izquierda) y donde se puede ver la disposición de los elementos (derecha)

## <span id="page-83-0"></span>3.4. Hardware utilizado para las simulaciones

### <span id="page-83-1"></span>3.4.1. Clúster de cálculo

Una de las partes más costosas del trabajo, la destinada al cálculo, se ha completado gracias al clúster de la Universitat Politècnica de València. Un clúster, es un conjunto de computadoras de alto rendimiento, unidas por redes de alta velocidad que operan como un único servidor. Este tipo de instalaciones, se caracterizan por hacer que todos los nodos que las conforman realicen una misma tarea.

Obteniendo la información proporcionada por la propia Universidad [\[17\]](#page-141-1), el RIGEL consiste en una aplicación que comprende al Clúster General, al Clúster de Memoria Compartida y al Clúster de GPUs, en la que todos los elementos citados tienen instalado el mismo Sistema Operativo, equipando las librerías y las utilidades que este lleva asociado. En el caso de la Universidad Politécnica de Valencia, se trata del CentoOS 6.

El funcionamiento del RIGEL, se basa en un gestor de colas (SGE), el cual recibe todo el trabajo que se envía y lo gestiona durante su ejecución.

El Clúster General del RIGEL, es el más utilizado en el cálculo:

#### Clúster General

Este sistema, en un primer momento, cuando se incorporó a la Universidad, equipaba núcleos de la empresa Fujitsu, existiendo 72 núcleos del modelo BX920S3 montados sobre el chasis blade BX900S2 de la misma marca. El clúster general monta 4 chasis con 18 sistemas por cada chasis, obteniendo de esta forma los 72 nodos comentados, cada uno de estos nodos dispone de:

- 1. Dos procesadores Intel Xeon E5-2450, se seleccionaron estos componentes debido a que cada uno de ellos proporciona una solución compromiso entre eficiencia y consumo.
- 2. Una memoria de 64 GB de RAM.
- 3. Una interfaz GbE.

En 2015, se realizó una ampliación, añadiendo al clúster original 56 nodos nuevos, [Figu](#page-84-0)[ra 3.10:](#page-84-0)

<span id="page-84-0"></span>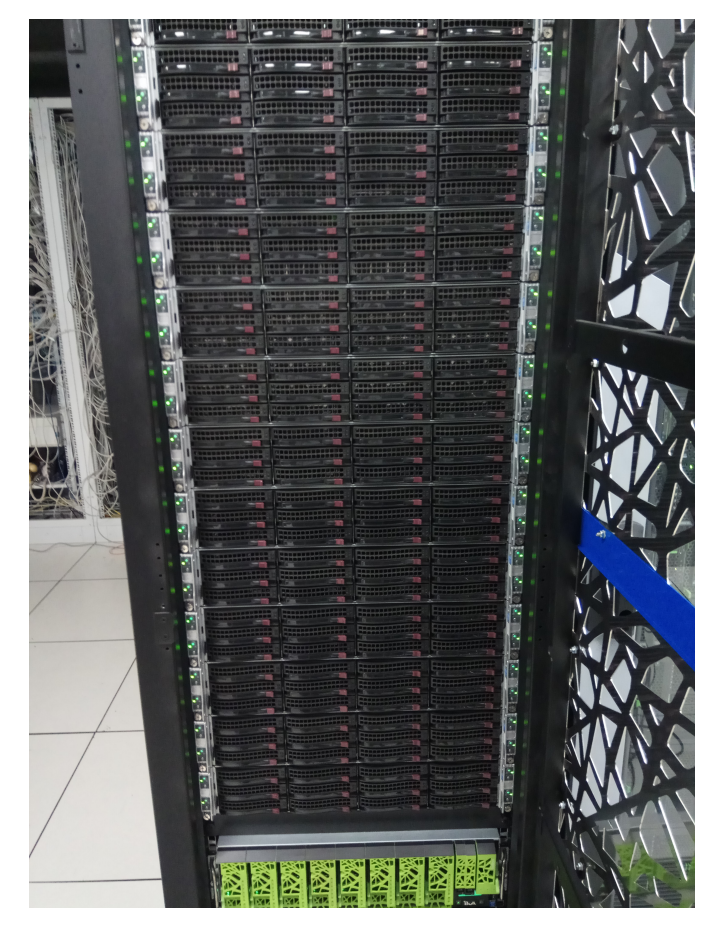

Figura 3.10: Nodos de cálculo de ampliación en 2015

Que fueron:

- 1. 48 nodos de la marca Bull.
	- Cada nodo, equipa dos procesadores Intel Xeon E5-2630 de 8 cores y 64 Gb de memoria.
- 2. 8 nodos de la marca Bull.
	- Cada nodo equipa dos procesadores Intel Xeon E5-2630 de 12 cores y 128 Gb de memoria.

Por último, y gracias al Programa Operativo del Fondo Europeo de Desarrollo Regional (FEDER), hubo una nueva ampliación con 27 nuevos nodos de la marca Dell Power Edfe, teniendo 5 de estos una memoria de 768 Gb.

Del mismo modo, se debe comentar, que la conexión a este tipo de clúster se ha realizado gracias a un ordenador de mucha menos potencia de cálculo, como es un ordenador de uso convencional, en este caso el ACER ASPIRE E5-573G-54YZ, este tipo de máquina presenta las características mostradas:

- 1. Procesador Intel Core i5 (i5-4200U) de 4ª generación.
- 2. Frecuencia del procesador de 1.6 GHz.
- 3. Memoria RAM de 8 GB.

Este dispositivo se ha utilizado no solo para la parte de conexión, sino para todo el proceso de validaciones, así como ha sido empleado para la tarea del post-procesado. La conexión ha sido realizada por SSH<sup>[5](#page-85-1)</sup> mediante una conexión VPN<sup>[6](#page-85-2)</sup> a la Universidad.

## <span id="page-85-0"></span>3.4.2. Software CFD

Para la preparación del caso, se usó el software  $CONVERGE^{TM}$  propiedad de la empresa Convergent Science. Este programa es un software centrado en la dinámica de fluidos computacional que resuelve las ecuaciones de conservación de los distintos flujos dentro del motor. A lo largo de este capítulo, se definirán las distintas ecuaciones y bajo qué condiciones se resolverán.  $CONVERGE^{TM}$  está especializado en los distintos procesos asociados en los motores de combustión interna alternativa.

Uno de los beneficios de este software, es que el programa ejecutable por el usuario, lleva incorporado un módulo de pre-procesado, pudiendo realizar los cálculos previos de una forma intuitiva, sin eliminar la posibilidad de hacer los cambios permitidos en la interfaz sin ningún embellecedor, modificando directamente el código. Esta capacidad de ambigüedad del software, hace de él un programa muy completo y versátil, adaptable a un gran número de usuarios, desde principiantes hasta los que necesitan realizar cálculos mucho más avanzados.

Como parte negativa,  $CONVERGE^{TM}$  no equipa un módulo de post-procesado, es decir, una vez configurado el caso, los resultados deben ser analizados en otra clase de programas, preferiblemente en aquellos destinados al tratamiento de datos. Los programas que han permitido finalizar el proceso de simulación, han sido, Microsoft Excel, realizando parte de las verificaciones y validaciones correspondientes, y de la misma forma se ha usado el MATLAB, un programa que, gracias a su potencia y capacidad de gestión de información, ha facilitado mucho la tarea. No se debe olvidar el software GNUPLOT, que pese a estar más limitado ha sido el acceso directo al seguimiento del cálculo.

La gran ventaja del  $CONVERGE^{TM}$ , frente a otros programas similares, es que no es necesario definir una malla en la zona a estudiar, ya que se genera automáticamente a medida que el cálculo va avanzado con el tiempo. Esta condición, simplifica el estudio de una mayor cantidad de geometrías, y la posibilidad de hacer cambios en las mismas sin la necesidad de redefinir el mallado.

Por último, decir que el programa permite resolver las ecuaciones de conservación de la masa, del momento y de la energía, también se pueden considerar ecuaciones adicionales como son la ecuación de transporte de especies, sin olvidar las relacionadas con la turbulencia.

<span id="page-85-1"></span><sup>5</sup>Conexión remota por "Secure Shell".

<span id="page-85-2"></span><sup>6</sup>Virtual Private Network.

#### Ecuaciones de transporte de masa y cantidad de movimiento

Acudiendo al manual proporcionado por  $CONVERGE^{TM}$  [\[18\]](#page-141-2), se puede consultar con relativa facilidad que las ecuaciones de transporte de masa y momento para un flujo compresible, quedan definidas por la [Ecuación 3.1](#page-86-0) y la [Ecuación 3.2.](#page-86-1) Las ecuaciones incorporan los términos de la velocidad (u) de las tres coordenadas en el espacio (i, j y k), de la densidad  $(\rho)$ , de un término fuente (S), de la presión (P), y del tensor de tensiones  $(\sigma_{ii})$ , definido por la [Ecuación 3.3,](#page-86-2) donde,  $\mu$  es la viscosidad,  $\mu_o$  es la viscosidad de dilatación y  $\delta_{ij}$  es la delta de Kronecker. Adicionalmente, si se considera la ecuación de la turbulencia, la viscosidad se remplaza por la viscosidad turbulenta, como se muestra en la [Ecuación 3.3.](#page-86-2)

<span id="page-86-0"></span>
$$
\frac{\partial \rho}{\partial t} + \frac{\partial \rho u_i}{\partial x_i} = S \tag{3.1}
$$

<span id="page-86-1"></span>
$$
\frac{\partial \rho u_i}{\partial t} + \frac{\partial \rho u_i u_j}{\partial x_j} = -\frac{\partial P}{\partial x_i} + \frac{\partial \sigma_{ij}}{\partial x_j} + S_i
$$
\n(3.2)

<span id="page-86-2"></span>
$$
\sigma_{ij} = \mu \left( \frac{\partial u_i}{\partial x_i} + \frac{\partial u_j}{\partial x_i} \right) + \left( \mu' - \frac{2}{3} \mu \right) \left( \frac{\partial u_k}{\partial x_k} \delta_{ij} \right) \tag{3.3}
$$

Para poder comprender el término fuente de la ecuación de cantidad de movimiento, se debe saber que surge por la aceleración debida a la gravedad, la viscosidad del chorro, fuentes de masa, etc.

#### Ecuación de estado

En el fenómeno de la combustión en un motor MCIA, no se puede aceptar la hipótesis de flujo incompresible, es por ello que se debe buscar una solución a las ecuaciones, tanto para el flujo incompresible como para compresible. Llegado este punto, se ve necesario introducir una nueva expresión que permita llegar a la solución buscada, bajo este escenario se introduce la ley de gases ideales, [Ecuación 3.4,](#page-86-3) esta ecuación incorpora términos más que habituales en el ámbito de la química, como son: R, representa el valor de la constante del gas, y ,W, el peso molecular de la especie.

<span id="page-86-3"></span>
$$
\frac{P}{\rho} = \left(\frac{R}{W}\right)T\tag{3.4}
$$

Como norma general, se usan las ecuaciones de estado cúbicas que incluyen los términos de Redlich-Kwong (RK), Redlich-Kwong-Soave (RKS) y Peng-Robinson (PR). De una forma generalizada, para una mezcla, cuando se trata de una simulación multiespecies, las ecuaciones usadas son las siguientes:

$$
P = \frac{RT}{v - b} - \frac{a_m}{v^2 + ub_m v + wb_m^2}
$$
\n(3.5)

Definiendo los coeficientes  $a_m$  y  $b_m$ :

$$
a_m = \sum_i (x_i a_i^{1/2})^2 \tag{3.6}
$$

$$
b_m = \sum_i x_i b_i \tag{3.7}
$$

#### Ecuación de transporte de la energía

La segunda gran variable que hay que resolver es la del transporte de energía. Para esto, se necesita, del mismo modo que con las expresiones anteriores, una ecuación adicional. Introduciendo la expresión de los gases ideales, se puede resolver la ecuación de la energía. Si para resolver esta ecuación no se incluyen las ecuaciones de masa y cantidad de movimiento, el término convectivo se puede omitir, quedando de este modo definida únicamente por términos difusivos.

Si se pasa a desarrollar la ecuación definida para el transporte de energía en un flujo no únicamente incompresible, se puede llegar a la [Ecuación 3.8.](#page-88-0) Siguiendo el procedimiento llevado hasta ahora, se pasa a definir los distintos términos de las ecuaciones:

- $\rho$ , la ya conocida densidad.
- $Y_m$ , se refiere a la fracción de la especie m.
- $\blacksquare$  D, es el coeficiente de difusión másico.
- $\gamma$ , es el ratio de calor específico.
- S, P, T y  $\sigma_{ij}$ , como en el caso anterior, representan el término fuente, la presión, la temperatura y el tensor de tensiones, respectivamente.
- $e$  es la energía interna específica.
- $K$ , es el parámetro que cuantifica la conductividad.
- $h_m$ , hace referencia a la entalpía de la especie m.
- $c_p$  y  $c_v$  son los calores específicos del gas.

No hay que olvidar, que introducir el efecto de la turbulencia, tendrá como resultado sustituir la K por el parámetro semejante turbulento. Definido esto, la ecuación resultante tiene el aspecto mostrado:

<span id="page-88-0"></span>
$$
\rho \frac{\partial e}{\partial t} + \rho \frac{\partial u_j e}{\partial x_j} = -P \frac{\partial u_j}{\partial x_j} + \frac{\partial}{\partial x_j} \left( \frac{K}{c_v} \frac{\partial e}{\partial x_j} \right) + \frac{\partial}{\partial x_j} \left[ \left( \sum_m h_m \rho D - \sum_m e_m \gamma \frac{K}{c_p} \right) \frac{\partial Y_m}{\partial x_j} \right] \tag{3.8}
$$

Si se activa el modelo de turbulencia, el valor de la conductividad queda definido como:

$$
K_t = K + c_p \frac{\mu_t}{Pr_t} \tag{3.9}
$$

El término de  $Pr$  hace referencia al número de Prandtl, que es un número adimensional proporcional al cociente entre la velocidad de difusión de la cantidad del momento (viscosidad) y la difusividad térmica.

Terminando la explicación de esta ecuación, los distintos términos que intervienen en la [Ecuación 3.8](#page-88-0) son:

- $-P\frac{\partial u_j}{\partial x_j}$  $\frac{\partial u_j}{\partial x_j}$ , este término se refiere a la presión relacionada con el trabajo, suele tenerse en cuenta durante la compresión y expansión. En cambio, si se trabaja con un flujo incompresible, se vuelve nulo.
- La disipación viscosa transformándose en calor,  $\sigma_{ij} \frac{\partial u_i}{\partial x_i}$  $\frac{\partial u_i}{\partial x_j}.$
- Por último, el término  $\frac{\partial}{\partial x_j}$  $\left(\rho D\sum_{m}h_{m}\frac{\partial Y_{m}}{\partial x_{i}}\right)$  $\partial x_j$  hace referencia al transporte de especies debido a la difusión.

Si se trabaja con un sólido, la ecuación de transporte de energía será la representada en la [Ecuación 3.10.](#page-88-1)

<span id="page-88-1"></span>
$$
\frac{\partial \rho e}{\partial t} = \frac{\partial}{\partial x_j} \left( K \frac{\partial T}{\partial x_j} \right) + S \tag{3.10}
$$

#### Ecuación de transporte de especies

Siguiendo con el desarrollo de este capítulo, llega el turno de la ecuación de transporte de especies, que resuelve la fracción másica de todas las especies participantes en el dominio de estudio. Aunque la fracción másica ya ha aparecido en este documento, es de suma importancia entender el cálculo de esta:

$$
Y_m = \frac{M_m}{M_{tot}} = \frac{\rho_m}{\rho_{tot}} \tag{3.11}
$$

Conociendo la relación de masa o densidad de la especie en cuestión, en una celda respecto al total formado por todas las especies de la celda, la solución a esta ecuación se puede obtener mediante el conjunto de especies o de una forma separada. Si la ecuación de cantidad de movimiento no se resuelve, los términos asociados a la convección no se considerarán en la ecuación de transporte de especies.

La ecuación de transporte de especies para un flujo compresible puede expresarse como:

$$
\frac{\partial \rho_m}{\partial t} + \frac{\partial \rho_m u_j}{\partial x_j} = \frac{\partial}{\partial x_j} \left( \rho D \frac{\partial Y_m}{\partial x_j} \right) + S_m \tag{3.12}
$$

$$
\rho_m = Y_m \rho \tag{3.13}
$$

El coeficiente de difusión másica molecular es calculado por:

$$
D = \frac{v}{Sc} \tag{3.14}
$$

Para que se cumpla la conservación de la masa, se limita el flujo difusivo para que sea cero en sistemas multicomponentes, haciendo caso omiso a lo estipulado por Coffee y Heimer [\[19\]](#page-141-3). Aunque no se busque solucionar ciertas especies en algunos casos, es necesario inicializar las especies de forma que se puedan evaluar y que puedan variar en el espacio. Es por eso, que los parámetros que recogen y alteran toda esta información en  $CONVERGE^{T\bar{M}}$  se pueden resumir de la siguiente forma:

| Parámetro               | Descripción                                  |
|-------------------------|----------------------------------------------|
| Species solver flag     | $0 = No$ soluciona el transporte de especies |
|                         | $1 =$ Soluciona el transporte de especies    |
| Schmidt turb            | Si se activa el modelo de turbulencia        |
|                         | proporciona el valor Schmidt turbulento      |
| Species difussion model | $0 =$ Difusión independiente de especies     |
|                         | $1 =$ Difusión como media de coeficientes    |

Tabla 3.3: Parámetros de las ecuaciones de transporte de especies

#### Ecuación de transporte escalar y pasivo

Este apartado, se podría incluir como un sub-apartado de la ecuación anterior, ya que se trata de una modificación de las ecuaciones que lo caracterizan. Un escalar, es una cantidad calculada de masa, momento, energía y especies, en el espacio y el tiempo. Existen dos tipos de escalares: escalares activos y escalares pasivos.

Los activos, que se conocen como escalares, y las pasivas, tienen diferentes usos en el programa. Las pasivas, además de afectar de una forma indirecta a otras ecuaciones de transporte en los términos fuente, se suelen utilizar como trazadoras del flujo. Los escalares, que se resuelven mediante un bucle de time-step interno, tienen una principal diferencia con las pasivas, y es que las últimas son menos pesadas computacionalmente, por este motivo, solo se define una variable como escalar cuando esta puede alterar variables como la temperatura o concentración de especies, si no modifica estas variables, se definirá como pasiva. El cálculo del transporte de pasivas en un flujo compresible se hace gracias a la [Ecuación 3.15:](#page-90-0)

<span id="page-90-0"></span>
$$
\frac{\partial \rho \phi}{\partial t} + \frac{\partial \rho u_i \phi}{\partial x_i} = \frac{\partial}{\partial x_i} \left( \rho D \frac{\phi}{x_i} \right) + S \tag{3.15}
$$

#### Ecuaciones del modelo de turbulencia

La turbulencia es uno de los procesos más complejos de entender, es por ello por lo que la modelización de este fenómeno protagonista en altas velocidades del flujo, se realiza mediante distintos modelos que tendrán un especial interés dependiendo de las condiciones en las que se encuentre el caso. Principalmente, se presenta el modelo RANS[7](#page-90-1) , cuya base de actuación son los promedios de las variables estudiadas, tras este, se encuentra el modelo LES, que busca acercarse más a un caso real. En el software  $CONVERGE^{TM}$  existen tres modelos diferentes RANS: el modelo estándar  $k-\epsilon$ , RNG  $k-\epsilon$  y la modelización de la distorsión rápida RNG  $k-\epsilon$ :

Modelos RANS: en las modelizaciones de esta turbulencia las variables asociadas al flujo se pueden descomponer en una componente media y otra que varía con el tiempo, pulsante, estas dos componentes se pueden apreciar en la [Ecuación 3.16.](#page-90-2) El conjunto de ecuaciones obtenido, sustituyendo la velocidad descompuesta en las ecuaciones estudiadas, tienen como efecto la aparición de nuevos términos que se conocen como tensiones de Reynolds, que, como se intuye, representarán los efectos de la turbulencia (normalmente en este modelo se incluye una viscosidad turbulenta efectiva para modelar las tensiones). Por otro lado, los modelos  $k-\epsilon$ , necesitan de otras ecuaciones para poder calcular la viscosidad turbulenta, es por ello que mediante las ecuaciones que se representarán posteriormente, se definirá la energía cinética turbulenta y la energía de disipación turbulenta. En estas ecuaciones k es la energía cinética turbulenta,  $\epsilon$  es la energía cinética de disipación turbulenta,  $c_{\epsilon_z}$  las constantes del modelo y R un parámetro dependiente del modelo escogido.

<span id="page-90-2"></span>
$$
u_i = \bar{u}_i + u'_i \tag{3.16}
$$

$$
\frac{\partial \rho k}{\partial t} + \frac{\partial \rho u_i k}{\partial x_i} = \sigma_{ij} \frac{\partial u_i}{\partial x_j} + \frac{\partial}{\partial x_j} \frac{\mu}{P_{rike}} \frac{k}{\partial x_j} - p\epsilon + S \tag{3.17}
$$

$$
\sigma_{ij} = 2\mu_t S_{ij} - \frac{2}{3} \left( \delta_{ij} \rho k + \mu_t \frac{\partial u_i}{\partial x_i} \right) \tag{3.18}
$$

<span id="page-90-1"></span><sup>7</sup>Reynolds Average Navier-Stokes.

$$
\mu_t = C_\mu \rho \frac{k^2}{\epsilon} \tag{3.19}
$$

$$
\frac{\partial \rho \epsilon}{\partial t} + \frac{(\partial \rho u_i \epsilon)}{\partial x_i} = \frac{\partial}{\partial x_j} \left( \frac{\mu}{Pr_{\epsilon}} \frac{\partial \epsilon}{\partial x_j} \right) - c_{\epsilon 3} \rho \epsilon \frac{\partial u_i}{\partial x_i} + \left( c_{\epsilon 1} \rho \epsilon \frac{\partial u_i}{\partial x_j} \sigma_{ij} - c_{\epsilon 2} \rho \epsilon + c_s S_s \right) \frac{\epsilon}{k} - \rho R
$$
\n(3.20)

Modelos LES<sup>[8](#page-91-0)</sup>: este modelo de turbulencia se diferencia principalmente, respecto a los modelos RANS, en el modo de descomposición de los distintos campos de estudio a la hora de realizar el modelado. Mientras que, como ya se ha dicho, los modelos se descomponen en un valor medio y un valor de perturbación que fluctúa con el tiempo, el modelo aquí descrito descompone el campo de velocidades en una parte del campo resuelto y un sub-campo, aún por resolver.

El campo de velocidades resuelto no es más que un valor obtenido de un promediado espacial del campo real estudiado. El coste computacional de los modelos que presentan este desarrollo es mucho mayor que los otros modelos descritos, viéndose su utilidad limitada a aplicaciones altamente específicas donde se requieran resultados precisos y se disponga de un tamaño de simulación limitado.

#### Métodos de resolución

El programa de  $CONVERGE^{TM}$ , suele tratar de resolver la ecuaciones de conservación mediante el método de volúmenes finitos, su gran ventaja, es la capacidad, más que atractiva, de ser altamente generalizable para sistemas numéricos y mallas no triviales. Los valores del flujo, se pueden calcular y almacenar en los centros de las celdas, siguiendo el sumatorio de flujos a través de las distintas caras de estas y la fuente interna, en caso de existir.

<span id="page-91-1"></span>Para dotar de un documento gráfico a esta explicación, se muestra el esquema cuasiesta-cionario y unidimensional de la [Figura 3.11,](#page-91-1) donde  $U_I$  es el vector de las variables que se conservan para cada celda i y  $F_{i-1/2}$  es el vector de flujo entre las celdas i e i-1.

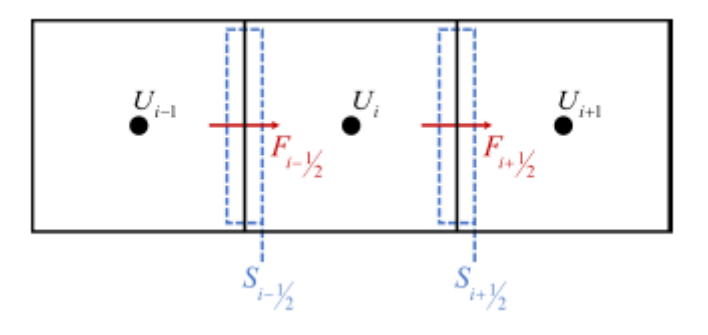

Figura 3.11: Método de resolución de volúmenes finitos

<span id="page-91-0"></span><sup>8</sup>Large Eddy Simulation.

Si se sigue considerando la ecuación de transporte simplificada (unidimensional, sin generación. . . ) y añadiendo el teorema Green-Gauss (φ representa la variable de transporte):

$$
\frac{\partial \phi}{\partial t} + \frac{\partial u \phi}{\partial x} = 0 \tag{3.21}
$$

<span id="page-92-0"></span>
$$
\frac{\partial \phi}{\partial t} + \frac{1}{V} \int_{S} un\phi dS = 0 \tag{3.22}
$$

Siendo en este caso V, S y n, el volumen, la superficie y la superficie normal del área estudiada, respectivamente. Para resolver la [Ecuación 3.22,](#page-92-0) se necesita disponer de la ecuación con diferenciales, consecuencia de esto es que la integral se puede representar como un sumatorio de las distintas caras.

$$
\frac{\partial \phi}{\partial t} + \frac{1}{V} \sum_{i} u_{f,i} \phi_{f,i} S_i \tag{3.23}
$$

Como se ha citado en este método resolutivo, la información se almacena en el centro de la celda, es por ello que si se quiere saber el valor en la pared de la celda se debe ser capaz de interpolar. Existen diversas formas de llevar estos cálculos a cabo, uno de los métodos más empleados es realizar la media entre los valores de dos celdas adyacentes y asignar ese valor de la superficie.

$$
\phi_{i+1/2} = \frac{1}{2}\phi_i + \frac{1}{2}\phi_{i+1}
$$
\n(3.24)

$$
\phi_{i-1/2} = \frac{1}{2}\phi_i + \frac{1}{2}\phi_{i-1}
$$
\n(3.25)

Por último, comentar que el procedimiento para obtener la solución, es un método iterativo, al inicio de cada intervalo temporal los valores de las ecuaciones de transporte son almacenados, tras ello, las fuentes son calculadas para cada sub-modelo que se haya activado por el usuario y se pasa a solucionar la radiación. El paso que procede tras lo anterior, es entrar en el bucle del algoritmo PISO, donde se soluciona el momento y la presión, estableciendo de esta forma la velocidad para las ecuaciones de transporte restantes, controlando que se cumplan los criterios de convergencia, establecidos a conveniencia de la simulación que se este realizando.

#### Sub-modelos usados en la simulación

Las simulaciones realizadas no limitan la necesidad del software para solucionar las distintas ecuaciones de conservación, sino que se requiere de unos sub-modelos para obtener diferentes parámetros que define el propio usuario. Aunque los sub-modelos pueden interaccionar de forma distinta con el cálculo, generalmente se pueden clasificar en tres grandes grupos:

- Sub-modelos de propiedades: este grupo de modelos proporcionan la posibilidad de calcular distintas variables partiendo de ecuaciones que define el mismo usuario. Por enfatizar alguno de los que se incluyen en este grupo, se pueden citar: submodelos de reacción química, que permiten predecir las características químicas del fluido, sub-modelos físicos que describen las propiedades físicas del flujo, así como los sub-modelos de inyección y los de combustión, uno de estos es el definido en el apartado destinado al modelo de combustión (SAGE) [\(Subsubsección 3.4.2\)](#page-93-0).
- Sub-modelos de emisiones: esta clase utiliza las variables solucionadas gracias a las ecuaciones de conservación, para así poder predecir el comportamiento físico y químico de ciertas especies.
- Funciones definidas por el usuario (UDF): por último, este grupo recoge la posibilidad de que el usuario implante su propio código con el objetivo de obtener una información específica que el software no proporciona.

#### <span id="page-93-0"></span>Modelo de combustión

En  $CONVERGE^{TM}$  cabe la posibilidad de elegir el modelo cinético al que se deben ajustar las reacciones en el proceso de combustión, para este trabajo se va a usar el modelo SAGE.

Para empezar, se debe decir que un mecanismo de reacciones químicas no es más que un conjunto de reacciones elementales, que describen a una reacción química mayor que las engloba. El proceso de la quema de combustibles, puede ser modelado cambiando el mecanismo (dependiendo del tipo de combustible que se pretenda simular, el mecanismo de reacciones puede ser para isoctano, gasolina, gas natural. . . ).

El procedimiento de cálculo que se ha seguido es que SAGE calcula los ratios de reacción química de las relaciones elementales, mientras que el método resolutivo seguido por CFD se encarga de las ecuaciones de transporte. Introduciendo los símbolos  $v'_{m,r}$  y  $v^{\dots}_{m,r}$  que representan a los coeficientes estequiométricos de reactivos y productos de una reacción química, el mecanismo de una reacción de diversos pasos puede ser escrita como:

$$
\sum_{m=1}^{M} v'_{m,r} \chi_m \Leftrightarrow \sum_{m=1}^{M} v''_{m,r} \chi_m \tag{3.26}
$$

Donde R representa el número total de reacciones y  $\chi_m$  es el símbolo químico de las especies. Aplicando el balance:

$$
v_{m,r} = v''_{m,r} - v'_{m,r}
$$
\n(3.27)

Con estos valores, se puede hallar el ratio de la evolución para la ecuación:

$$
q_r = k_{fr} \prod_{m=1} M[X_m]^{v'_{m,r}} - k_{rr} \prod_{m=1} M[X_m]^{v''_{m,r}}
$$
(3.28)

Siendo los símbolos de letra k, los coeficientes de evolución de Arrhenius para la ecuación:

$$
k_{fr} = A_r T b_r e^{(-E_r/R_u T)}
$$
\n(3.29)

$$
k_{rr} = \frac{k_{fr}}{K_{cr}}\tag{3.30}
$$

$$
K_{cr} = K_{pr} \frac{P_{atm} \sum_{m=1}^{M} v_{mr}}{RT}
$$
\n(3.31)

$$
K_{pr} = exp\left(\frac{\Delta S_r^0}{R} - \frac{\Delta H_r^0}{RT}\right) \tag{3.32}
$$

Se conoce que A es un factor multiplicativo de la reacción,  $b_r$  un exponente de la temperatura y E<sup>r</sup> la energía de activación.

Finalizando esta descripción, hay que comentar que el modelo SAGE no resuelve aquellas celdas que no tienen una temperatura y una fracción de hidrocarburos mínima.

#### <span id="page-94-0"></span>3.4.3. MATLAB

MATLAB es una herramienta de cálculo numérico, que incorpora un entorno de desarrollo integrado (IDE) contando con un lenguaje propio de programación, conocido como lenguaje M. La gran versatilidad y su potencia de cálculo, añadido a la compatibilidad que presenta con las plataformas Unix, macOS, GNU/Linux y Windows, hacen de él un software muy completo.

Las principales funcionalidades de este software son:

- Manipulación de matrices.
- Gestión y representación de datos y funciones.
- Compilación de algoritmos.
- Creación de interfaces definidas por el usuario.
- Compatibilidad con otros softwares.

La introducción de este programa analítico en el trabajo, como se ha mencionado anteriormente, ha permitido realizar las distintas tareas de post-procesado, siendo especialmente útil para poder disponer de los resultados de una forma que se pudieran comprender los fenómenos caracterizantes de los procesos de combustión y renovación de la carga.

## <span id="page-95-0"></span>3.4.4. ParaView

Siguiendo con el software empleado para el post-procesado, uno de los más usados ha sido ParaView, este es un programa de código abierto que permite la visualización de imágenes de contenido científico de una forma interactiva.

El ParaView, permite analizar grandes cantidades de datos dado que es posible hacer representaciones tridimensionales. Estas visualizaciones tendrán un aspecto como el siguiente:

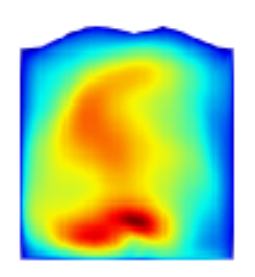

Figura 3.12: Ejemplo de representación de un cilindro en ParaView

## <span id="page-95-1"></span>3.4.5. Otros software

Por último, se comentan los distintos software usados para el seguimiento y la corrección de los casos:

- Gnuplot: este software se ha empleado para comparar el caso experimental con las distintas simulaciones realizadas GNU, de una forma rápida.
- MobaXterm: gracias a este código, se ha podido conectar remotamente con el servidor de la Universidad usando el código Linux. Incluso, este software ha permitido gestionar el lanzamiento de las simulaciones y el estado de los casos.
- Microsoft Excel: la función de las hojas de cálculo ha sido únicamente la de verificaciones y comprobaciones de pequeña importancia.

# Capítulo 4

## CONTENIDO DEL CAPÍTULO

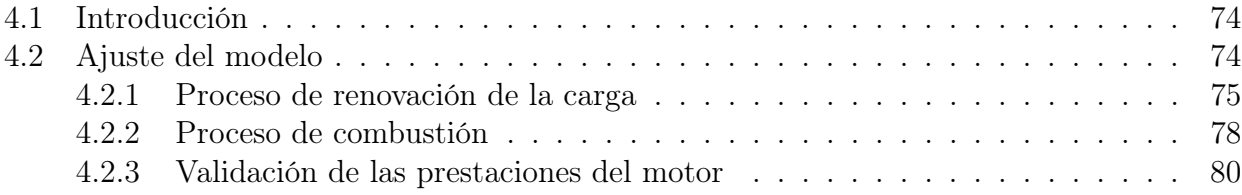

## Ajuste y validación del modelo

## <span id="page-97-0"></span>4.1. Introducción

En este capítulo, se va a discutir todo el proceso que conlleva la obtención de resultados a partir del propio modelo CFD, con su correspondiente ajuste y validación. El ser capaz de configurar un caso base que se considere fiable para definir los procedimientos, permitirá asegurar unos cálculos válidos y la correcta representación de un proceso real.

El procedimiento que ha sido expuesto en los primeros capítulos, ha dotado de una base científica lo suficientemente amplia para poder entender teórica y experimentalmente los fenómenos de la combustión en un motor de encendido provocado.

A lo largo de los apartados que siguen, se verán los puntos de ajuste del modelo que han sido elegidos, así como las distintas geometrías y los parámetros en los que se ha basado el ajuste, observando la comparación del ensayo experimental con la simulación numérica.

## <span id="page-97-1"></span>4.2. Ajuste del modelo

Para el ensayo experimental, el punto elegido fue un punto a 4000 rpm con un combustible sin mezcla de hidrógeno y sin recirculación de gases de escape, de forma que el ajuste fuera lo más entendible y que presentara la mayor simplicidad posible:

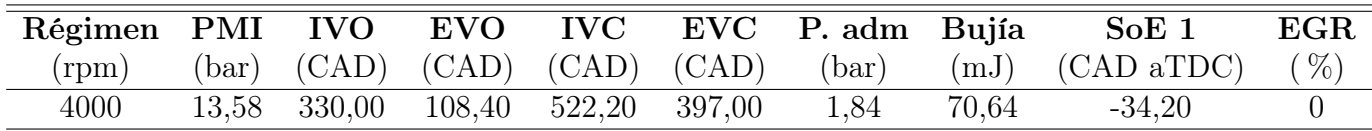

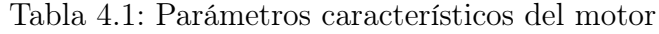

Para realizar el ajuste y configuración del caso CFD, teniendo como referencia el ensayo experimental descrito, se ha utilizado un caso en el software de la simulación metano sustituyendo al gas natural sin mezcla de hidrógeno, facilitando de esta forma el entendimiento de los diferentes procesos y el propio ajuste en si. Como ventaja, que ya se comentó en la descripción del software CFD, la malla no se define de una forma previa para el dominio, sino que se va generando de una forma automática a medida que evoluciona la simulación. Como consecuencia de lo establecido, la geometría define los límites del dominio de estudio, dentro de los cuales se

generará automáticamente la malla, como ejemplo, se puede ver la disposición de los elementos y los límites de la malla para cuando se cierran las válvulas de escape (EVC) y para cuando el pistón está en el PMI, [Figura 4.1](#page-98-1)[1](#page-98-2) .

<span id="page-98-1"></span>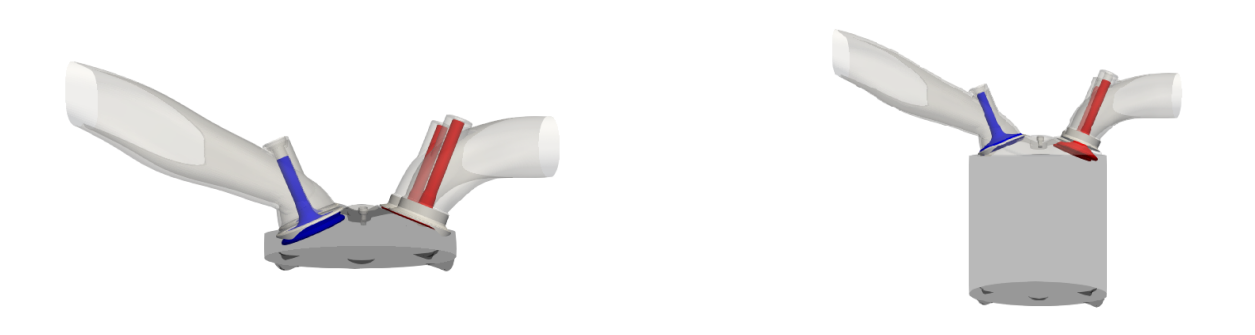

(a) Posición de las válvulas para el EVC (b) Posición de las válvulas para el PMI

Figura 4.1: Posición de las válvulas desde distintas vistas

Modificando los archivos de entrada del caso CFD, se pudo definir que el mallado se centrara en la región del cilindro, aplicando para ello dos niveles de refinamiento dinámico basados en el campo de temperatura y velocidad.

La simulación del caso mediante CFD se ha realizado para un ciclo completo, teniendo como instante de partida el EVO, que en este caso era de 108.4 CAD, pudiendo analizar las cuatro carreras del pistón.

En un ciclo del motor completo, se tienen distintas fases, diferenciando entre la primera fase, que empieza cuando las válvulas de escape están abiertas, y finaliza cuando las válvulas de admisión están cerradas (esta fase comprende la renovación de la carga y recibe un proceso de validación distinto al que recibe la segunda fase), y la segunda fase. La fase que sigue a la renovación de la carga es la denominada combustión, esta etapa recoge desde el cierre de válvulas de admisión hasta la nueva apertura de las válvulas de escape, en esta etapa, el foco de atención es el cilindro y como no existe intercambio de masa con el exterior se podrán tomar como aceptables ciertas hipótesis que reducirán el peso del cálculo, permitiendo reducir el tiempo de simulación.

### <span id="page-98-0"></span>4.2.1. Proceso de renovación de la carga

En el proceso de renovación de la carga, existen distintas regiones y cada una de ellas tiene asociado un identificador de región diferente, se muestra la nomenclatura seguida en la [Tabla 4.2](#page-99-0) para esclarecer la metodología seguida:

<span id="page-98-2"></span><sup>1</sup>El color azul corresponde a la admisión y el rojo al escape.

| Identificador | Región   |
|---------------|----------|
|               | Cilindro |
| ı             | Escape   |
| 2             | Admisión |
| 3             | Admisión |
|               | Escape   |

Tabla 4.2: Identificador con su correspondiente región

<span id="page-99-0"></span>Este período, que se inicia con la apertura de la válvula de escape (EVO), tiene como condiciones de contorno de las paredes, las proporcionadas por el diagnóstico de combustión (CALMEC). Tras establecer las distintas temperaturas de los distintos elementos del motor, se definen las fracciones másicas de las especies participantes para definir las condiciones de dosado en el punto de funcionamiento específico. Una vez configurados los archivos CFD, se pasa a simular el caso y obtener las características del punto de cierre de la admisión generando un mapeado para la región cero.

Para poder validar con sensatez el proceso de la renovación de la carga, se debe tratar de entender este movimiento de fluidos dentro del cilindro, pudiendo concluir si la simulación representa con la suficiente eficiencia el proceso real y así pasar al proceso de combustión.

<span id="page-99-1"></span>Lo primero que se debe representar, es la evolución de las presiones de las distintas regiones: el cilindro, los dos conductos de admisión y los dos conductos de escape. Tomando como documento de ayuda la [Figura 4.2,](#page-99-1) en la que, como se quería, se va a disponer de la presión en las distintas regiones a lo largo de todo el tiempo que se produce la renovación de la carga.

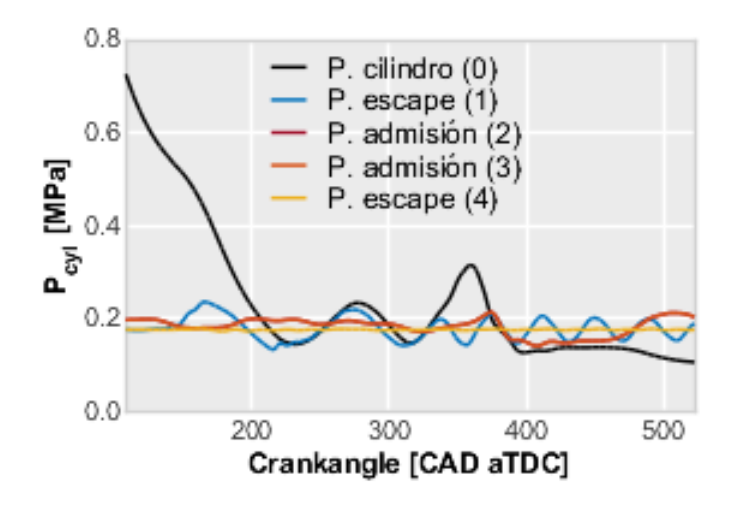

Figura 4.2: Evolución de la presión en las distintas regiones

Observando la gráfica no resulta complicado identificar tres zonas bien definidas:

Etapa 1: la primera etapa se inicia con el EVO, apertura de las válvulas de escape, y concluye con la apertura de las de admisión dándose el fenómeno conocido como cruce de válvulas. La presión en el cilindro es la que presenta el comportamiento más característico a lo largo de esta fase, sufriendo un gran descenso que se debe a la salida de los gases producidos en la combustión por los conductos de escape, ya que la presión en el cilindro

es mayor a la del conducto de escape por lo que los gases son empujados fuera del cilindro. Como resultado de la salida de los gases quemados, la presión desciende con el tiempo, llegando a homogeneizarse con la presión de los conductos de escape.

- Etapa 2: su duración es la del tramo durante el cual las dos válvulas permanecen abiertas simultáneamente, causando así que la presión de admisión y la de escape sean coincidentes. Debido a que el motor está sobrealimentado, la presión a la entrada del cilindro (admisión) será ligeramente superior a la de la salida de los gases, forzando que la carga fresca entre en el cilindro y que los productos de la combustión sean expulsados de este. Sabiendo esto, se puede explicar que la presión descienda ligeramente para luego ir aumentando progresivamente.
- **Etapa 3:** en esta última etapa, que empieza cuando se da el EVC, se tiene una divergencia de las presiones del cilindro y las de escape, que habían sido homogeneizadas en la primera etapa. Este tercer tramo es crítico, puesto que en el mismo se debe enlazar la fase de renovación de la carga con el proceso de combustión.

Por comentar con mayor amplitud la segunda etapa, hay que saber que es la que controla la retención de gases dentro del cilindro, en ella, se producen las reflexiones de ondas acústicas. Si se aprovechan adecuadamente las reflexiones producidas dentro del cilindro, se podrá aumentar la presión de su interior, pudiendo, con ello, obtener un mejor rendimiento. También se debe tener en cuenta, que la optimización de ondas sonoras es un concepto acústico de difícil comprensión, necesitando de unos cálculos complejos para buscar las condiciones óptimas.

Para la validación de la primera fase de la simulación se ha comparado el valor de la presión y de la temperatura para el punto en el que se cierran las válvulas de admisión (IVC), en este punto, es donde acaba la fase de la renovación de la carga y empieza la fase de la combustión.

El interés de realizar el proceso de validación en el IVC es que el mapeado se ha configurado para crearse en este mismo punto, pudiendo así validar si el inicio de la segunda fase se hará de forma correcta. En la [Tabla 4.3](#page-100-0) se muestran algunos de los los resultados obtenidos en los diferentes casos, lo que permite hacerse una idea del orden de magnitud con el que se trabaja.

<span id="page-100-0"></span>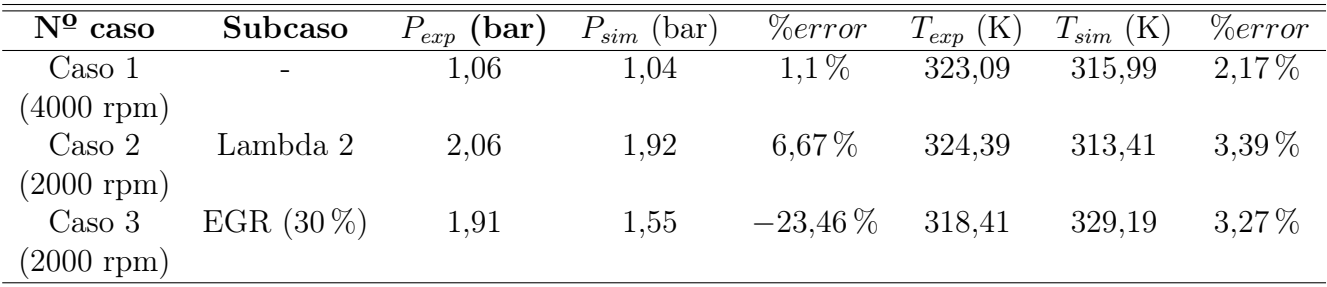

Tabla 4.3: Validación de la fase de renovación de carga

Todas estas medidas están referidas a la región 0, es decir la referida al cilindro. Esta tabla muestra algunas de las validaciones realizadas, centradas en las variables de presión y temperatura, hay que añadir que para la validación tiene una mayor incidencia la variable de la presión. Esto es debido a que la medida de la temperatura se encuentra más influenciada por las condiciones en las que se toma la propia medida, así como de las otras regiones que componen

el motor.

Cumpliendo lo establecido, dentro de las múltiples opciones que permite el  $CONVERGE^{TM}$ . se ajusta la presión y temperatura con un offset. Esto llevará a que, tal y como se comentará en la validación de la fase de combustión, la presión se ajustará perfectamente a la medida experimental, mientras que la diferencia de la temperatura aumentará, siempre dentro de unos márgenes, buscando el ajuste de las masas de las distintas especies que actúan como combustible.

Analizando los resultados, se aprecia que el hecho de disponer de un combustible como es el gas natural, presenta unos resultados más parecidos a los valores experimentales que cuando se introduce el hidrógeno como combustible. Entre en los que ya se ha incorporado el hidrógeno, destaca el elevado error de la presión en el EGR, este valor no resulta preocupante gracias a la opción de offset que ofrece el programa, además, este caso estaba sometido a una alta dispersión cíclica, causante de esta diferencia.

A todo esto, se debe comentar que los valores mostrados para los dos casos en los que se incorpora el hidrógeno, no provienen de una forma directa de una fase experimental, sino que se trata de una estimación mediante el uso de un modelo de acción de ondas conocido como GT-Power, con el que gracias al proceso de calibración realizado en otros trabajos, ha proporcionado los valores que se han podido representar.

#### <span id="page-101-0"></span>4.2.2. Proceso de combustión

Esta etapa, era realmente la más complicada de ajustar, ya que en ella, se debía asegurar que la presión fuese lo más parecida al caso experimental en todo momento. Para cumplir con este cometido, se tuvo que modificar ligeramente la geometría de la cámara de combustión con tal de aumentar la relación de compresión a 15.5 y compensar el efecto de las deformaciones mecánicas sufridas en los distintos elementos. Tras este primer ajuste, se modificaron los parámetros de Schmidt turbulento y el escalador de las tasas de reacción de las distintas especies para ajustar la velocidad de combustión.

<span id="page-101-1"></span>Los cambios realizados para conseguir un modelo con alto grado de semejanza como es el de la [Figura 4.3,](#page-101-1) quedan resumidos en la [Tabla 4.4:](#page-102-0)

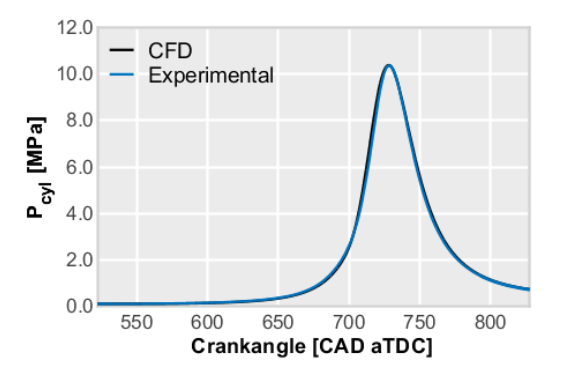

Figura 4.3: Comparación de la presión experimental y de la simulación CFD

<span id="page-102-0"></span>

| Parámetro                         | Valor         |
|-----------------------------------|---------------|
| Offset de presión al IVC          | $0,012$ (bar) |
| Offset de temperatura al IVC      | $-23,00(K)$   |
| Schmidt turbulento                | $0,60$ (-)    |
| Escalado de las tasas de reacción | $2.20(-)$     |

Tabla 4.4: Ajuste del modelo de combustión

Ahora, se debe dejar claro, que la liberación de la energía producida por la bujía se definió como dos descargas eléctricas del mismo valor, una primera y rápida, durando no más de  $0.5$  $CAD$  y una segunda descarga que se prolongaba más en el tiempo, siendo de 10  $CAD$ , simulando así el proceso de ruptura del dieléctrico y posterior descarga de energía entre los electrodos. Una vez se introdujeron estas dos descargas, buscando ajustar el caso de gas natural sin mezcla como combustible, en el software simulado como metano,  $(CH_4)$ , se decidió dejar el inicio de la chispa con el mismo valor que el que presentaba el resultado experimental, que se encontraba adelantado 34.2 CAD antes que el PMS.

Este gran segundo intervalo se caracteriza por tener las cuatro válvulas que conforman el motor estudiado cerradas, lo que permite reducir la carga de cálculo. Asumir que las válvulas permanecen cerradas permitirá tener como dominio a estudiar únicamente a la región del cilindro, de esta forma, se reduce el número de celdas en las que calcular el resultado de las simulaciones, como se puede ver en la [Figura 4.4.](#page-102-1)

<span id="page-102-1"></span>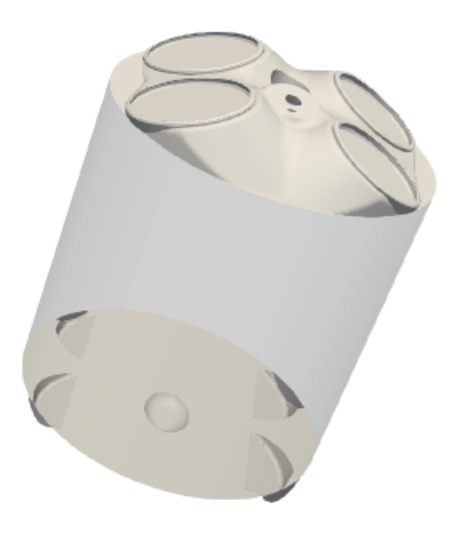

Figura 4.4: Representación de la región simulada en la combustión

En este proceso, se van a medir variables y concentraciones distintas a las del proceso de renovación de carga. En la combustión, aparecen conceptos como la liberación de calor o las distintas especies intermedias durante el proceso.

Para poder obtener los resultados más precisos, se ajusta la presión al IVC mediante el offset que incorpora el software  $CONVERGE^{TM}$ . Además, conociendo la ecuación de los gases ideales, la temperatura será la variable que se modificará para ajustar las cantidades de los

combustibles al caso concreto (ajuste del dosado de operación), pese a que con esta acción se está sacrificando la semejanza de la temperatura, se dispondrá de una presión y unas cantidades de combustible iguales a las obtenidas en los experimentos y/o estimaciones del modelo de acción de ondas.

Del mismo modo que se ha hecho en el apartado anterior, se van a mostrar los distintos ajustes que caracterizan la fase de la combustión<sup>[2](#page-103-1)</sup>:

| $N^{\Omega}$ caso    | Sub-caso                 | Masa comb. $(kg)$ | Masa $H_2$ (kg)  | Masa $CH_4$ (kg) | $T_{offset}$ (K) |
|----------------------|--------------------------|-------------------|------------------|------------------|------------------|
| $\text{Cas}\sigma 1$ | $\overline{\phantom{a}}$ | $2.64 * 10^{-5}$  |                  | $2.64 * 10^{-5}$ | $-23,00$         |
| $(4000$ rpm $)$      |                          |                   |                  |                  |                  |
| $\text{Caso } 2$     | Lambda 2                 | $2.07 * 10^{-5}$  | $3.52 * 10^{-6}$ | $1,72*10^{-5}$   | 41,00            |
| $(2000$ rpm $)$      |                          |                   |                  |                  |                  |
| $\text{Caso } 3$     | EGR $(30\%)$             | $2.07 * 10^{-5}$  | $3.52 * 10^{-6}$ | $1,72*10^{-5}$   | 36,60            |
| $(2000$ rpm $)$      |                          |                   |                  |                  |                  |

Tabla 4.5: Validación del proceso de combustión

Este proceso de validación llevó asociado un arduo trabajo de control y modificación de archivos, ya que al incorporar el hidrógeno a la mezcla, se introducía una carga con mayor capacidad energética y con ello se provocaba el ya descrito problema del knock. Para solucionarlo, se tomó como medida principal el atraso de la combustión.

#### <span id="page-103-0"></span>4.2.3. Validación de las prestaciones del motor

Una vez se han validado los distintos procesos que componen el proceso de combustión, se debe realizar una nueva comprobación de una forma distinta a lo que se ha venido haciendo. Mientras que las validaciones previas se han realizado, o bien al inicio de las simulaciones, o bien mientras estaban ejecutándose, esta nueva validación se ha realizado a modo de post-procesado.

Para finalizar el proceso de validación, se van a mostrar las valores de las variables cuando se simuló el caso experimental en el software de  $CONVERGE^{TM}$ . Para poder interpretar el cambio que sufrieron las distintas variables, en la propia fase experimental y posteriormente en su simulación, se muestran los valores que se obtuvieron en la [Tabla 4.6:](#page-103-2)

<span id="page-103-2"></span>

| Caso analizado | $W_i(J)$ | Rend. Indicado $(\%)$ |           | IMEP (MPa) ISFC $(g/(kW^*h))$ |
|----------------|----------|-----------------------|-----------|-------------------------------|
| Experimental   | 567.24   | 44,09                 | 14.00     | 166.86                        |
| Jaso I         | 553,08   | 43.20                 | $13.67\,$ | $165.60\,$                    |

Tabla 4.6: Parámetros corregidos para la validación del post-procesado

Una vez los valores han sido comparados, se puede apreciar una mayor coherencia de los resultados, que, pese a ser para todas las variables en el caso de la simulación valores inferiores, existiendo una subestimación, se pueden aceptar. Esta ligera reducción respecto a la magnitud

<span id="page-103-1"></span> $^{2}\mathrm{Los}$ números del caso pertenecen a la clasificación hecha en el apartado de análisis.

de los resultados se puede entender gracias a que el motor está optimizado para operar con gasolina, y el uso de metano como combustible tiene como consecuencia una reducción del rendimiento de la combustión, ya que como se estudiará más adelante, el uso de una mezcla de metano e hidrógeno reduce significativamente el movimiento de fluidos dentro del cilindro. La reducción del rendimiento de la combustión, provocará que parte del combustible no sea quemado y se extraiga del motor, la expulsión de combustible sin quemar, conocida como tasa de cortocircuito, puede ser un punto negativo en cualquier tipo de motor, por el contrario, al estar usando mezclas de metano e hidrógeno o, como es el caso del que se usó para validar, únicamente metano, este desperdicio de combustible adquiere un carácter mucho menos perjudicial que el que tendría si existiera esta tasa operando con gasolina.

# Capítulo 5

## CONTENIDO DEL CAPÍTULO

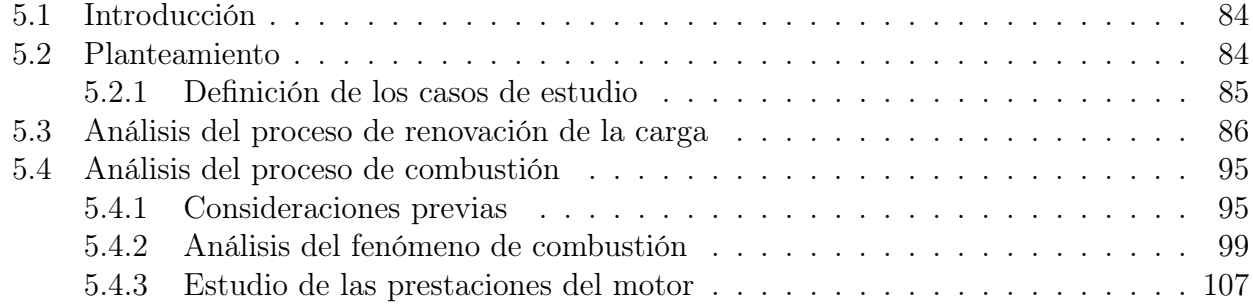

## Análisis de los resultados numéricos

## <span id="page-107-0"></span>5.1. Introducción

En este capítulo, se va a desarrollar el principal objetivo del trabajo de investigación y análisis que se ha realizado para distintas condiciones de funcionamiento del motor definido que opera con un combustible premezclado, existiendo, para los diferentes casos, distintas concentraciones de las especies que conforman la mezcla de combustible.

A lo largo de esta memoria, se ha desarrollado la información suficiente, tanto para comprender el funcionamiento del motor, como de los distintos efectos a los que este se ve sometido. A su vez, se va a ver la influencia y efecto de la introducción del hidrógeno como parte de la mezcla del combustible, tal como se comentó en la parte del documento destinada a definir las propiedades del hidrógeno.

Para iniciar este estudio, y como ya se sabe, se simuló un caso en  $CONVERGE^{TM}$ , en el que se verificó que la simulación CFD se ajustaba a los valores del caso experimental. Esta comparación, ya se realizó en el capítulo anterior, motivo por el cual no se va a volver a introducir este resultado experimental, sino que se van a comparar los distintos resultados obtenidos mediante las diferentes simulaciones.

Haciendo uso de este capítulo, lo que se pretende es abordar las diferentes prestaciones que ofrece un motor sin necesidad de variar ningún parámetro que no este relacionado con la naturaleza de la mezcla, para ello, se modificará la composición del combustible utilizado, pudiendo comparar la evolución de variables termodinámicas y fluido-dinámicas dentro de las propias regiones del motor, más concretamente en la región del cilindro.

## <span id="page-107-1"></span>5.2. Planteamiento

El análisis de los parámetros del motor, se va a dividir, como se ha repetido en reiteradas ocasiones, en dos grandes bloques:

- Renovación de la carga
- Proceso de combustión

En estas dos partes, se estudiarán diferentes variables que se consideran importantes y dignas de ser analizadas por su relevante influencia en el proceso en el que intervienen. Por añadidura,
se acompañará con las imágenes necesarias obtenidas mediante el programa de post-procesado P araV iew, teniendo como objetivo el esclarecimiento de los conceptos o de las deducciones que se puedan extraer.

Por definir un método de trabajo, hay que dejar claro que se va a proceder con una estructura similar, tanto en el proceso de renovación de la carga como en el de combustión, ya que el análisis empezará en los valores de los parámetros de carácter global, es decir, aquellos obtenidos mediante un promediado espacial, dando paso, posteriormente, a un análisis local, estudiando los puntos de mayor interés.

#### 5.2.1. Definición de los casos de estudio

Uno de los puntos de mayor importancia en el trabajo, fue el de seleccionar un punto de funcionamiento que proporcionara información relevante acerca de la utilidad del hidrógeno como combustible. El punto elegido es un punto de 2000 rpm y alto grado de carga. Este punto esta considerado como el más crítico dentro del mapa de funcionamiento del motor, donde la limitación por combustión descontrolada o knocking condiciona fuertemente la eficiencia térmica.

Una vez establecido el programa de trabajo y el punto a simular, se pasa a definir los distintos casos de estudio que se compararán y analizarán de una forma conjunta. Consecuentemente, se ahondará en algunas individualizaciones en los casos más interesantes para cada variable estudiada.

Para poder hacer frente a los distintos estudios que se han llevado a cabo, se debe conocer que se han realizado estudios paramétricos en los que, se ha modificado el dosado de la mezcla  $(\lambda)$  y, por último, se ha añadido una cantidad de gases resultantes de la combustión del ciclo anterior (EGR). Cuando se hace referencia a lambda, se debe saber que representa el valor inverso al dosado, de forma que mide la cantidad de aire respecto a la cantidad de combustible, lo que significa que cuando se aumenta este valor, se tiene una mezcla con una mayor cantidad de aire.

<span id="page-108-0"></span>Los distintos casos definidos para obtener un análisis completo mediante el software CFD, quedan resumidos en la [Tabla 5.1:](#page-108-0)

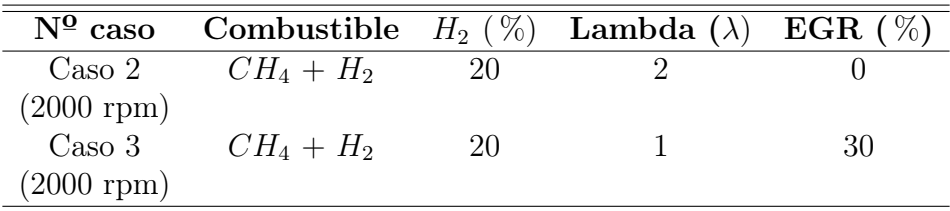

Tabla 5.1: Parámetros de los casos de estudio

Con el fin de adquirir cierta seriedad al analizar los resultados presentados, a los casos de estudio se les ha asignado un nombre a modo de resumen de propiedades para que resulten fácilmente reconocibles, del mismo modo, van a ser representados en todo momento con el mismo color para tratar de evitar una posible malinterpretación de resultados. Con esto establecido, el resumen de los casos tendrá el siguiente aspecto:

| $N^{\Omega}$ caso | Nombre asignado                                   | Color |
|-------------------|---------------------------------------------------|-------|
| $\text{Caso } 2$  | $CH_4 + 20\% H_2 \lambda = 2\,2000$ rpm           | Azul  |
| Caso 3            | $CH_4 + 20\% H_2 \lambda = 1 EGR = 30\% 2000$ rpm | Rojo  |

Tabla 5.2: Nombres de los casos de estudio

Esto se mantendrá tanto para la fase de renovación de la carga, como en la etapa de combustión, para evitar confusiones en los datos analizados.

### 5.3. Análisis del proceso de renovación de la carga

Para empezar con el análisis del proceso de la renovación de la carga, se debe describir que duración tendrá esta fase. Cuando se habla de la duración de una fase, se está haciendo referencia a términos angulares. La renovación de la carga empieza en el EVO y finaliza en el IVC. En este tipo de cálculo, las características termodinámicas del punto de partida de la simulación, coincidente con el EVO, serán diferentes en los distintos casos, no únicamente por variables como presión o temperatura, sino que la aportación de las distintas especies participantes también difiere, es por ello que se deben establecer las fracciones másicas de las especies presentes en la mezcla de los distintos casos. Esta clasificación en grupos en los que las fracciones se diferencian, aportan mucha información que permite analizar los casos de una forma más profunda. Si se hacen cálculos, se puede ver que las fracciones de  $H_2$  y  $CH_4$  no concuerdan con el 20 % establecido, esto es debido a que las masas de referencia de las dos especies que conforman el combustible son diferentes, teniendo así un 83 % de  $CH_4$  y un 17 % de  $H_2$  respecto a la masa total del combustible, mientras que el 20 % se refiere a la masa del combustible primario (en este caso el metano). Una vez se ha explicado esta condición, las fracciones másicas de los distintos casos vienen definidas como se ven en la [Tabla 5.3.](#page-110-0)

Los valores de  $\lambda=2$  y de EGR=30% no han sido elegidos aleatoriamente. El valor de  $\lambda=2$ se ha establecido gracias a que con él se dispondrá del doble de aire necesario para realizar la combustión, con esto se pretende conseguir una reducción significativa de las emisiones  $NO_x$ que evite el uso de sistemas de post-tratamiento. Por su parte, si se quiere mantener el mismo grado de dilución, se debería presentar un  $EGR=50\%$  presentando con esto efectos diferentes en lo que respecta a la combustión, en cambio, se decide elegir un EGR=30 % debido a que se obtiene una velocidad de propagación semejante a la de lambda=2. Por último, y como se verá más adelante, la cantidad de hidrógeno de cada caso, se explica acudiendo a la velocidad laminar de combustión, ya que a medida que se aumenta el EGR o la dilución de aire, se disminuye la velocidad de propagación, teniendo en cuenta que el combustible se conserva entre simulaciones a eso energía, se deberá meter más aire o EGR buscando mantener la masa de combustible total.

<span id="page-110-0"></span>

| <b>Especies</b> | Fracciones másicas $(\chi)$ |                                                                      |  |
|-----------------|-----------------------------|----------------------------------------------------------------------|--|
|                 |                             | $CH_4+20\%H_2$ EGR=0 $\lambda=2$   $CH_4+20\%H_2$ EGR=30 $\lambda=1$ |  |
| O <sub>2</sub>  | 0,226                       | 0,154                                                                |  |
| $N_2$           | 0,746                       | 0,726                                                                |  |
| CO <sub>2</sub> |                             | 0,043                                                                |  |
| $H_2O$          |                             | 0,039                                                                |  |
| $H_2$           | 0,005                       | 0,006                                                                |  |
| $CH_4$          | 0,023                       | 0,031                                                                |  |

Tabla 5.3: Resumen de las fracciones másicas de los distintos casos

En la [Tabla 5.3](#page-110-0) ya se pueden observar las primeras diferencias. Prestando atención a los valores de las distintas columnas, se ve que especies como el  $CO<sub>2</sub>$  y el  $H<sub>2</sub>O$  solo se encuentran en el caso que cuenta con la recirculación de gases de escape, con esto, se puede deducir que estas especies son consecuencia del proceso de combustión y, por lo tanto, no aparecen en la otra columna. Esta condición, se produce porque se están mostrando las fracciones másicas en las regiones de admisión, si se hiciera la representación de las fracciones másicas en las regiones de escape, el otro caso estudiado contará con la presencia de estas especies.

Empezando ahora con el análisis propiamente dicho, el paso propicio es realizar un estudio global de las temperaturas, de una forma similar, se analizará la presión a la que se encuentra el cilindro. Por tal de visualizar la evolución de las diferentes variables con el giro del motor, se representarán unas gráficas [\(Figura 5.1\)](#page-110-1) en las que se verá reflejado un promedio espacial para cada instante que compone la fase de renovación de la carga.

<span id="page-110-1"></span>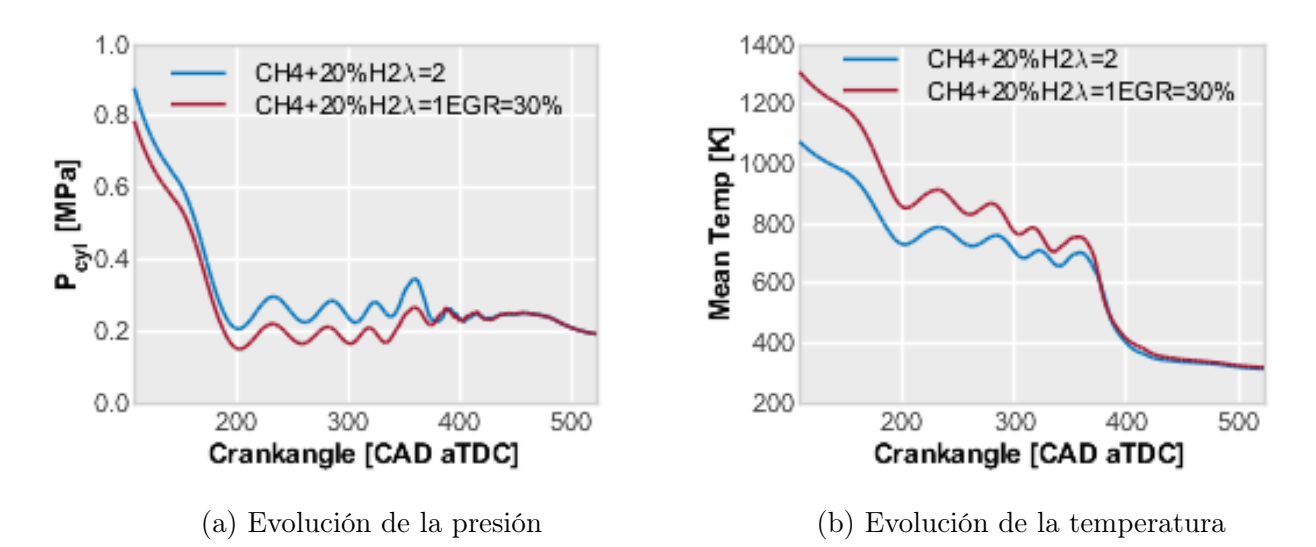

Figura 5.1: Evolución de la temperatura y de la presión en la renovación de la carga

Para estas dos variables, que caracterizan el proceso de la renovación de la carga, no resulta excesivamente complicado ver que, pese a estar representada cada una de estas en una sub-figura diferente, ambas siguen un comportamiento digno de ser estudiado:

1. En las dos gráficas, existe un descenso de los valores de ambas variables desde el EVO hasta un valor cercano a 200 CAD. La explicación para que tanto la presión como la temperatura desciendan, se debe a que, en el instante inicial, correspondiente a 108.4 CAD, se produce la apertura de las válvulas de escape, dejando salir los gases contenidos

en el cilindro. A medida que los gases resultantes de la combustión, que están a altas temperaturas, son extraídos, tanto la presión como la temperatura, irán descendiendo hasta llegar a un punto temporal cercano a 200 CAD. Cuando la simulación se establece cerca de 200 CAD, la presión deja de descender, esto se debe a que como se vio en la [Figura 4.4](#page-102-0) las presiones de los distintos conductos convergían a un movimiento oscilante, pero a un valor medio, por lo que la presión se mantiene cerca de dicho valor. En cambio, la temperatura seguirá descendiendo, teniendo ahora un comportamiento menos lineal.

- 2. La segunda etapa que se puede ver en ambas gráficas, transcurre desde 200 CAD hasta el IVO, que se encuentra centrado en el punto de 330 CAD. En este segundo tramo, existe una variación oscilante para las dos variables de estudio, debido a que coincide con la carrera del pistón desde el PMI al PMS, de forma que los gases, además de la mayor presión en el cilindro, se ven forzados a salir por el movimiento del pistón.
- 3. El siguiente patrón que siguen los distintos casos de estudio, recoge desde el IVO al EVC, en este intervalo es donde se puede detectar un pico, tanto en la presión como en la temperatura. Esto es porque la entrada de gases en el cilindro tiene como efecto inmediato, acudiendo a la ecuación de gases ideales, un aumento de la presión y de la temperatura, ya que se tendrá una mayor cantidad de masa admitida, mientras que el volumen de la cámara de combustión se irá reduciendo.
- 4. La última parte de las gráficas recoge desde el EVC al IVC, donde solo están abiertas las válvulas de admisión, como consecuencia, se puede ver una evolución menos oscilante que en las etapas anteriores. Fijándose en la gráfica, algo que puede llamar la atención, es que para la temperatura existe una convergencia en todos los casos, esto se explica por la presencia de un controlador de temperatura en la admisión (o intercooler) que permite que todos los gases que se introducen en el cilindro tengan la temperatura deseada.

Analizando las temperaturas, se puede ver como en el caso que presenta EGR al estar reintroduciendo gases tras la combustión, se conseguirá aumentar la temperatura en el momento correspondiente al EVO, mientras que en el caso que cuenta con una relación aire-combustible mayor que uno, se estará diluyendo en mayor cantidad de aire, reduciendo de esta forma la temperatura. Habiendo analizado estos parámetros, de una forma más generalizada, se va a seguir el estudio dividiendo los casos en dos bloques: EGR y dilución en aire.

A continuación se va a seguir el análisis con el estudio de parámetros relacionados con el movimiento del aire y la turbulencia que presenta el cilindro. Para ello se va a profundizar en el campo fluido-dinámico de los distintos casos de estudio, interpretando los diferentes movimientos que realiza el fluido dentro del cilindro.

Si se quiere tener un análisis fluido-dinámico de los procesos que condicionan la combustión, se deberán analizar principalmente dos variables: la magnitud de la velocidad y la energía cinética turbulenta o TKE. Para poder estudiar la magnitud de la velocidad, se debe analizar los distintos movimientos que ocurren dentro del cilindro viendo cuales de ellos son los más relevantes. En cambio, la TKE es la variable dinámica que permitirá medir las distintas fluctuaciones de velocidad.

Con la intención de crear una imagen de gráficos de interés, para saber hacia donde debe derivar una mayor profundización de análisis, se debe disponer de distintas gráficas representativas de los distintos movimientos. Estamentando lo anterior, se tienen las siguientes evoluciones:

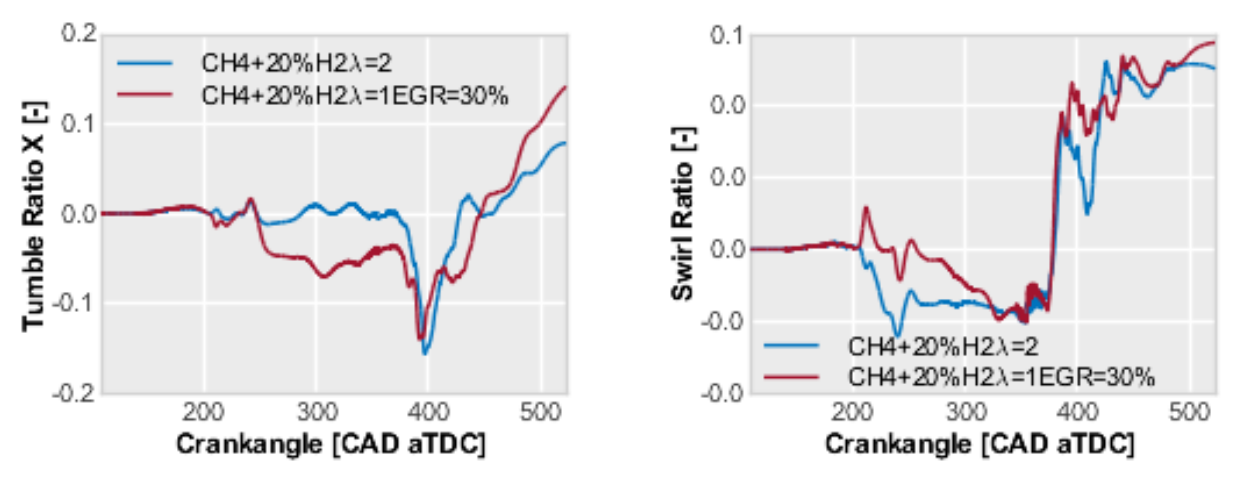

(a) Ratio del movimiento tumble en el eje X (b) Ratio del movimiento swirl

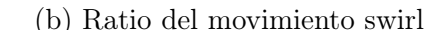

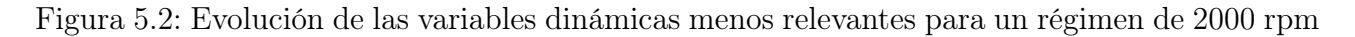

Se puede apreciar que estas variables adquieren unos valores que no resultan significativos para el estudio, esto se debe a que el movimiento de la aire en el cilindro, al tratarse de un motor MEP, no adquiere el tono crítico que tiene en los motores MEC, esta es una primera deducción, ya que la introducción del hidrógeno, no modifica lo conocido hasta ahora. Siguiendo con las gráficas, se pasa a visualizar dos variables que si deben ser analizadas con cautela:

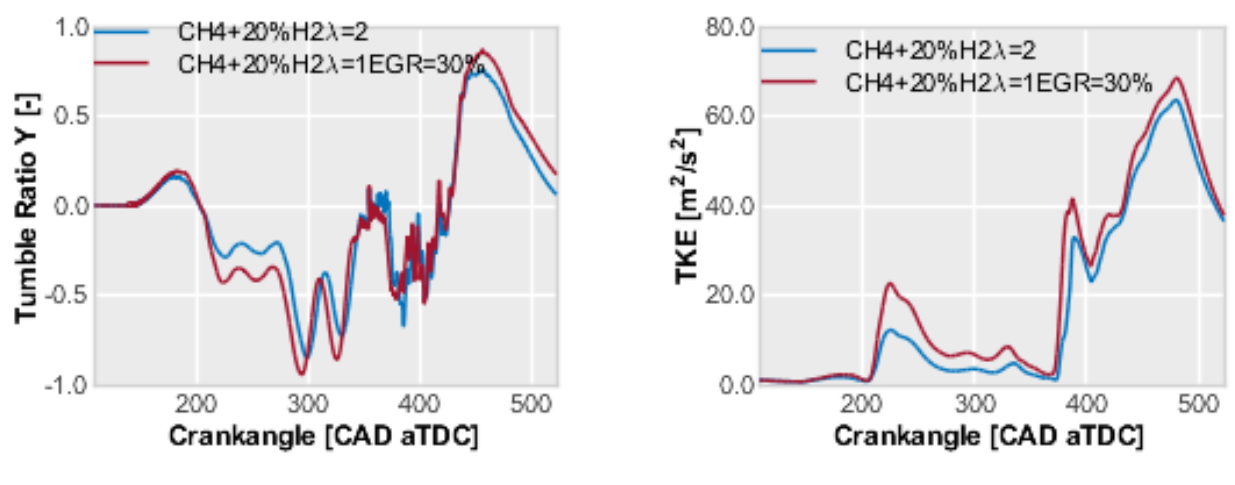

(a) Ratio del movimiento tumble en el eje Y (b) Evolución de la TKE

Figura 5.3: Evolución de las distintas variables dinámicas para un régimen de 2000 rpm

En estas dos nuevas gráficas, se extrae la conclusión de que la estrategia de dilución no tiene un efecto muy marcado en ninguno de los dos parámetros.

El tumble ratio es la relación entre la velocidad angular del flujo después de la inyección en cierta dirección y la velocidad angular del cigüeñal. Por otro lado, el swirl ratio es una relación entre la circulación alrededor de la periferia del vórtice y la fuerza de la corriente ascendente, y, como tal, es una medida de la cantidad de masa que gira alrededor del centro de circulación en un nivel dado. Analizando en un primer instante los movimientos de tumble y swirl, resulta sencillo ver que el movimiento que predomina y, por tanto, en el que se va a hacer una mayor caracterización es el tumble respecto al eje "Y". Gracias a esta gráfica, se puede ver como el

pico de la curva que representa la fluctuación de velocidad es para el caso de EGR ligeramente superior al caso en el que existe una mayor dilución de aire,  $\lambda=2$ . Para conseguir la máxima información acerca del movimiento del tumble, se va a pasar al software de post-procesado con el que se van a poder visualizar imágenes del interior del cilindro para el instante deseado, en este caso, se ha escogido 450 CAD, que es el valor en el que se encuentra el valor más alto, también hay que comentar que aunque los otros movimientos no sean tan determinantes, el valor máximo de las diferentes gráficas también se localizan cerca de estos 450 CAD. La siguiente visualización se ha realizado ejecutando un corte paralelo al eje de simetría sobre el eje de las válvulas, de forma que se tendrá una visualización de las válvulas de escape y de admisión de la parte delantera por un lado y las de la parte trasera por otro lado, con esto se busca hacer una comparación entre los distintos casos, así como de las diferencias de realizar un análisis local en una región o en otra.

<span id="page-113-0"></span>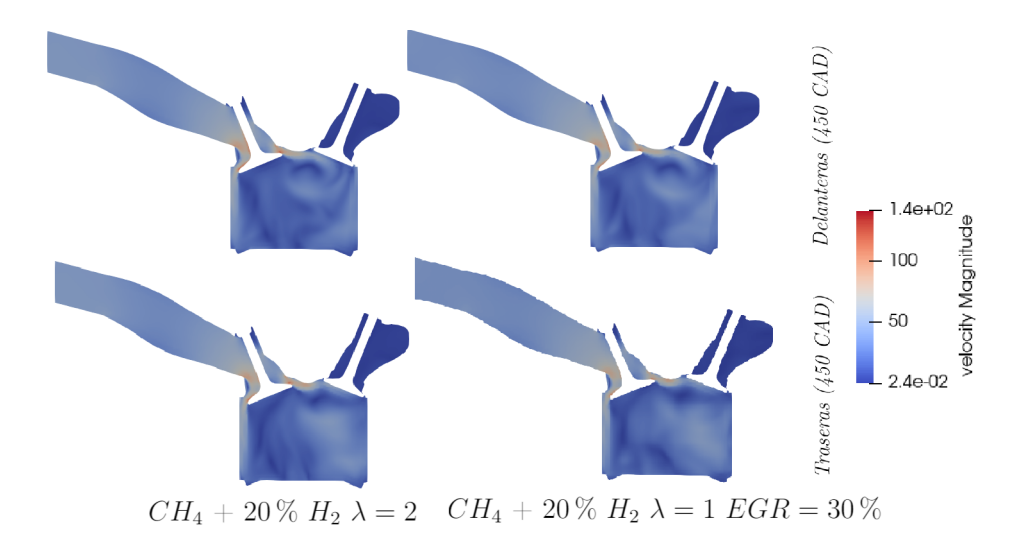

Figura 5.4: Representación de la velocidad para los distintos casos 450 (CAD)

En estas ilustraciones de la [Figura 5.4,](#page-113-0) se puede entender con mayor precisión el movimiento de la mezcla dentro del cilindro, lo primero que se debe observar, es que la válvula que está abierta es la válvula de admisión, localizada a la izquierda. Analizando los diferentes gráficos, tanto para las válvulas delanteras como de las traseras, se observa que existen dos regiones diferenciadas: una cerca de los límites de las paredes donde los valores más altos de las velocidades se encuentran en la esquina inferior derecha y en el final de la admisión, ya que el estrechamiento del conducto junto a la interferencia de la válvula hacen que el flujo se acelere, y la otra zona es la región central, donde las velocidades son inferiores a las de las regiones más periféricas.

Prestando atención a la región central del cilindro, obviando las zonas periféricas donde se alcanzan los valores más altos y en las que residen las diferencias más significativas en cuanto al valor de la velocidad, los distintos casos presentan unos patrones de movimiento de aire que se mantienen constantes, para las dos divisiones de válvulas en las que se ha decidido realizar los dos cortes independientes. El patrón de movimiento de aire que se observa, se puede analizar más fácilmente en las válvulas delanteras, siendo prácticamente iguales en los dos casos. Se puede entender el mismo patrón en la región de las válvulas traseras, aunque las velocidades están más homogeneizadas. En este corte, los distintos comportamientos no están tan marcados, sino que se difunden y son menos reconocibles. En las imágenes, se puede ver que el cilindro presenta en la parte derecha unos valores relativamente más altos a los de la parte izquierda, este no es un hecho diferencial ya que puede deberse a la geometría del motor.

El patrón observado en esta clase de imágenes para este instante, es, como se ha comentado, el de una zona más turbulenta en la parte derecha, lo que beneficia a la mezcla, igualmente, cerca de las válvulas de escape, se puede observar una especie de vórtice con unos valores de velocidad más altos que los de su alrededor y de su interior. Esta zona más turbulenta, parece desaparecer en las válvulas traseras en la que los movimientos no son tan marcados. Con todo esto, se puede entender que los valores en la [Figura 5.4,](#page-113-0) en el sub-apartado de tumble ratio Y sean tan parecidos, ya que, los comportamientos se asemejan con un alto grado de precisión excepto en algunas zonas de las válvulas traseras, donde los movimientos no son tan marcados.

El vórtice que se ha comentado en el párrafo anterior, como ya se sabía viendo las particularidades del motor, no se caracteriza por tener unos valores muy altos como los que podría presentar un motor de competición, en el que los conductos de admisión tratan de ser lo más rectos posibles evitando todas aquellas posibles pérdidas de velocidad que perjudican a sus prestaciones. Se debe dejar claro que la condición de contar con unas velocidades no excesivamente elevadas y unos conductos con ciertas curvaturas que inducen a unas pérdidas, tiene como resultado que el vórtice que se ha analizado, se encuentre bastante centrado en la región del cilindro.

Para poder entender la evolución con el tiempo, se pasa a analizar ahora la misma variable, pero para un instante cercano al IVC.

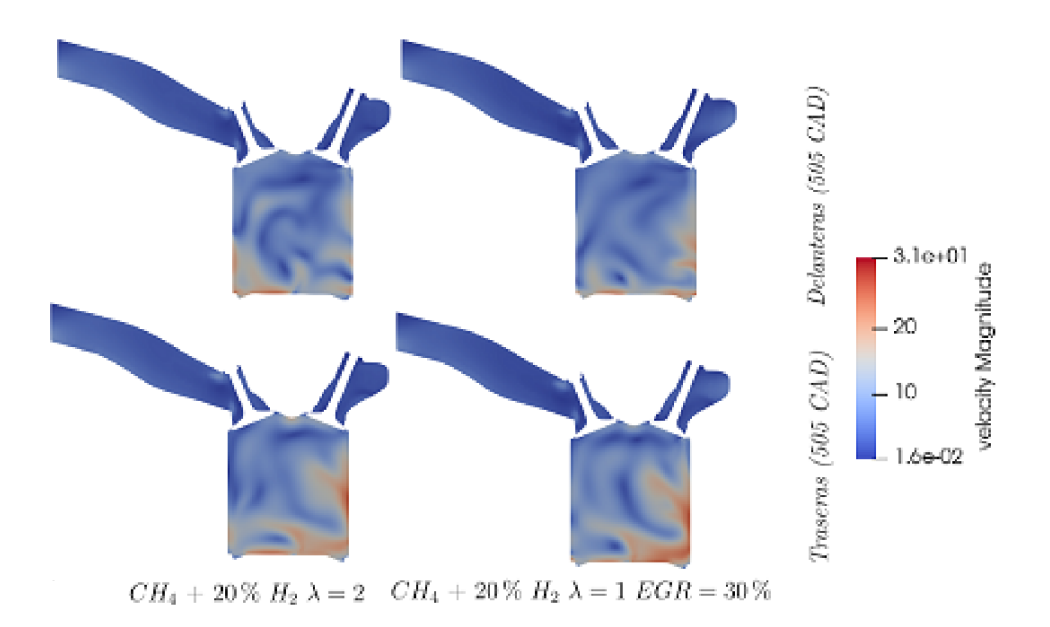

Figura 5.5: Representación de la velocidad para los distintos casos 505 (CAD)

Al observar el entorno de esta nueva simulación, se consiguen contemplar dos grandes diferencias, en primer lugar, atendiendo a la leyenda, se puede ver como la velocidad en esta nueva fase es considerablemente inferior a la dispuesta en el instante en el que la admisión estaba visualmente abierta, y la segunda diferencia detectable, sin necesidad de análisis, es que las dos válvulas de admisión, al contrario que en la figura anterior, permanecen casi cerradas, por lo que no se tendrá la influencia de la admisión, que era beneficiosa para la mezcla, esto se debe a que es un instante temporal más avanzado en el tiempo.

Siguiendo con el análisis del movimiento de la mezcla dentro del cilindro, en este nuevo punto de estudio, se repite la división de dos zonas características: en las zonas cercanas se

observan unos valores de velocidad mayores a los de la zona central del cilindro, que es digna de ser analizada por la presencia de ciertos patrones de movimiento.

Una diferencia respecto a los resultados del otro punto, es que las simulaciones del caso EGR en las válvulas delanteras presenta mayores diferencias con el caso  $\lambda=2$ , esto puede ser debido a que la admisión está casi cerrada teniendo así una velocidad inferior en la mezcla dispuesta dentro del cilindro, a esto, se suma que ahora el volumen del cilindro es mayor debido al movimiento del pistón. Esta disminución de la velocidad, hace que los patrones sean más difíciles de localizar, aunque se intuyen ciertos comportamientos que se mantienen en los distintos casos.

Por parte de las válvulas traseras, en el análisis de este instante, son totalmente opuestas al primer punto estudiado (450 CAD), más significativas y útiles para el estudio. Se puede ver que en los dos casos, la velocidad es mayor que en las válvulas delanteras, además, en la representación del corte que representa las válvulas traseras, se tiene un patrón de movimiento de la mezcla dentro del combustible que sí permite ver que los casos con el hidrógeno son muy similares.

Como se ha podido ver en las distintas imágenes, el valor del tumble para este motor, independientemente del caso escogido, tiene un valor bajo, como refleja el valor de la magnitud de la velocidad. Esto se puede entender si se tiene en mente que para operar en un motor de gasolina si se cuenta con un buen diseño de admisión, de forma que la mezcla entrante ya sea suficientemente homogénea, no se requiere de altos valores de velocidad para los distintos movimientos de aire dentro del cilindro ya que la mezcla ya está formada, consecuentemente los procesos llevados en el cilindro en los casos simulados, podrán desarrollarse sin ninguna incidencia determinante.

Una vez analizada la distribución de la magnitud de la velocidad, se procede a estudiar el valor de la variación de esta. Lo primero que se debe establecer antes de empezar con el apartado, es que en este estudio de la fluctuación de la velocidad a través de la energía cinética turbulenta (TKE).

Cabe recordar, que en este apartado, se está realizando un análisis fluido-dinámico, una vez ya se ha analizado la magnitud de la velocidad, se cree interesante estudiar las fluctuaciones de esta variable, ya que cuando un fluido se encuentra en un régimen turbulento, la velocidad se descompone en un valor medio y un valor fluctuante.

Para analizar la fluctuación de la velocidad en el cilindro en estos casos presentados y que no se trate de un análisis repetitivo, únicamente se van a escoger las representaciones más significativas, es decir, para el punto de máximo tumble ratio se representarán las válvulas delanteras, mientras que para el punto cercano al cierre de las válvulas de admisión se mostrarán las imágenes de las válvulas traseras.

A continuación, se debe comentar inicialmente que se van a mostrar dos cortes diferentes que caracterizarán la energía cinética turbulenta, por un lado se muestra el corte paralelo al eje de simetría como en la representación del tumble ratio Y, e incluso, ahora se añade otro corte perpendicular al anterior justo por debajo de las válvulas. Para el instante 450 CAD, pese a no ser el del valor máximo de la TKE, se encuentra lo suficientemente cerca para considerarlo válido y de este modo se podrán sacar más conclusiones, ya que será el mismo instante para el tumble ratio Y y para la energía cinética turbulenta, con esto se tiene:

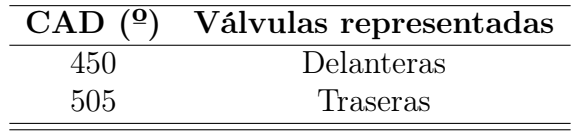

Tabla 5.4: Cortes representados en el TKE

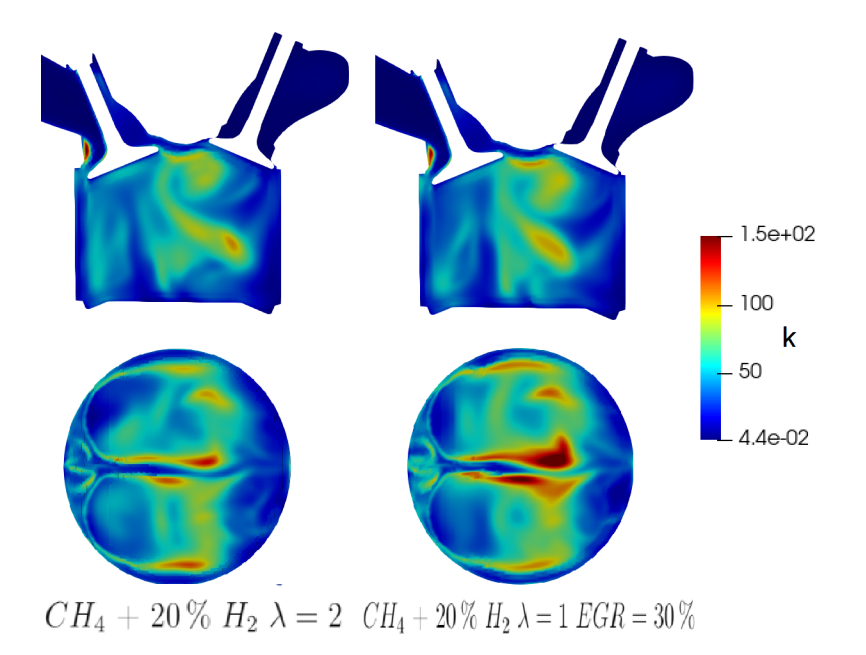

Figura 5.6: Evolución de la energía cinética turbulenta para el instante cercano al punto máximo.

Gracias a esta nueva representación, se puede apreciar la relación directa entre tumble ratio y la energía cinética turbulenta, facilitando la visualización e interpretación de los patrones de movimiento, ya que el valor de la fluctuación de la velocidad, donde existen los patrones localizados anteriormente, presenta valores más altos. Esto es fácil de entender, ya que cuando existen mayores gradientes de velocidad, existirá mayor capacidad de variación del módulo de esta.

Se puede observar que el vórtice comentado en el análisis del tumble se aprecia con suma facilidad, y ahora las dos regiones (periférica y central) ya no son tan distinguibles como lo eran. Por último, comentar que la semejanza cualitativa entre los dos casos, se puede observar mediante los dos cortes presentados.

Para terminar, comentando el corte perpendicular al cilindro, se puede observar los contornos de las válvulas de admisión, así como la existencia de cierta simetría en la cual el eje de esta se sitúa entre las válvulas, alcanzando los valores más altos en la zona central para todos los casos presentados. Ahora se representan las válvulas posteriores para 505 CAD:

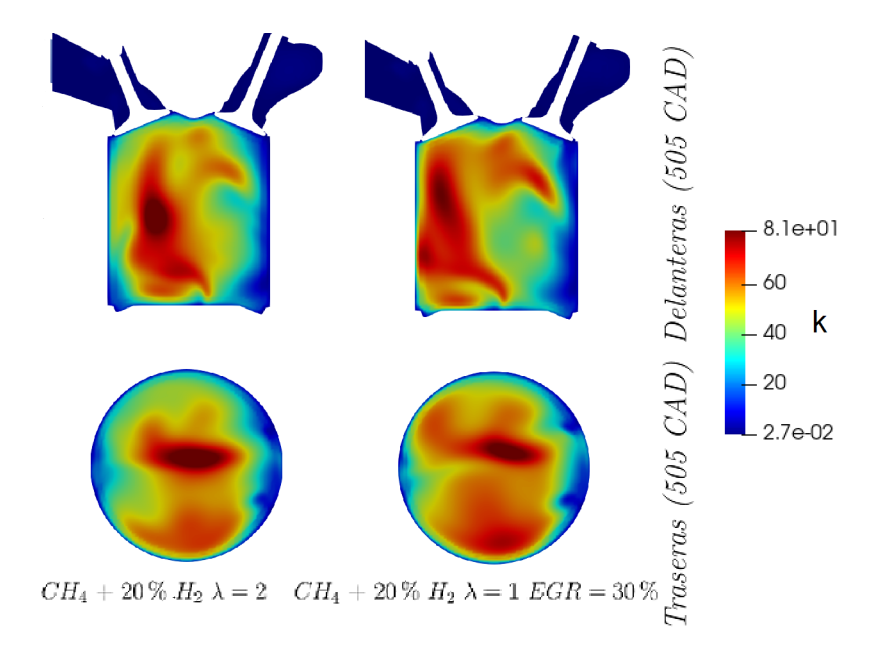

Figura 5.7: Evolución de la energía cinética turbulenta para el instante cercano al punto de cierre de válvulas

Resulta sencillo comprender que tanto para el corte situado en las válvulas como el de la sección del cilindro, se puede analizar un comportamiento similar para los dos casos. A diferencia del instante anterior, en este nuevo instante, se ve como las zonas de mayores fluctuaciones de la velocidad recaen cerca de la zona de admisión. En cambio, si se analiza la sección del cilindro, sí que se puede sacar más información, ya que se aprecian dos zonas en las que se concentran los mayores valores de TKE, estas zonas parecen estar cada una en una parte del eje de simetría, situándose entre las válvulas de admisión y las de escape.

Esto da una idea de la importancia del estudio, ya que pese a estar comparando el mismo proceso, la estrategia de dilución no afecta significativamente a la renovación de la carga y los parámetros relacionados con el movimiento del fluido dentro del cilindro, siendo esta una de las primeras conclusiones relevantes del trabajo. Por tanto, cabe esperar, que el proceso de combustión se vera únicamente afectado por las variables termo-químicas de la mezcla resultante de las dos estrategias de dilución utilizadas.

## 5.4. Análisis del proceso de combustión

#### 5.4.1. Consideraciones previas

Una vez se han definido los distintos fenómenos que caracterizan la fase previa a la combustión, analizando las variables más representativas de esta fase, se pasa a definir la etapa en la cual reside la importancia de este análisis numérico, la combustión. Para entender los diferentes análisis que se van a realizar a continuación, así como las conclusiones que irán comentándose, se debe saber que durante todo el intervalo que acoge a la combustión, las válvulas permanecerán cerradas teniendo como única región el cilindro. Para el proceso de combustión el inicio está marcado en el IVC, es decir en 522.2 CAD, y termina justo dos vueltas más tarde del EVO, esto se da para 828.4 CAD.

En los diferentes casos, se ha utilizado la misma energía liberada en la bujía, en la que, tratando de emular el comportamiento real, se ha dispuesto de dos descargas eléctricas que coinciden en duración pero no en el origen<sup>[1](#page-118-0)</sup>, como se aprecia en la [Tabla 5.5.](#page-118-1) Se puede analizar como los instantes del salto de chispa no son los mismos, esto es debido, principalmente, a la aparición del knock (con adelantos importantes), que condiciona el centrado de la combustión.

<span id="page-118-1"></span>

|                     | Inicio de la chispa $(CAD)$   Fin de la chispa $(CAD)$   Valor (J) |          |          |          |      |
|---------------------|--------------------------------------------------------------------|----------|----------|----------|------|
|                     | Source 1                                                           | Source 2 | Source 1 | Source 2 |      |
| $\it Caso\ 2$       | $-10.00$                                                           | $-10,00$ | $0.00\,$ | $-9,50$  | 0,40 |
| $\mathcal{C}$ aso 3 | $-14.20$                                                           | $-14.20$ | $-4.20$  | $-13.70$ | 0.40 |

Tabla 5.5: Distintos valores de los saltos de chispa en las bujías

Antes de pasar al análisis global de las variables de interés en la combustión, se va a justificar por qué se han atrasado los casos un cierto valor en el tiempo, para conseguir esto, se introducirá el valor de un nuevo parámetro de estudio, los CA. Para encontrar el instante óptimo en el que la chispa no conduce a una combustión descontrolada por autoencendido, que requiere de un proceso iterativo, de forma que se va atrasando el inicio de la combustión hasta que este efecto desaparece. Añadido a esta condición, se debe vigilar que la combustión permanezca centrada en un rango razonable, ya que sino puede llevar al apagado de llama y posterior apagado del motor. El retraso que se ha realizado en los dos casos se presenta en la [Tabla 5.6:](#page-118-2)

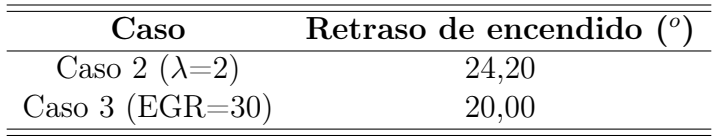

Tabla 5.6: Retrasos de los distintos casos

<span id="page-118-2"></span>Por tal de cuantificar y observar la distorsión de resultados debido a la aparición del knock, se va a presentar una serie de comparaciones y de imágenes propias de los casos en los que este efecto ha surgido. Empezando por el Caso 2, el estudio empezó con un adelanto de referencia y se

<span id="page-118-0"></span><sup>1</sup>CAD antes del PMS.

fue retrasando en periodos de 5 CAD hasta que se obtuvo una situación sin signos característicos del knocking.

<span id="page-119-1"></span>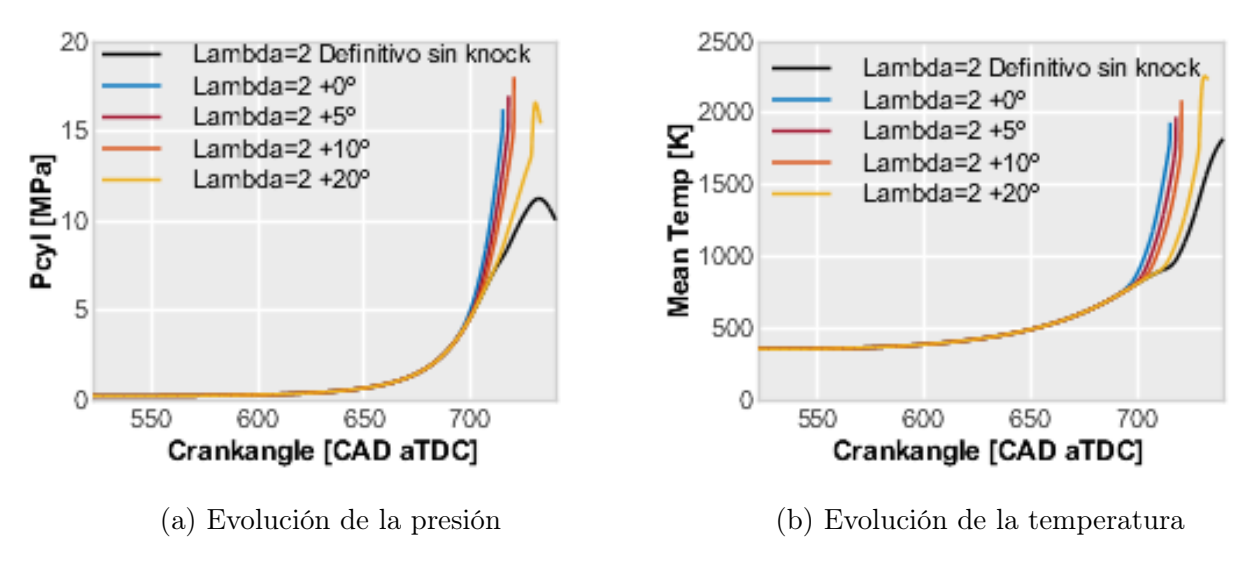

Figura 5.8: Distintas representaciones de los estudios realizados para lambda

<span id="page-119-0"></span>En estas dos gráficas se es capaz de observar la diferencia de valores alcanzados. Si se presta atención a las dos evoluciones representadas, para todos aquellos casos en los que se hace presente el knock, existe un instante determinado para el cual la pendiente cambia significativamente [\(Figura 5.9\)](#page-119-0), tendiendo a asumir un comportamiento asintótico, alcanzando gradientes muy grandes debido al autoencendido de la mezcla descontrolado en el cilindro.

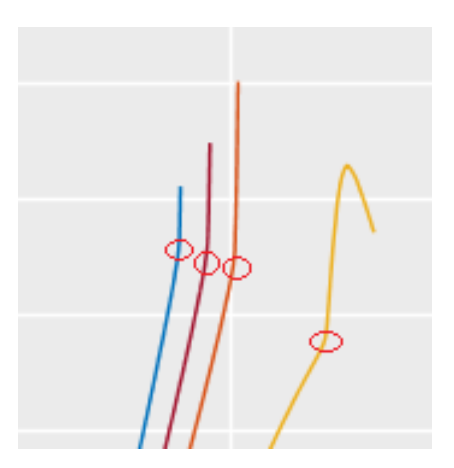

Figura 5.9: Puntos en los que existe cambio de variable por el knock

Del mismo modo, y ratificando con las ideas obtenidas a partir del análisis realizado para el caso en el que existe una mayor dilución de aire, se pasa a graficar las mismas evoluciones pero ahora para el caso en el que se introducen los gases de escape en el cilindro, [Figura 5.10:](#page-120-0)

<span id="page-120-0"></span>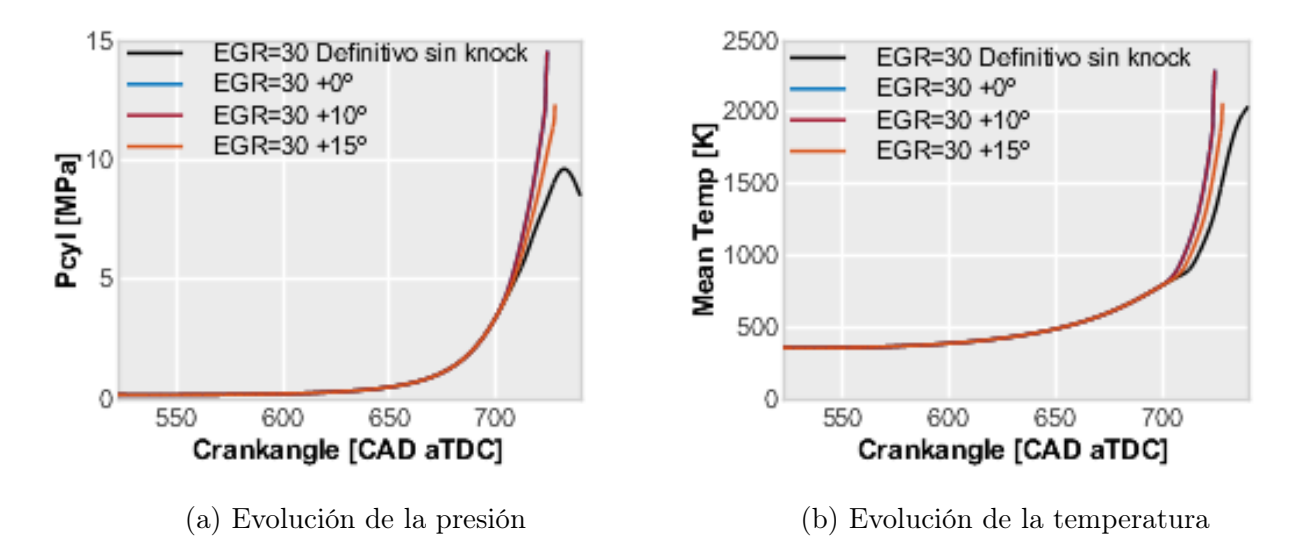

Figura 5.10: Distintas representaciones de los estudios realizados de EGR

Pasando al análisis de resultados, no hay nada que se salga de la tendencia establecida, ya que sigue el mismo comportamiento que la [Figura 5.8,](#page-119-1) las variables evolucionan de una forma parecida al caso final hasta que empiezan a separarse, debido a una gran cantidad de energía liberada inesperadamente que hace aumentar los valores representados.

Como bien se ha podido ver en las gráficas de la presión y de la temperatura, en los casos en los que se produce el knock, existe un cambio en la pendiente de las variables termodinámicas principales (temperatura y presión). Este cambio, aunque mantiene una relación próxima a la aparición del knock, no explica ni permite entender porque se produce este incremento repentino. Para poder entender esto último, se dispone de las gráficas que muestran las evoluciones temporales de las variables relacionadas con la energía liberada por la mezcla de combustible.

Para poder comprender este incremento de liberación de energía, se definen dos nuevas variables, estas permitirán entender en mayor profundidad el proceso de combustión, así como la problemática estudiada, el knock. La primera variable es la HR (heat release), esta trata de medir la energía que se libera durante la combustión. Otro de los valores a estudiar y que viene directamente definida a partir de la primera es la HRR (heat release rate), esta variable da una información más completa acerca de como la combustión libera la energía y es esencial para la compresión de la propagación de llama.

Si se pasa a estudiar las dos variables citadas con anterioridad, se disponen las dos evoluciones que corresponden para el mismo intervalo de tiempo que se ha definido para la presión y de la temperatura, con ello se obtiene la [Figura 5.11.](#page-121-0)

<span id="page-121-0"></span>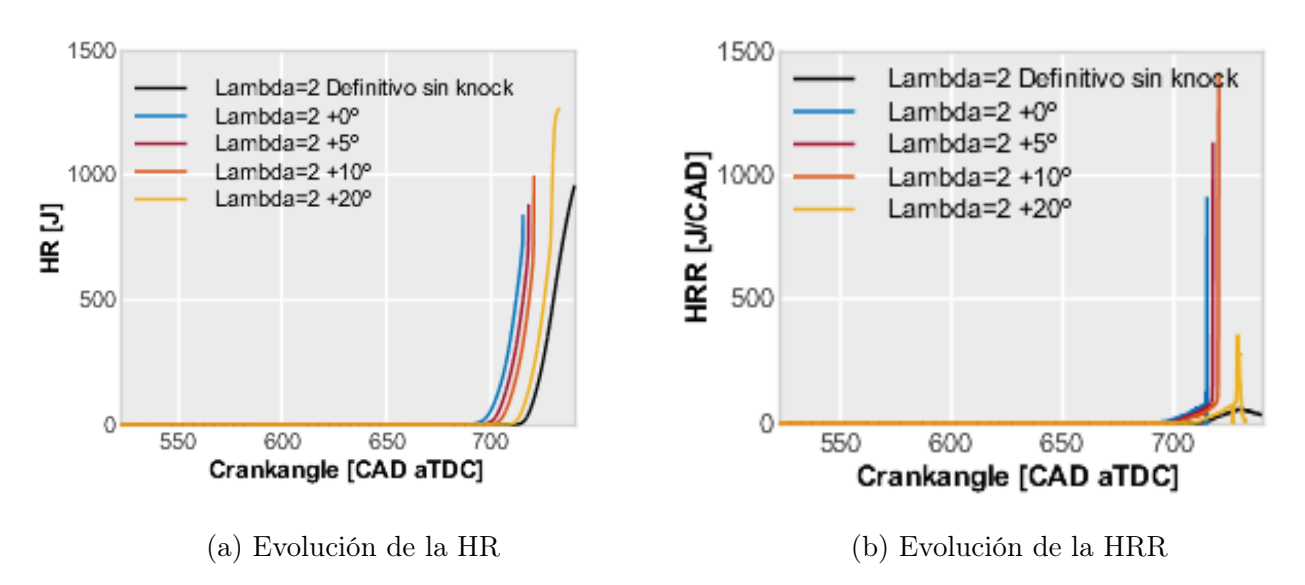

Figura 5.11: Distintas representaciones de los estudios de liberación de calor para lambda

Se puede apreciar que las tendencias en estas gráficas, pueden ser sometidas al mismo criterio de análisis que el que ha sido aplicado para el estudio de la presión y la temperatura. Viendo como en el caso en el que existe un atraso de 20 CAD, para la [Figura 5.11b,](#page-121-0) llega a producirse un máximo, deja claro que el efecto del knock, es un fenómeno gradual, es decir, su efecto no es el mismo en todos los casos sino que puede afectar en mayor o menor medida, dependiendo de las circunstancias.

Para corroborar que esto se sigue manteniendo para los casos EGR se dispone de la [Figu](#page-121-1)[ra 5.12:](#page-121-1)

<span id="page-121-1"></span>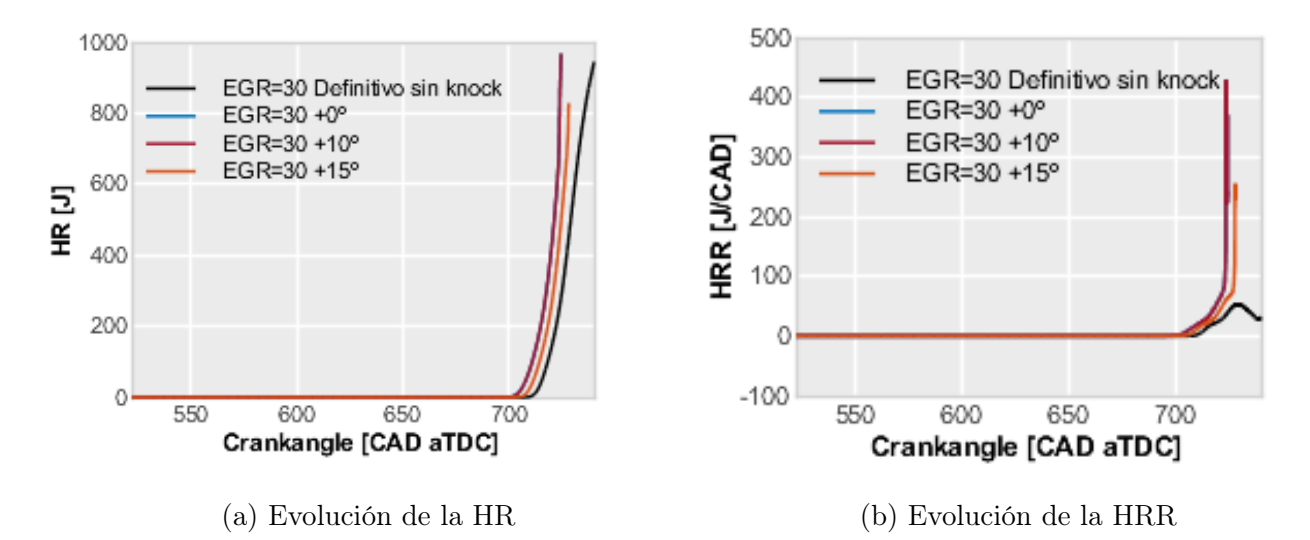

Figura 5.12: Diferentes representaciones de los estudios de liberación de calor para EGR

Gracias a estas gráficas, se puede demostrar que el efecto del knock, es independiente de si se trata de un caso con dilución de aire o recirculación de gases de escape, ya que como consecuencia general se verá aumentada la presión, la temperatura y la liberación de calor de una forma repentina cuando se produzca, rompiendo con las linealidades y las tendencias que seguían cada una de las evoluciones de las distintas variables termodinámicas. Pero lo más importante a remarcar es que, en ambos casos, este fenómeno va a condicionar el fasado de la combustión y por tanto, el rendimiento térmico alcanzado. Del mismo modo, esto condicionará las emisiones de  $CO<sub>2</sub>$ .

Por último, y con el fin de verificar que los efectos observados en las variables termodinámicas son debidos al knocking, se va a mostrar la distribución del campo de presiones para un caso en el que se produzca knock y otro en la que la combustión se desarrolla de forma convencional por propagación de llama. Para ello, se va a escoger el instante en el que recae la presión máxima para el caso correcto de las características que cuente con  $\lambda = 2$  (Caso 2).

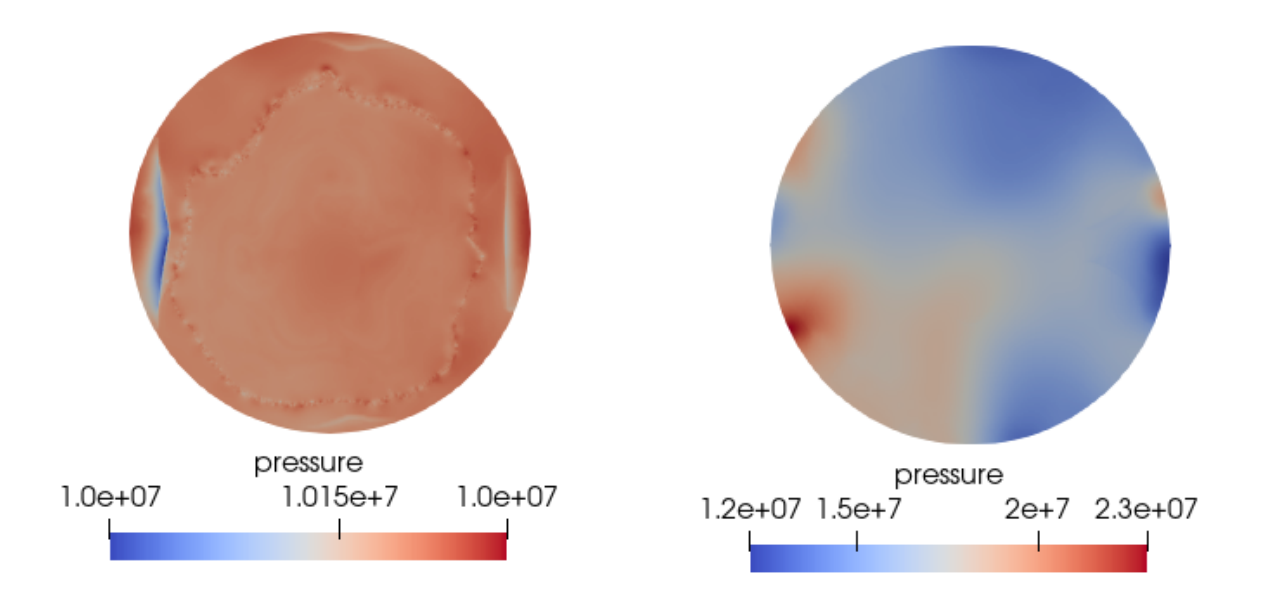

(a) Evolución de la presión para un caso sin knock (b) Evolución de la presión para un caso con knock

Figura 5.13: Comparación presiones con o sin knock

Con esto se puede ver que con la aparición del knock, el valor de la presión aumenta de una forma más que apreciable, incluso superando el doble del caso sin presencia de la combustión anómala.

#### 5.4.2. Análisis del fenómeno de combustión

Una vez introducidas las particularidades que aparecen en el proceso de combustión, así como se han comentado las principales diferencias a considerar en los diferentes casos, como es el atraso del encendido, para evitar la aparición del knock, se va a procede con el análisis de las variables globales.

El primer punto se centra en aquellas variables relacionadas con la liberación de energía. Para ello, se van analizar las ya introducidas variables HRR y la presión instantánea en el cilindro:

<span id="page-123-0"></span>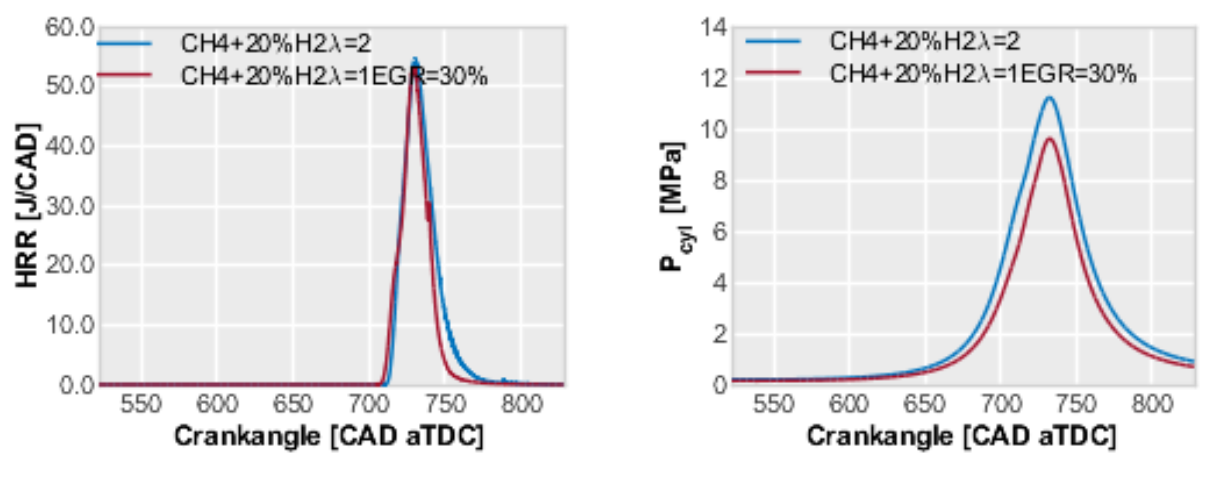

(a) Evolución de la HRR (b) Evolución de la presión en el cilindro

Figura 5.14: Evolución de las variables de HRR y de  $P_{\text{cyl}}$ 

Para empezar el estudio, desde el punto de análisis donde se dejó en la parte de la renovación de carga, se empezará comentando la [Figura 5.14a.](#page-123-0)

Para el planteamiento de los distintos casos de la combustión, la metodología empleada fue la de mantener la energía liberada en el caso experimental con el que se validó y verificó, el Caso 1, [\(Ecuación 5.1\)](#page-123-1):

<span id="page-123-1"></span>
$$
Energya \ liberala(kJ) = PCI(kJ/kg) * \dot{m}_f(kg/s)
$$
\n(5.1)

Para ello, lo que se hizo en el Caso 2 y Caso 3, como ya se introdujo en la definición de los casos analizados, fue incorporar a la mezcla de combustible un 20 % en masa de hidrógeno. Esta acción supone que, al estar sustituyendo metano por hidrógeno, gracias a la alta capacidad energética de este último, se reduce la cantidad de metano empleado, consiguiendo liberar la misma cantidad de energía. La reducción de la masa de metano, sumado al uso de hidrógeno, llevan a, como se analizará posteriormente en el trabajo, a una reducción del consumo de combustible y, con ello, a una reducción del consumo específico, ya que se suministra menor masa de combustible para un mismo punto de funcionamiento. Es por esto, que es interesante aumentar la cantidad de hidrógeno introducido, ya que con un menor consumo, también se consigue una menor emisión de dióxido de carbono. Esto no es sencillo, ya que una mayor cantidad de hidrógeno, requiere de mayores capacidades tecnológicas para hacer frente al sistema de inyección requerido o al aumento de presión de la admisión que necesita de un incremento de la potencia efectiva para abastecer a la turboalimentación. De esta forma, se puede definir que la introducción del hidrógeno, además de reducir la cantidad de combustible necesario, es capaz, gracias a las propiedades químicas de este, de aumentar la HRR.

Es en la [Figura 5.15,](#page-124-0) donde se aprecia la menor duración de la combustión obtenida en el caso de dilución con EGR. Sin embargo los valores máximos siguen siendo similares. Respecto a la evolución de la presión, se puede observar como en este mismo caso los valores de presión son inferiores por el efecto del ratio de calores específicos de la mezcla resultante.

<span id="page-124-0"></span>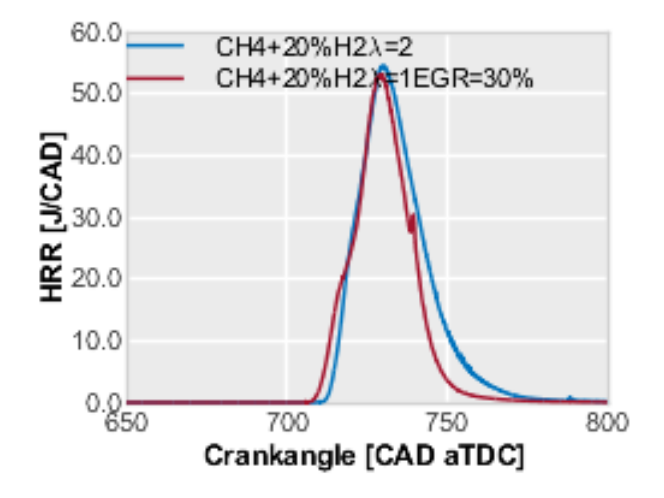

Figura 5.15: Evolución de la HRR en un menor rango

Para poder comparar las distintas evoluciones de las combustiones de los casos de estudio, deben escogerse aquellos instantes que comparten características, aquí surge uno de los problemas de haber realizado distintos atrasos dependiendo del caso analizado. El tener distintos casos con distintos tiempos de combustión, hace necesaria la introducción de un nuevo término, este concepto es llamado CA (Combustion Phasing), el cual permite relacionar diferentes procesos de combustión que se inician en distintos instantes, para ello, se acompaña la abreviatura CA con un número que indica el estado de la combustión, de modo que CA 10, es el instante para el cual la combustión se ha desarrollado en un 10 %.

Los momentos que se escogerán para ser analizados, se muestran en una imagen conjunta la gráfica que cuantifica la HR acumulada en el tiempo de una forma normalizada, siendo el valor máximo la unidad, y en la parte derecha los puntos seleccionados poniendo como ejemplo el Caso 2 (se representa este caso debido a que se decidió disponer de la misma liberación de energía independientemente del punto). De esta forma se podrán ver las diferencias entre los puntos seleccionados para cada caso.

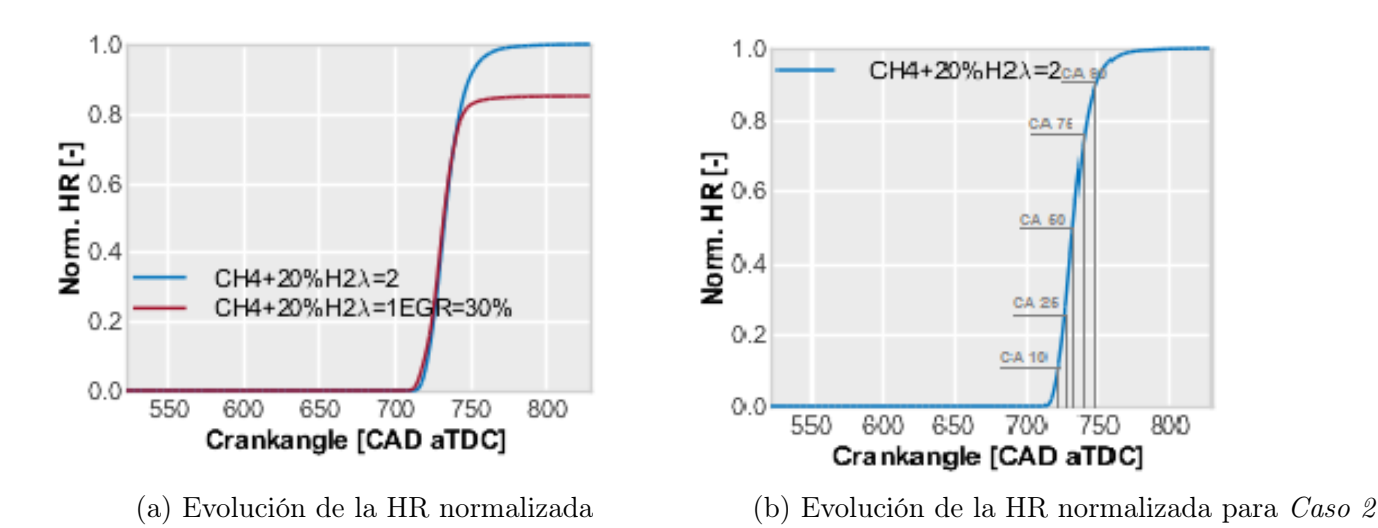

Figura 5.16: Evolución de las HR normalizadas

Estos puntos no han sido escogidos de una forma aleatoria, sino que como se puede ver en la [Figura 5.17,](#page-125-0) están esquemáticamente distribuidos en: dos puntos en el aumento de presión,

<span id="page-125-0"></span>uno cerca del máximo y dos en la etapa de descenso de la presión. Esta selección de los puntos lleva a tener un proceso completamente caracterizado.

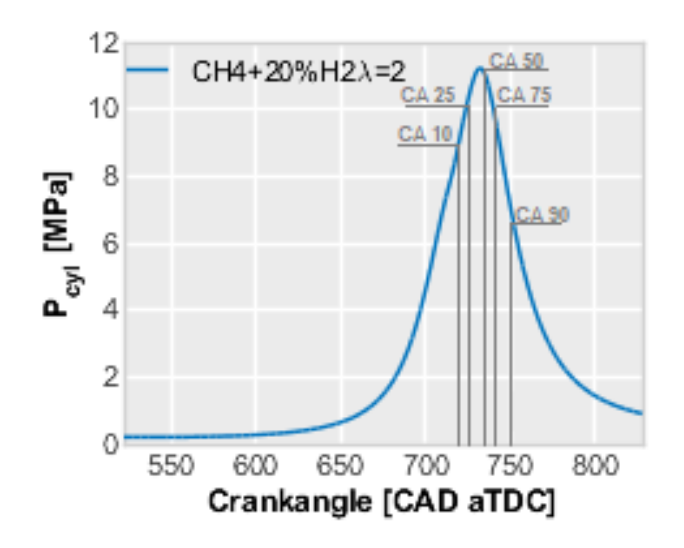

Figura 5.17: Selección de puntos representados en la evolución de la presión del cilindro

Por último, se pasa a representar los distintos puntos escogidos para los dos casos de estudio, para de este modo, poder analizar los distintos instantes en los que se sitúan los CA seleccionados:

| Caso             | CA 10 CA 25 CA 50 CA 75 CA 90 |       |       |       |       |
|------------------|-------------------------------|-------|-------|-------|-------|
| $\text{Caso } 2$ | 721,7                         | 727.0 | 732,7 | 739.9 | 749.6 |
| Caso 3           | 718.5                         | 724,2 | 729,8 | 736,1 | 741,9 |

Tabla 5.7: Instantes angulares para los distintos CA

<span id="page-125-1"></span>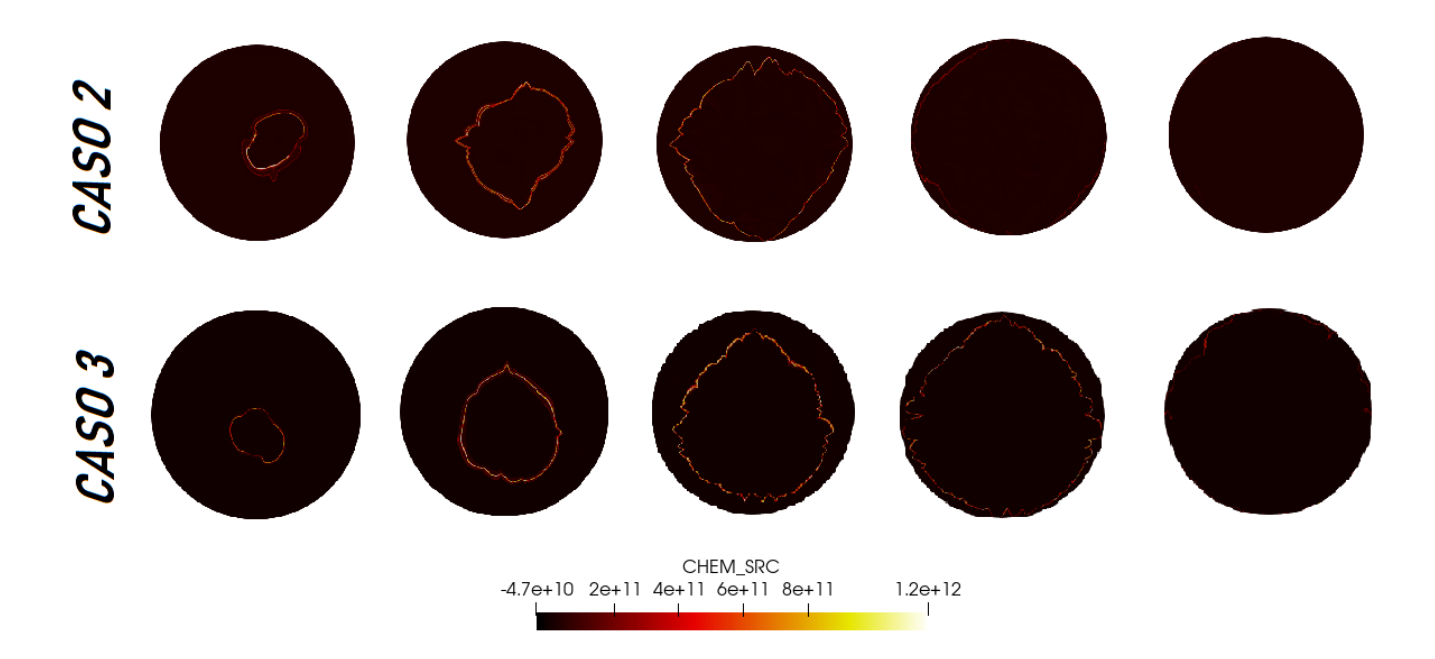

Figura 5.18: Evolución de las distintas combustiones según CA

La [Figura 5.18,](#page-125-1) muestra un corte perpendicular al cilindro del motor en distintas fases de la combustión, representando la tasa de reacción de la mezcla de combustible utilizada y pudiendo entender la evolución del frente de llama. Analizando las imágenes del cilindro para los distintos casos y distintas fases de la combustión, añadido a la interpretación de la tabla de los distintos ángulos en los que se dan cada una de las evoluciones marcadas, se pueden extraer diversas conclusiones acerca de los distintos procesos de combustión. La duración de la combustión se ve modificada, mientras que para el Caso 2 se extiende durante unos 28 CAD, para el Caso 3 se reduce hasta los 24 CAD .

Con la visualización de la [Figura 5.18,](#page-125-1) se puede ver la como varía la longitud y el espesor del frente de llama a través de los casos y de la evolución de la combustión. A primera vista, se puede detectar como para el segundo caso, el espesor de frente de llama es ligeramente superior al otro caso, esta diferencia con el paso del tiempo se va viendo reducida. Además, se observa que en el caso de lambda, los valores globales del cilindro, quitando el propio frente de llama, son ligeramente más altos.

Por último, y antes de centrarnos en el estudio de las emisiones y las prestaciones del motor, se va a analizar el rendimiento de combustión a través de la energía liberada al final del ciclo [\(Figura 5.19\)](#page-126-0).

<span id="page-126-0"></span>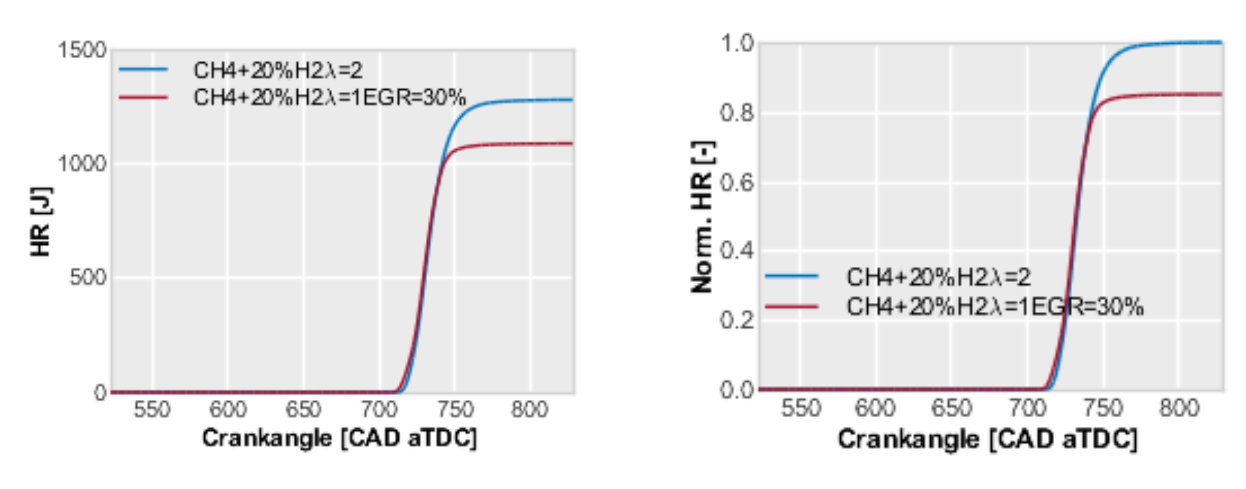

(a) Evolución de la HR para los distintos casos (b) Evolución de la HR normalizada

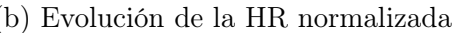

Figura 5.19: Evolución de la HR

No resulta complicado darse cuenta que las dos gráficas que componen la figura anterior, mantienen un parecido más que destacable. Esta condición, no es algo aleatorio, sino que, se demuestra porque mientras que en la gráfica de la izquierda se muestra la evolución de liberación de calor acumulada con el giro del cigüeñal, en la parte derecha se muestra esta misma variable pero adimensionalizada con el valor máximo alcanzado por el Caso 1.

Para empezar con el análisis de estas dos variables, se considera interesante elaborar una tabla con los valores máximos alcanzados, de forma que resulte más sencillo extraer unas conclusiones de forma analítica, es por ello que se introduce la [Tabla 5.8.](#page-127-0)

| Caso                 | Calor liberada (J) |
|----------------------|--------------------|
| Caso 1               | 1272,12            |
| $\text{Cas}\sigma 2$ | 1278,85            |
| $\text{Cas}\sigma 3$ | 1087,45            |

<span id="page-127-0"></span>Tabla 5.8: Evolución de las cantidades de óxidos de nitrógeno emitidos al final de la combustión

Con esta cuantificación, se confirma que para el caso con recirculación de los gases de escape existe una anomalía que hace que la liberación de energía en la combustión no alcance los valores establecidos para el caso de referencia, valor que debía mantenerse a lo largo de los distintos casos ya es una condición impuesta.

Para conseguir la explicación por la que en el Caso 3 no se libera la misma cantidad de energía que en el Caso 2, se pasa a analizar la variable que cuantifica la liberación energía disponible, que permite visualizar la propagación del frente de llama en el cilindro. Disponiendo la liberación de energía, se estudiarán dos instantes distintos (750 CAD y 775 CAD) en los que se pretende analizar el porque de esta falta energética. Empezando por el primer instante, se ve la gráfica de la [Figura 5.20.](#page-127-1)

<span id="page-127-1"></span>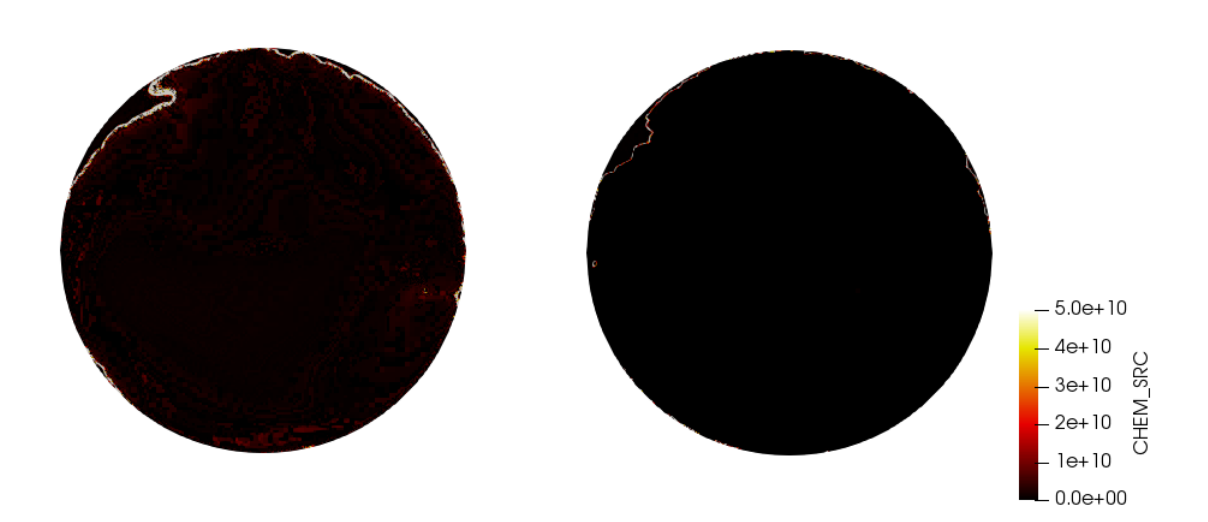

Figura 5.20: Posición del frente de llama para 750 CAD Caso 2 (izquierda) y Caso 3 (derecha)

En esa figura, se ve que para el Caso 3, pese a encontrarse el frente de llama en la misma posición, este tiene mucha menos energía que el Caso 2, viendo esto, empieza a entenderse esa falta energética en el caso que introduce el EGR, ya que si el frente de llama no dispone de suficiente energía, no se podrá quemar todo el combustible contenido en el cilindro, viendo de esta forma como se reduce la energía liberada.

Siguiendo con el mismo tipo de gráficas, ahora se representa la misma variable para el instante relacionado con 775 CAD, que a diferencia del instante anterior, las dos liberaciones de energía ya han llegado al tramo final, tal como se aprecia en la [Figura 5.21.](#page-128-0)

<span id="page-128-0"></span>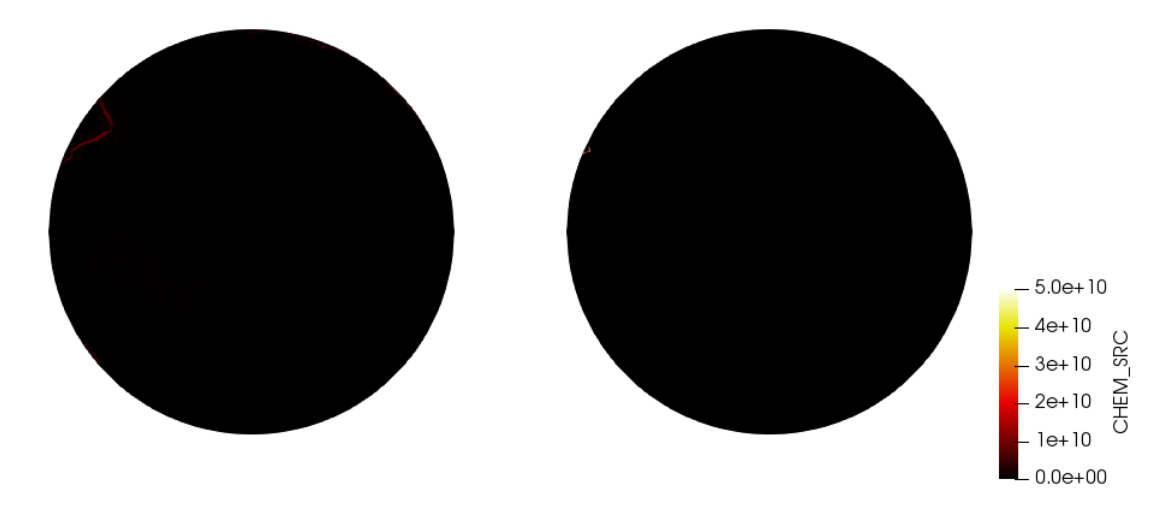

Figura 5.21: Posición del frente de llama para 775 CAD Caso 2 (izquierda) y Caso 3 (derecha)

Usando la misma escala que en el caso anterior, y debido a que se encuentra en una etapa final de la combustión en la que no se dispone de un frente de llama tan energético, resulta complicado realizar el análisis. Motivado por esto, se representará la misma imagen mostrada en la [Figura 5.21](#page-128-0) con un zoom en la zona de interés:

<span id="page-128-1"></span>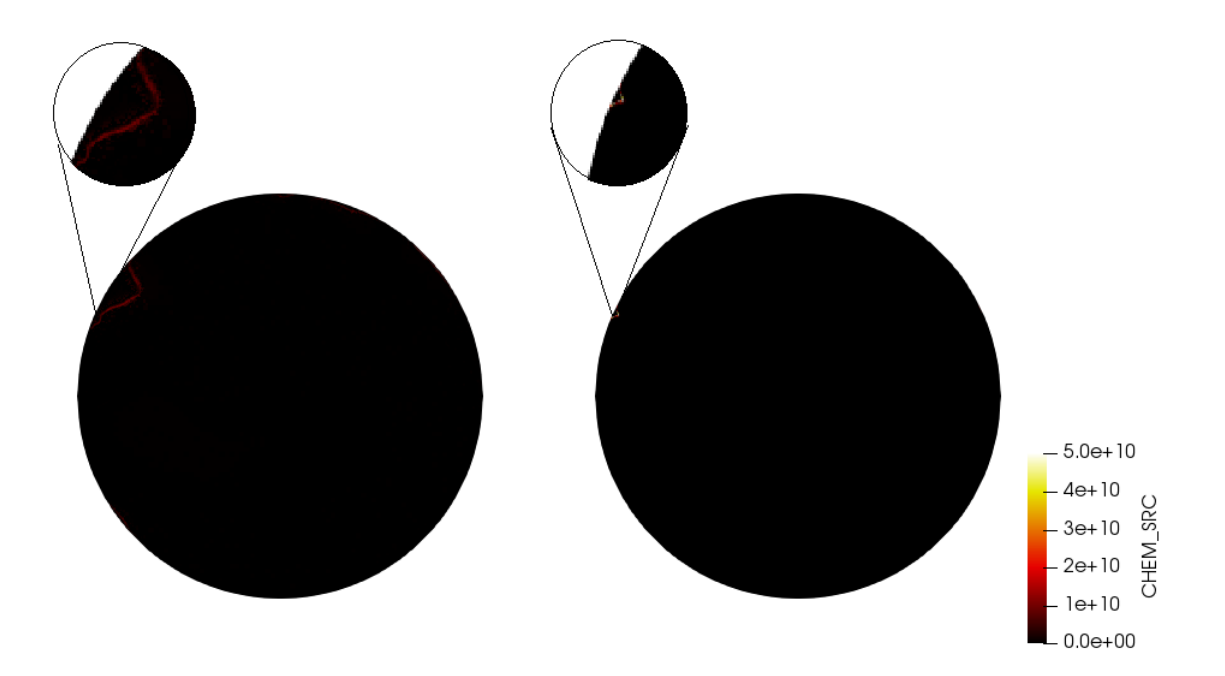

Figura 5.22: Posición del frente de llama para 775 CAD con zoom Caso 2 (izquierda) y Caso 3 (derecha)

Gracias a la [Figura 5.22,](#page-128-1) se puede confirmar que la falta de energía se debe a que el frente de llama se extingue antes de lo debido, impidiendo la quema total de todo el combustible introducido en el cilindro, ya que como se ve, la figura izquierda aún dispone de un frente de llama, aunque poco energético, suficiente para acabar de quemar el combustible en la fase final, mientras que en la imagen derecha el frente de llama prácticamente en su totalidad ha alcanzado las paredes.

Para confirmar la deducción realizada hasta el momento, se visualizará el mismo corte del cilindro representando la temperatura para los dos instantes ya analizados, para 750 CAD ob-

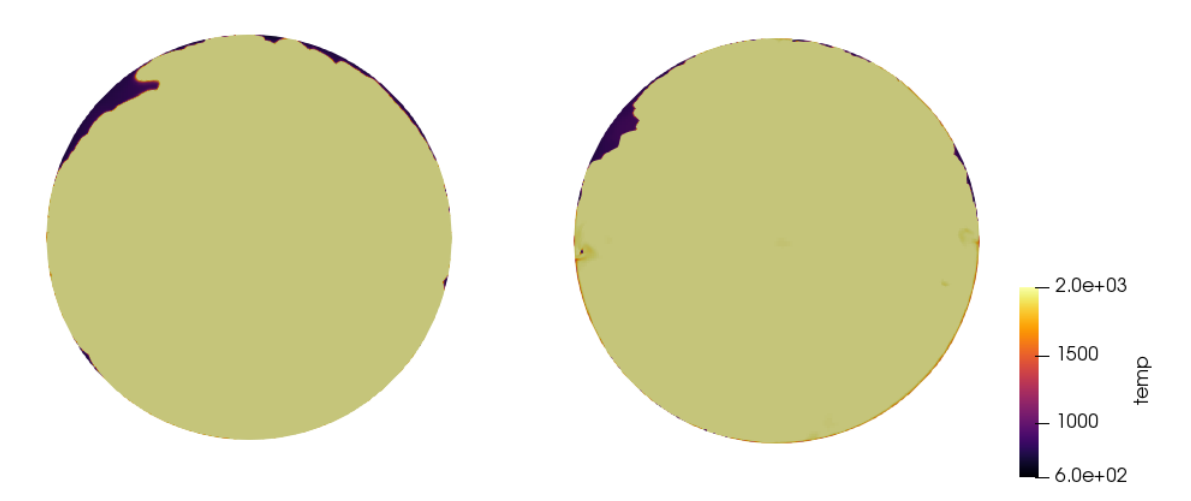

teniendo el resultado que se muestra a continuación :

Figura 5.23: Temperatura para 750 CAD Caso 2 (izquierda) y Caso 3 (derecha)

Esta primera figura, no proporciona excesiva información adicional a lo ya conocido, como se puede ver, existe una gran zona, que es donde el combustible ya ha sido quemado, que presenta unos valores muy superiores a unas pequeñas regiones en las que el combustible sigue sin quemarse. Es de interés ver como para este punto analizado, la zona de combustible sin quemar para el EGR es inferior a la del caso de mayor dilución de aire.

Para ver si esta zona de combustible sin quemar, permanece en el cilindro, del mismo modo que se muestra la evolución de la temperatura para 750 CAD, se pasa a representar esta variable para 775 CAD.

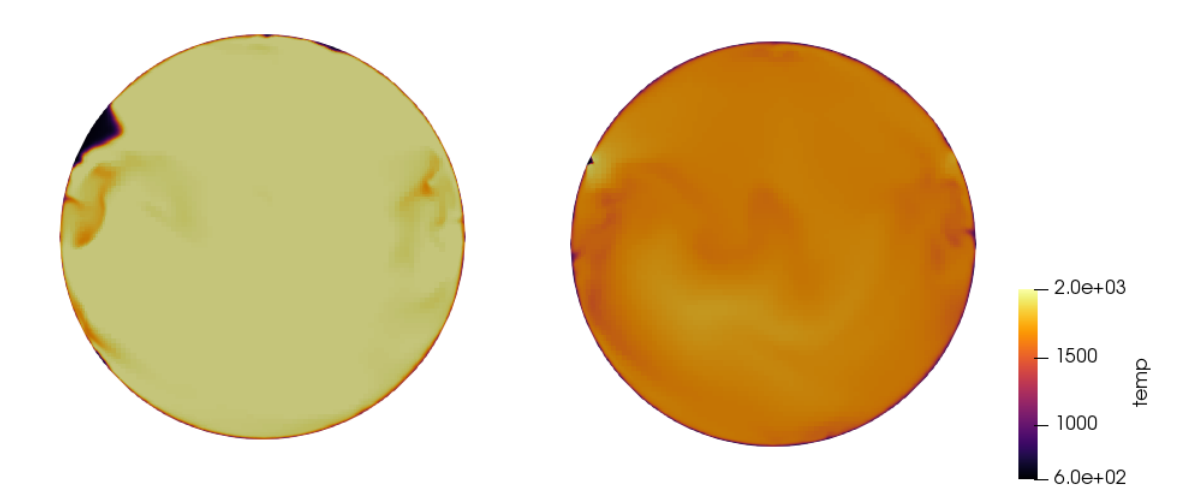

Figura 5.24: Temperatura para 775 CAD Caso 2 (izquierda) y Caso 3 (derecha)

Esta nueva representación proporciona mucha más información sobre el fenómeno que el primer instante, en la imagen situada a la izquierda existe una parte del combustible sin quemar, lo que indica que la combustión aún no ha finalizado, además, la temperatura general del cilindro es considerablemente superior a la visualización de la temperatura del Caso 3. Por parte del caso EGR, consecuencia de que no se cuenta de un frente de llama con la energía suficiente, se ve como la zona sin combustible no se puede reconocer, no se debe confundir

esto con que todo el combustible ha sido consumido, sino que como este no se ha podido quemar, parte de la energía disponible en el cilindro es destinada a calentar el combustible, reduciendo de este modo la temperatura general de todo el cilindro, es por ello que, acudiendo a la leyenda, se denota una diferencia más que considerable en las temperaturas de ambos casos.

Siguiendo la información adicional que se ha extraído analizando la temperatura, se pasa a estudiar un tercer instante, en el que la combustión este aún más avanzada (800 CAD).

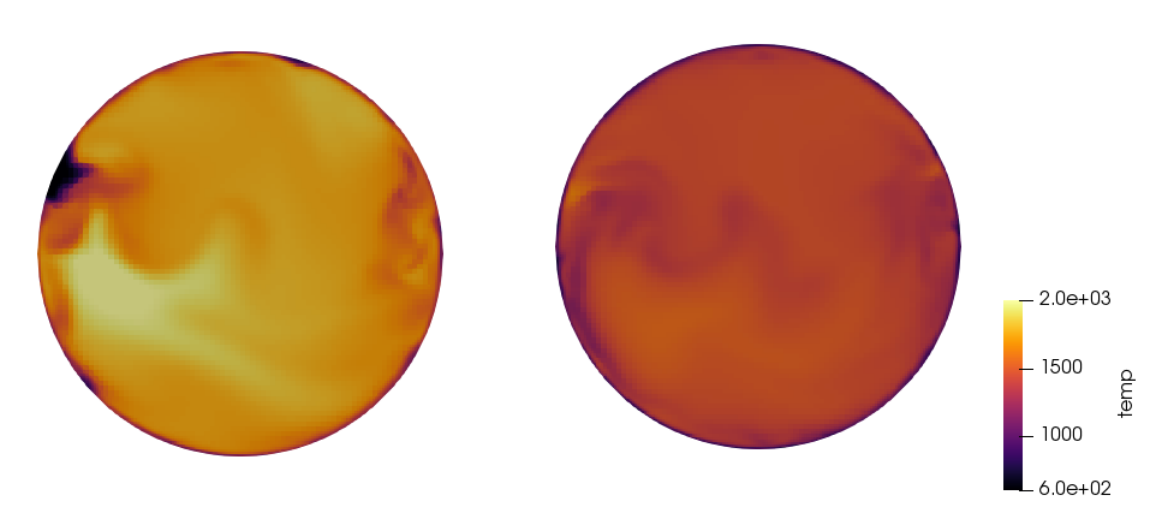

Figura 5.25: Temperatura para 800 CAD Caso 2 (izquierda) y Caso 3 (derecha)

Finalmente, con la figura para este instante, se confirma lo establecido hasta ahora, ya que se ve que, en el caso de la izquierda, el combustible restante se sigue consumiendo, pese a que la temperatura de toda la región ya está reduciéndose. En el caso de la derecha, el caso de EGR, dispone de una temperatura ya mucho más baja.

Con el análisis acometido en estas últimas páginas, en las que se ve que tanto temperatura como la energía disponible en el frente de llama son inferiores para el Caso 3, comparadas con el Caso 2, se puede entender que se produzca una reducción de la energía liberada debido a que una pequeña fracción de combustible queda sin quemar.

#### 5.4.3. Estudio de las prestaciones del motor

Una vez completado todo el estudio del ciclo de trabajo del motor, dividido en renovación de la carga y fase de combustión, se debe ser capaz de llegar a unas conclusiones o extraer unas ideas de la operación de un motor con una mezcla de gas natural con hidrógeno. Para cumplir con este fin, se va a calcular el rendimiento indicado bruto, es decir, aquel que no tiene en cuenta al lazo de bombeo, del mismo modo se calcularán diferentes parámetros indicados que permitirán comparar los distintos casos.

Siguiendo las ecuaciones introducidas en la [Subsección 4.2.3,](#page-103-0) los valores a comparar son los descritos en la [Tabla 5.9.](#page-131-0)

<span id="page-131-0"></span>

| Caso |                 | $W_i$ (J) Rend. Indicado (%) IMEP (MPa) ISFC (g/kWh) |       |        |
|------|-----------------|------------------------------------------------------|-------|--------|
|      | Caso 2 $571,01$ | 44,60                                                | 14.11 | 126,00 |
|      | Caso 3 $477,71$ | 43,90                                                | 11,81 | 128,10 |

Tabla 5.9: Rendimientos y parámetros indicados

Resulta sencillo encontrar que la anomalía es dada para el caso de EGR, en el que, como se extrajo en los sub-apartados anteriores, no se liberaba la misma energía que la que fue establecida como objetivo. Derivado de esta peculiaridad, se pasa a comparar la cantidad de CO presente en el EVO. El haber elegido el monóxido de carbono como especie a representar, es motivo de que esta es una buena indicadora de la estabilidad de la combustión (baja presencia de esta molécula química). La [Tabla 5.10](#page-131-1) muestra las cantidades para los distintos casos:

| Caso                 | CO (mg) |
|----------------------|---------|
| $\text{Cas}\sigma 2$ | 0,018   |
| Caso 3               | 9,850   |

Tabla 5.10: Cantidad de CO generada

<span id="page-131-1"></span>Con esto se puede ver que la cantidad de monóxido de carbono, una sustancia altamente tóxica, se consigue reducir incluso dos órdenes de magnitud para el Caso 2, en el que se disponía de una mezcla con mayor dilución de aire. Además, se puede cuantificar el aumento de monóxido de carbono para el caso de recirculación de gases de escape, motivado por la combustión incompleta presente en este caso.

Pasando ahora a la tercera columna a analizar de la [Tabla 5.9,](#page-131-0) hay que definir que el rendimiento indicado, es un parámetro útil a la hora de expresar la capacidad del motor de transformar la energía química que viene almacenada en la mezcla de combustible en energía mecánica aprovechable por el pistón. Para este valor, los dos casos analizados se mueven entre unos valores similares, siendo un poco inferiores en el caso que cuenta con el sistema EGR, mientras que en el caso de mayor dilución de aire se consigue aumentar el rendimiento respecto al de referencia. El rendimiento, relaciona directamente el trabajo con la energía liberada, sabiendo que el trabajo es el área encerrada en una representación que considere a la presión y al volumen. Disponer de la [Figura 5.26](#page-131-2) puede ayudar a entender el porque de los valores calculados.

<span id="page-131-2"></span>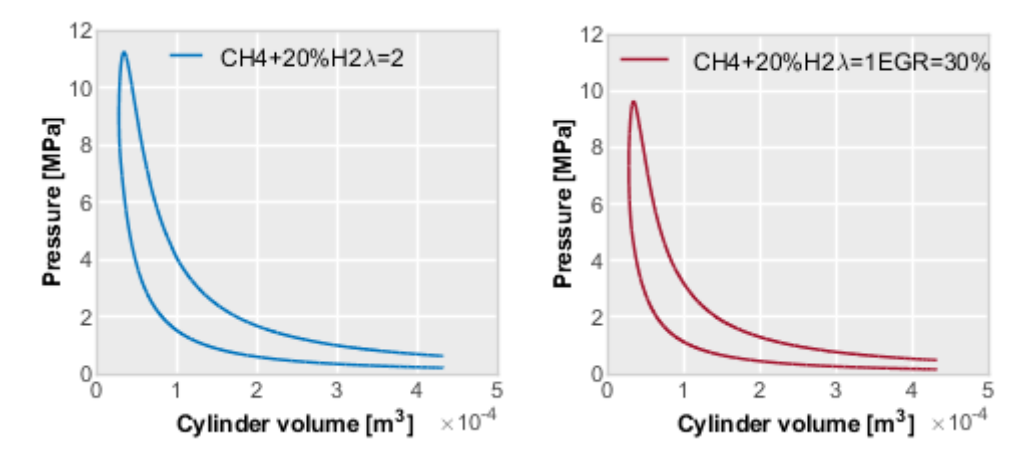

Figura 5.26: Representación de los diagramas P-V para los distintos casos

En esta comparativa, se aprecia con facilidad el descenso de presión que existe para el Caso 3, y el aumento que presenta el Caso 2. Siguiendo por esta vía, se van a representar ahora en una única gráfica por tal de poder entender la cuarta columna, en la que se sitúa la IMEP (presión efectiva media indicada), una variable valiosa de la capacidad que tiene un motor de realizar un trabajo. La tendencia de los valores, sigue lo estipulado hasta el momento, teniendo ahora como mínimo al Caso 3, mientras que el Caso 2 sigue mostrando la mejor respuesta, viéndolo en la [Figura 5.27.](#page-132-0)

<span id="page-132-0"></span>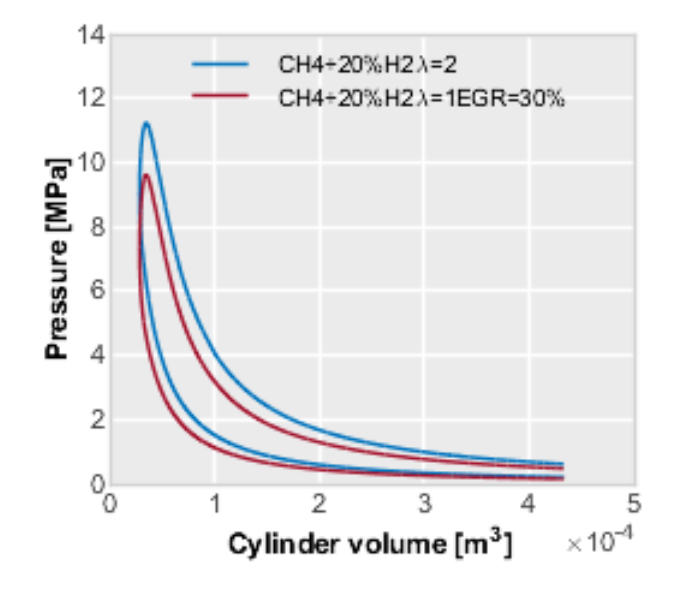

Figura 5.27: Representación conjunta de los diagramas P-V

En este punto, se puede entender porque tanto el trabajo como la IMEP, son superiores para el Caso 2, ya que como se ve en la figura, a este caso le pertenece la presión más alta así como la mayor área encerrada.

Para finalizar el estudio, se va a comentar una de las variables que conlleva un mayor interés, esta es el consumo específico (ISFC). Cuando se pasa a comparar los valores de la última columna, existe una reducción muy beneficiosa del consumo específico, esta reducción conlleva un decrecimiento de la quema de combustible y, por lo tanto, menores emisiones, como ya se analizó en la parte de los  $NO_x$ . El descenso del consumo, es producido por el alto poder calorífico de la mezcla, y es completamente compatible con lo que se estableció en la fase de análisis de la renovación de carga, en la que se concluyó diciendo que pese a que el motor no estuviera optimizado para este estudio, dando como resultado unos órdenes de velocidad bajos, el hecho de contar con un mezcla mucho más energética, así como de unos rendimientos indicados similares, hacen que se reduzca el consumo específico permitiendo de este modo una menor quema de combustible. Si se acude a la literatura y con la ayuda de unos pequeños cálculos para este punto operando únicamente con metano se tendría un consumo específico entorno a los 160 g/kWh, viendo de este modo como el descenso de este parámetro es significativo.

Para cerrar este apartado, se debe decir que la estrategia de diluir la mezcla de combustible con mayor cantidad de aire, ha proporcionado resultados más que prometedores. Esta estrategia, ofrece una reducción del CO<sup>2</sup> emitido, gracias a una mejora en el rendimiento térmico y por sustituir el combustible que tenía base carbono. El caso del EGR es distinto, ya que necesita de una optimización para que los resultados de su uso aseguren una combustión completa pudiendo alcanzar los beneficios obtenidos para el caso de  $\lambda=2$ 

#### Análisis de las emisiones contaminantes

En la [Figura 5.28a,](#page-133-0) se ve que la forma en la que se distribuye la temperatura en el ciclo estudiado, se presenta de una forma similar para los dos casos. Existe una diferencia, teniendo un menor valor en el pico para el caso de  $\lambda=2$ . Esto se podía predecir sin necesidad de análisis ya que en los casos que vienen representados por los colores rojo y azul, su planteamiento indicaba que se diluían en gases provenientes de la combustión y en aire respectivamente, hecho que reduce la temperatura en mayor medida para el caso con una mayor dilución en aire.

<span id="page-133-0"></span>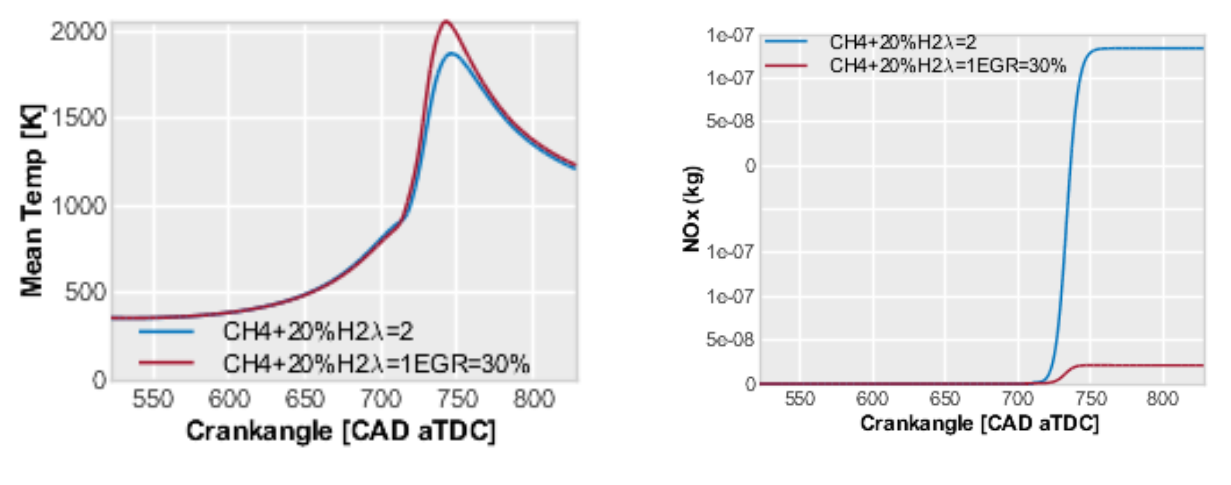

(a) Evolución de la temperatura (b) Evolución de las cantidades de  $NO_x$ 

Figura 5.28: Evolución de temperatura y de las cantidades de óxidos de nitrógeno

<span id="page-133-1"></span>Como es bien sabido la temperatura de llama está directamente relacionada con la presencia de óxidos de nitrógeno en las emisiones resultantes de la quema de combustibles, por tal de cuantificar estas cantidades, se dispone la [Tabla 5.11.](#page-133-1)

| Caso             | $NO_x$ (mg)      |
|------------------|------------------|
| $\text{Caso } 2$ | $1,54 * 10^{-1}$ |
| $\text{Caso } 3$ | $8.47 * 10^{-3}$ |

Tabla 5.11: Evolución de las cantidades de óxidos de nitrógeno emitidos al final de la combustión

A primera vista, se puede ver como las emisiones de óxidos de nitrógeno, en rasgos generales, siguen la relación apreciada con la temperatura, esto ya se había previsto teniendo en cuenta la intensa relación entre las temperaturas máximas alcanzadas en la combustión. Los resultados de la cantidad de óxidos de nitrógeno son de cerca de un orden de magnitud inferior para el caso de EGR respecto al de  $\lambda$ =2.

Se debe destacar que existe una diferencia en las dos evoluciones mostradas en la [Figura 5.28,](#page-133-0) y es que, pese a contar con una menor temperatura para el Caso 2, ya que en este se diluía la mezcla de combustible con el doble de aire en la mezcla, se aprecia que para el Caso 3 la emisión de óxidos de nitrógeno es significativamente inferior. Para poder entender sin mayor complicación el porque se produce este efecto, se ve favorable recordar los distintos valores de las especies en la [Tabla 5.3,](#page-110-0) donde la cantidad de  $O_2$  y  $N_2$  son inferiores para el caso de EGR,

esto sumado a que la propia combustión no se completa, hacen que el análisis de los óxidos de nitrógeno quede enmascarado, no pudiendo analizar si los motivos de reducción de  $NO_x$  en el EGR son gracias a la propia técnica o a que no se completa la combustión.

# Capítulo 6

# CONTENIDO DEL CAPÍTULO

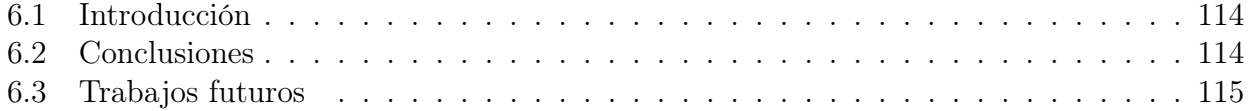

# Conclusiones y trabajos futuros

# <span id="page-137-0"></span>6.1. Introducción

Una vez se ha alcanzado este punto en el estudio, se ve necesario incorporar este capítulo en la memoria, a modo de resumir los resultados y conclusiones obtenidas, tratando de que estas adquieran un sentido lo más general posible, del mismo modo, se repetirán aquellas explicaciones que permitan definir las ventajas de uso de gas natural e hidrógeno como combustible, tanto como los puntos críticos que se han debido solucionar en medida de lo posible para que el trabajo llegará a unos resultados finales.

Cuando ya se hayan resumido las conclusiones del trabajo, se tratará de mencionar distintas líneas de trabajo directamente derivadas del proyecto realizado, nombrando en cada una de estas las características e intereses que hacen que seguir trabajando con estos combustibles sea algo que vaya en aumento con el paso del tiempo.

## <span id="page-137-1"></span>6.2. Conclusiones

Procediendo ahora como se ha mencionado, se va a puntualizar en las conclusiones principales extraídas del trabajo:

- Se han realizado los distintos análisis y comparaciones de los parámetros característicos de la combustión con el fin de analizar que estrategia de dilución (mezcla pobre o EGR) es más interesante utilizar cuando se combina metano e hidrógeno como combustible para motores de combustión interna alternativos a través de simulaciones numéricas.
- Se ha implementado un modelo basado en dinámica de fluidos computacional para reproducir los aspectos físico-químicos relevantes en el proceso de combustión en un motor de encendido provocado. Además, el modelo utilizado en las simulaciones ha podido validarse con resultados medidos en el motor real montado en un banco de pruebas. Los resultados de la validación muestra la robustez del modelo para predecir los fenómenos físicos presentados dentro de la cámara de combustión, pudiendo extrapolar su uso a condiciones de dilución extremas combinadas con la mezcla de metano e hidrógeno  $(H_2)$ .
- Por lo que respecta a la renovación de la carga, los resultados muestran pocas diferencias en las variables termodinámicas y movimiento del aire dentro del cilindro al cambiar

de estrategia de dilución. Por tanto, la combustión estará condicionada por los aspectos termo-químicos de la mezcla de aire y combustible.

- Durante la fase de combustión, la aparición del knock es una de las mayores limitaciones cuando se utilizan ambas estrategias de dilución (mezcla pobre y EGR), condicionando los niveles de eficiencia alcanzados y por tanto la reducción en emisiones de  $CO<sub>2</sub>$ .
- En el caso de dilución con gases de escape se observan problemas graves de rendimiento de combustión. La llama no es capaz de progresar en las zonas cercanas a las paredes la cámara de combustión donde la transmisión de calor es crítica, aumentando de forma indirecta la generación de monóxido de carbono debido a la combustión incompleta de la mezcla en esas zonas.
- Se ha demostrado que diluir la mezcla con exceso de aire  $(Caso 2)$  es una estrategia prometedora e interesante desde el punto de vista de las emisiones de  $CO<sub>2</sub>$ . Para un mismo nivel de energía puesta en juego se consigue una mayor eficiencia térmica, logrando una reducción de las emisiones de  $CO<sub>2</sub>$  por dos caminos: disminución del consumo de combustible y sustitución del combustible con base carbono (metano) por  $H_2$ .
- Los resultados obtenidos relacionados con las emisiones de óxidos de nitrógeno no son concluyentes, debido a los problemas de la estabilidad de combustión en el caso de dilución con EGR. Este fenómeno, enmascara los resultados, impidiendo distinguir si la reducción observada es debido a la estrategia de dilución utilizada o a la reducción de la temperatura motivado por una combustión incompleta. Por tanto, no ha sido posible establecer una relación clara entre la estrategia de dilución y las emisiones de óxidos de nitrógeno.

Como síntesis general del trabajo realizado en esta investigación, el uso de estrategias de dilución combinadas con mezclas de metano y hidrógeno es una estrategia prometedora para la descarbonización del sector del transporte.

## <span id="page-138-0"></span>6.3. Trabajos futuros

Pese a haber obtenido unos resultados prometedores, durante la realización del documento, surgen nuevas vías de estudio que permitirían ampliar la información de estas mezclas de combustible, o estudiar nuevos casos relacionados con el uso de hidrógeno como parte del combustible. De este modo, se van a plantear distintos estudios que se podrían desarrollar en el futuro.

En primer lugar, una parametrización interesante a la par que laboriosa, que no se ha llevado a cabo por falta de tiempo, sería la de estudiar el comportamiento en otros regímenes de giro y carga del motor, teniendo así una caracterización del motor completa.

Otra rama de estudio, vendría directamente de la variación en lo respectivo al combustible, como podría ser variar la fracción del hidrógeno en la mezcla, o el valor de lambda, así mismo, dentro de este grupo, el más interesante sería variar la cantidad de EGR, buscando de esta forma una combustión en la que se consuma todo el combustible.

Por último, decir que como bien indica el título de este trabajo cualquier análisis numérico, de cualquier fenómeno en el que intervenga un motor de encendido provocado con una mezcla de gas natural e hidrógeno, podría compilarse dentro de este tipo de estudio.

# Bibliografía

- [1] R. Stone, Introduction to Internal Combustion Engines. The MacMillan press CFD, 1992.
- [2] Ministerio para la transición ecológica y el reto demográfico, "Informe de indicadores de calidad del aire en relación con las medidas adoptadas por la covid-19.," Gobierno de España, 2020.
- [3] F. Payri and J. M. Desantes, Motores de combustión interna alternativos. Reverté, 2011.
- [4] A. L. Neumann, "Fundamentos de motores de combustión interna alternativos," Departamento de Ingeniería Térmica y de Fluidos. Universidad Carlos III de Madrid, 2020.
- [5] S. Álvarez, "El great smog de londres, la niebla asesina que terminó con la vida de 4.000 personas en cinco días," 2017.
- [6] Ministerio para la transición ecológica, "Calidad del aire: Efectos en salud y ecosistemas," 2015.
- [7] Observatorio del Transporte y la Logística en España (OTLE), "Calidad del aire: Efectos en salud y ecosistemas," 2020.
- [8] GreenFacts, "Contaminación del aire dióxido de nitrógeno," 2006.
- [9] E. Taibi and C. Fernández, "Flexibilidad del sistema eléctrico para la transición energética," 2020.
- [10] D. Akal, S. Öztuna, and M. K. Büyükakin, "A review of hydrogen usage in internal combustion engines (gasoline-lpg-diesel) from combustion performance aspect," Mechanical Engineering Department, Edine, Turkey, 2020.
- [11] D. Kaya, H. Ozturk, and M. Kayfeci, "Hydrogen and fuel cell technology," Umuteppe publishing, 2017.
- [12] M. Kanoglu, A. Bolatturk, and C. Yilmaz, "Thermodynamic analysis of models used in hydrogen production by geothermal energy," Department of Mechanical Engineering, University of Gaziantep, 2010.
- [13] R. K. Mehra, H. Duan, R. Juknelevicius, F. Ma, and J. Li, "Progress in hydrogen enriched compressed natural gas (hcng) internal combustion engines- a comprehensive review," Elsevier, 2017.
- [14] Fuell Cells and Hydrogen 2 Joint Undertaking, "Hydrogen roadmap europe report," Publications Office of the European Union, 2019.
- [15] Hydrogen Council with McKinsey and Company, "Hydrogen insights: A perspective on hydrogen investment, market development and cost competitiveness," Hydrogen Council, 2021.
- [16] J. Benajes, R.Novella, J. Gomez-Soriano, P. Martínez-Hernandiz, C. Libert, and M.Dabiri, "Evaluation of the passive pre-chamber ignition concept for future high compression ratio turbocharged spark-ignition engines," ELSEVIER, 2019.
- [17] R. M. Casero, "Manuales de las aplicaciones corporativas," 2020.
- [18] K. J. Richards, P. K. Senecal and E. Pomraning, Converge Studio 2.4. Converge Science, 2020.
- [19] T.P. Coffee and J.M Heirmel, Transport Algorithms for Premixed, Laminar Steady-State Flames. Combustion and Flame, 1981.

# Parte II Presupuesto
# Presupuesto

## Introducción

Una vez se ha terminado la parte destinada a describir y analizar todo el estudio realizado durante el tiempo de trabajo, se encuentra la obligación de exponer los costes de ejecución de los distintos ítems empleados durante la realización del proyecto. El trabajo únicamente ha constado de una parte experimental para realizar la parte de validación de resultados, es por ello que toda esta instalación no se va a incluir en el apartado, ya que no ha supuesto ningún tipo de coste nuevo para el desempeño de este. A la hora de calcular el coste total, se necesita tener en consideración la aportación de distintos costes, por un lado, se tienen los diferentes equipos empleados, los programas que han sido ejecutados en ellos para realizar todos los cálculos de las simulaciones CFD, así como los correspondientes post-procesados, por otro lado, se debe calcular el coste asociado de la persona que ha realizado el trabajo en concepto de mano de obra, considerando en este coste las horas destinadas al trabajo realizado. Por último, decir que el coste total del estudio será la suma de estos dos grupos de costes aportados.

Este trabajo ha sido realizado en una época complicada debido a la COVID-19, en plenos efectos de pandemia, desde un domicilio particular, necesitando un ordenador para poder establecer la conexión con el Departamento de Máquinas y Motores Térmicos perteneciente a la Universidad Politécnica de Valencia, esto ha hecho que el coste no deba asumir otro término que englobara los equipos adquiridos con el fin del desarrollo del estudio. Con todo lo comentado, se pasa a comentar los dos grandes grupos en los que se divide la parte del presupuesto:

- Mano de obra: en este grupo se consideran las horas de trabajo realizadas por el alumno que ha configurado, simulado, redactado y analizado el proyecto, no se tendrá en cuenta el tiempo necesario de las personas que han permitido solucionar problemas puntuales que han aparecido con la evolución del contenido del trabajo. Este coste es valorado mediante la tasa de  $\epsilon/h$  multiplicada por las horas dedicadas.
- Amortización de los equipos: este grupo de costes se ha calculado usando las pautas marcadas por el marco de la Unión Europea en el séptimo programa para trabajos relacionados con la investigación (EU-FP7). En este contexto, los costes relacionados con la amortización de los equipos son calculados considerando que para equipos y programas, se realiza una amortización lineal a diez años.

# Coste de investigación

#### Coste de mano de obra

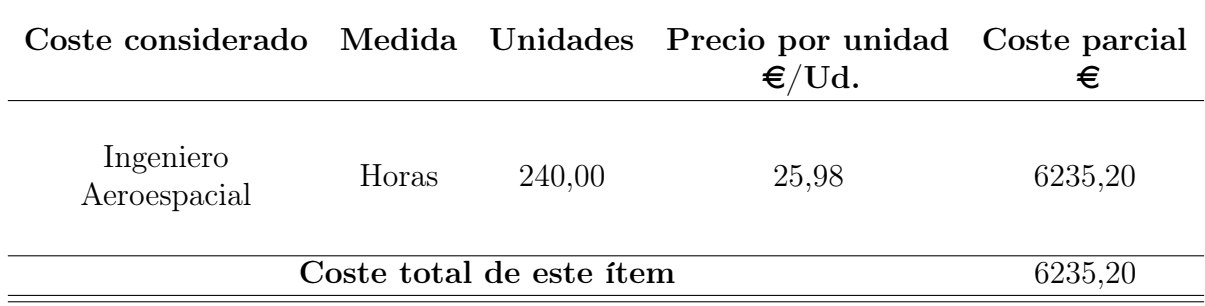

## Coste de amortización de equipos y software

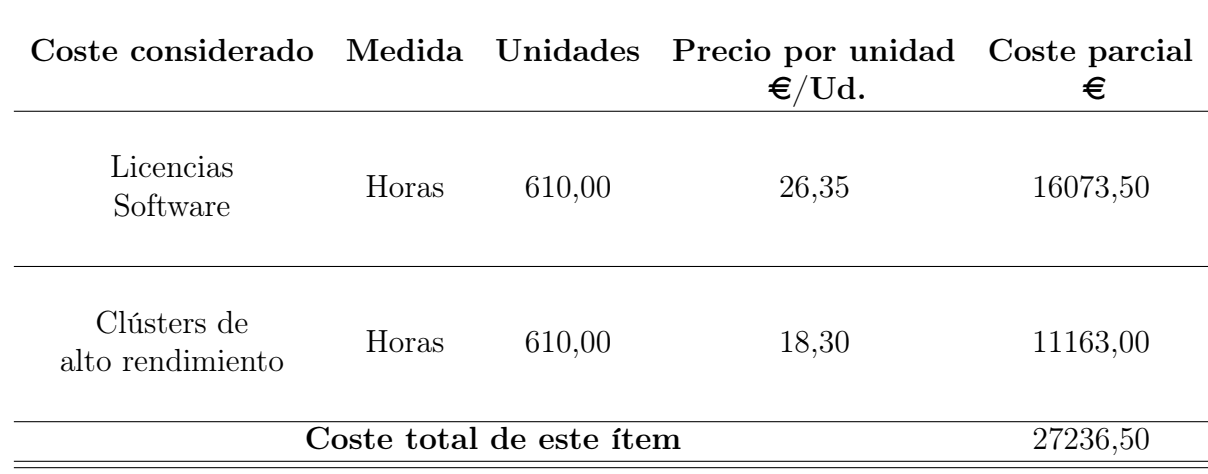

### Presupuesto de investigación total

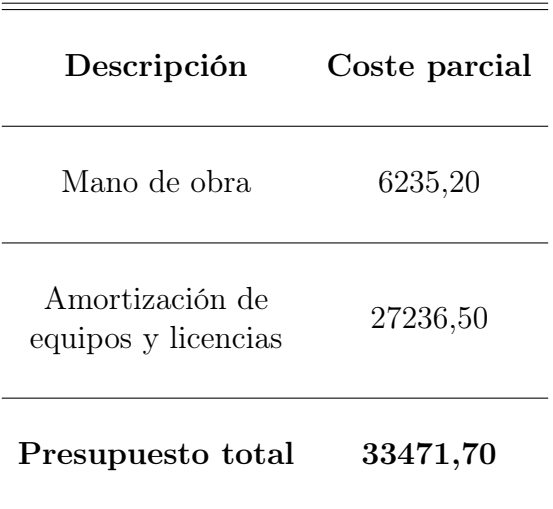

Con estos cálculos el coste del trabajo alcanza un valor de treinta y tres mil cuatro cientos setenta y un euros con setenta céntimos.

### Metodología de cálculo

#### Cálculo del coste de mano de obra

Para calcular el coste de la mano de obra de un ingeniero en un proyecto como este, se deben computar las horas de trabajo dedicadas al mismo. Pese a que en la práctica, las horas dedicadas al trabajo han sido superiores a las estimadas, están se van a considerar de acuerdo a los ECTS asignados al trabajo de final de grado. Para el cálculo no se debe únicamente calcular el coste de las horas de trabajo sino que se debe sumar el coste por la Seguridad Social. Considerando estos dos términos se obtendrá el coste final de la mano de obra que se ha dedicado para el trabajo. Especializando los costes para un Ingeniero aeroespacial:

Horas trabajadas:

Las horas dedicadas por un alumno al trabajo de final de grado se recogen en 12 créditos de la titulación, cada uno de estos créditos equivale a 20 horas mínimas de trabajo.

$$
12 \, ECTS * 20 \, h/ECTS = 240 \, h \tag{6.1}
$$

Coste por hora:

Teniendo un coste base de 20  $\epsilon$  por cada hora de trabajo que el ingeniero dedica al proyecto, además, se debe sumar el coste de cotización de este en la Seguridad Social. Para este apartado, se debe conocer que el coste que conlleva tener un trabajador en la seguridad social, se puede dividir en dos partes:

- Contingencias comunes  $(23.6 \%)$
- Contingencias profesionales  $(6.3 \%)$

Además de estas dos aportaciones, según la actividad desempeñada, el CNAE 2009, le otorga un pequeño porcentaje que no se tendrá en cuenta en este cálculo. Habiendo dejado claro todo lo anterior, se tiene un porcentaje del 29.9 %:

$$
20\,\epsilon/h + 20\,\epsilon/h * 0, 299 = 25, 98\,\epsilon/h \tag{6.2}
$$

■ Coste total:

$$
240 \ h \ast 25,98 \ \epsilon/h = 6235,2 \ \epsilon \tag{6.3}
$$

#### Cálculo de la amortización de licencias y equipos

Para este apartado de cálculo, el coste que conlleva la utilización de distintos equipos debe ser calculado siguiendo la distinta metodología:

- $V_c$ : valor de la compra del equipo  $(\epsilon)$
- $V_r$ : valor residual tras finalizar el periodo de amortización  $(\epsilon)$
- n: tiempo destinado a la amortización (años)

Con esto definido, el cálculo de la amortización se queda fijado con:

$$
a = \frac{V_c - V_r}{n} \tag{6.4}
$$

Se debe ser capaz de calcular la amortización de las licencias así como la tasa de uso horaria. Sustituyendo para los valores que se tienen para el estudio esta expresión puede ser definida como:

#### Amortización

• Licencias de software:

$$
a = \frac{439594, 4 \in -0}{10 \text{ años}} = 43959, 44 \in /a\tilde{n}os \tag{6.5}
$$

• Clústers de alto rendimiento:

$$
a = \frac{251810, 90 \in -0 \in}{10 \text{ años}} = 25181, 09 \in /a\tilde{n}os \tag{6.6}
$$

#### Tasa horaria (Th)

Para este nuevo cálculo se definen nuevas variables:

- m: mantenimiento ( $\epsilon/a\tilde{m}$ o)
- a: amortización ( $\epsilon$ /año)

• h: horas anuales trabajadas (1748 h/año)

Por último y al igual que en el apartado de amortización se calcula para los dos ítems estudiados:

• Licencias de software:

$$
Th = \frac{43959, 44 \, \epsilon / a\tilde{n}o + 2100, 36 \, \epsilon / a\tilde{n}o}{1748 \, h / a\tilde{n}o} = 26,35 \, \epsilon / h \tag{6.7}
$$

• Clusters de alto rendimiento:

$$
Th = \frac{25181,09 \, \text{C}/a\tilde{n}o + 2100,36 \, \text{C}/a\tilde{n}o}{1748 \, h/a\tilde{n}o} = 18,30 \, \text{C}/h \tag{6.8}
$$